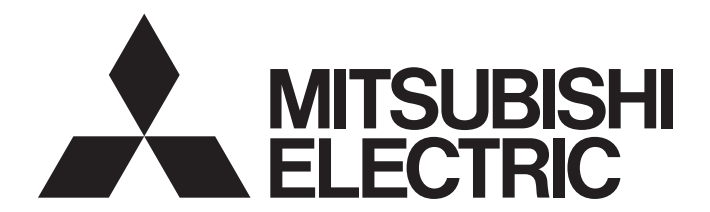

# **Industrial PC**

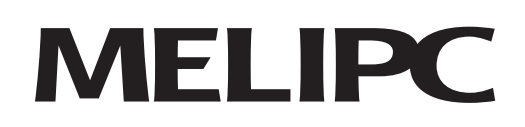

MELIPC MI5000 Series Programming Manual (VxWorks)

# <span id="page-2-0"></span>**SAFETY PRECAUTIONS**

(Read these precautions before using this product.)

Before using this product, please read this manual and the relevant manuals carefully and pay full attention to safety to handle the product correctly.

Make sure that the end users read this manual and then keep the manual in a safe place for future reference.

# <span id="page-2-1"></span>**CONDITIONS OF USE FOR THE PRODUCT**

(1) Mitsubishi industrial PC ("the PRODUCT") shall be used in conditions;

i) where any problem, fault or failure occurring in the PRODUCT, if any, shall not lead to any major or serious accident; and

ii) where the backup and fail-safe function are systematically or automatically provided outside of the PRODUCT for the case of any problem, fault or failure occurring in the PRODUCT.

(2) The PRODUCT has been designed and manufactured for the purpose of being used in general industries. MITSUBISHI SHALL HAVE NO RESPONSIBILITY OR LIABILITY (INCLUDING, BUT NOT LIMITED TO ANY AND ALL RESPONSIBILITY OR LIABILITY BASED ON CONTRACT, WARRANTY, TORT, PRODUCT LIABILITY) FOR ANY INJURY OR DEATH TO PERSONS OR LOSS OR DAMAGE TO PROPERTY CAUSED BY the PRODUCT THAT ARE OPERATED OR USED IN APPLICATION NOT INTENDED OR EXCLUDED BY INSTRUCTIONS, PRECAUTIONS, OR WARNING CONTAINED IN MITSUBISHI'S USER, INSTRUCTION AND/OR SAFETY MANUALS, TECHNICAL BULLETINS AND GUIDELINES FOR the PRODUCT.

("Prohibited Application")

Prohibited Applications include, but not limited to, the use of the PRODUCT in;

- Nuclear Power Plants and any other power plants operated by Power companies, and/or any other cases in which the public could be affected if any problem or fault occurs in the PRODUCT.
- Railway companies or Public service purposes, and/or any other cases in which establishment of a special quality assurance system is required by the Purchaser or End User.
- Aircraft or Aerospace, Medical applications, Train equipment, transport equipment such as Elevator and Escalator, Incineration and Fuel devices, Vehicles, Manned transportation, Equipment for Recreation and Amusement, and Safety devices, handling of Nuclear or Hazardous Materials or Chemicals, Mining and Drilling, and/or other applications where there is a significant risk of injury to the public or property.

Notwithstanding the above, restrictions Mitsubishi may in its sole discretion, authorize use of the PRODUCT in one or more of the Prohibited Applications, provided that the usage of the PRODUCT is limited only for the specific applications agreed to by Mitsubishi and provided further that no special quality assurance or fail-safe, redundant or other safety features which exceed the general specifications of the PRODUCTs are required. For details, please contact the Mitsubishi representative in your region.

# <span id="page-3-0"></span>**CONSIDERATIONS FOR USE**

### **For the product manufactured by Microsoft Corporation in the United States**

This product comes loaded with Windows 10 IoT Enterprise by Microsoft Corporation in the United States as an operating system. Mitsubishi Electric accepts no responsibility for support or damage related to problems caused by products manufactured by Microsoft Corporation in the United States when using this product.

For the problems or specifications of the Microsoft Corporation product, refer to the corresponding manual or consult Microsoft Corporation.

### **For the Wind River Systems product**

This product is equipped with VxWorks, manufactured by Wind River Systems, Inc., as a real-time operating system.

Mitsubishi Electric accepts no responsibility for dealing with or damage from problems caused by products manufactured by Wind River Systems, Inc. when using this product.

For the problems or specifications of the Wind River Systems product, refer to the corresponding manual or consult Wind River Systems, Inc.

Contact information is available on the following website.

Wind River Systems, Inc.: www.windriver.com

# <span id="page-3-1"></span>**INTRODUCTION**

Thank you for purchasing the Mitsubishi Electric Industrial PC.

This manual describes the functions required for programming.

Before using the Mitsubishi Electric Industrial PC, please read this manual and the relevant manuals carefully and develop

familiarity with the functions and performance to handle the product correctly.

Please make sure that the end users read this manual.

# **CONTENTS**

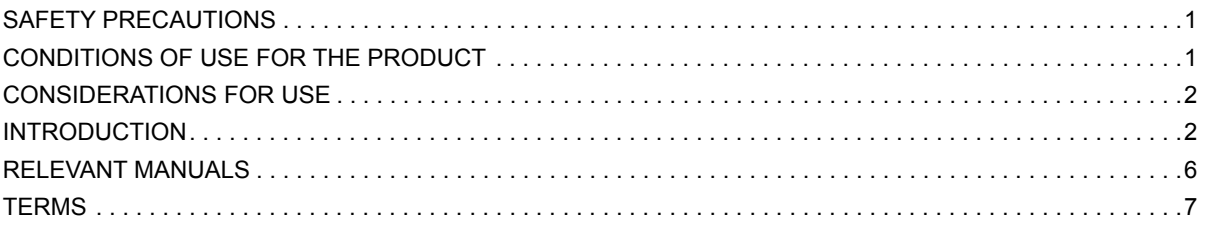

### **CHAPTER 1 PROGRAMMING**

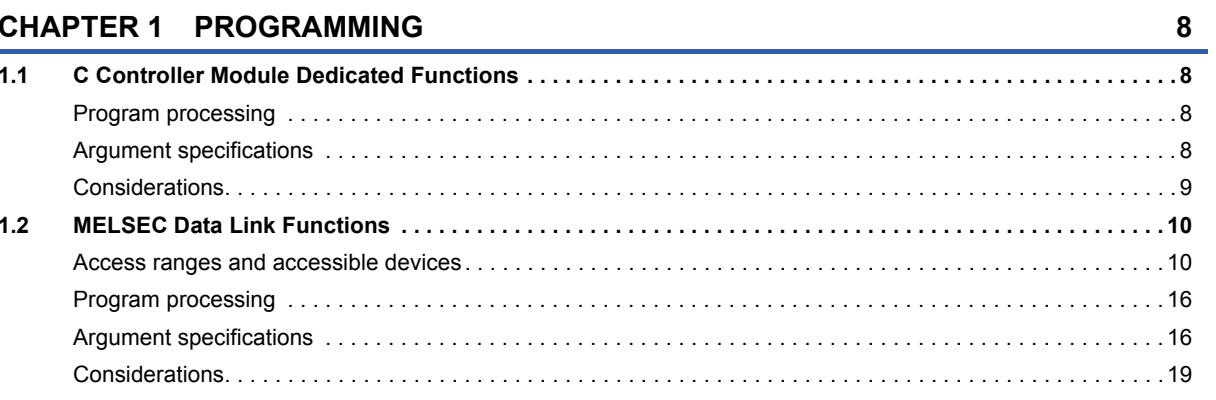

### **CHAPTER 2 FUNCTION LIST**

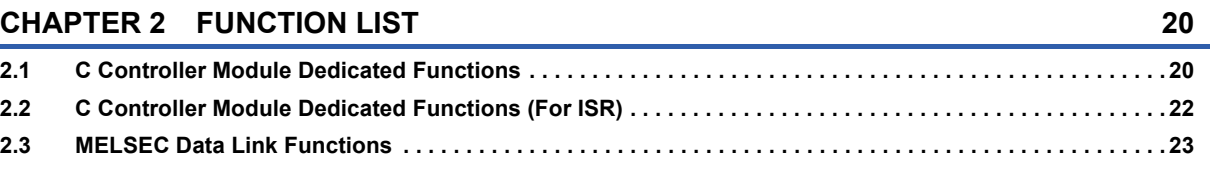

### **CHAPTER 3 DETAILS OF FUNCTIONS**

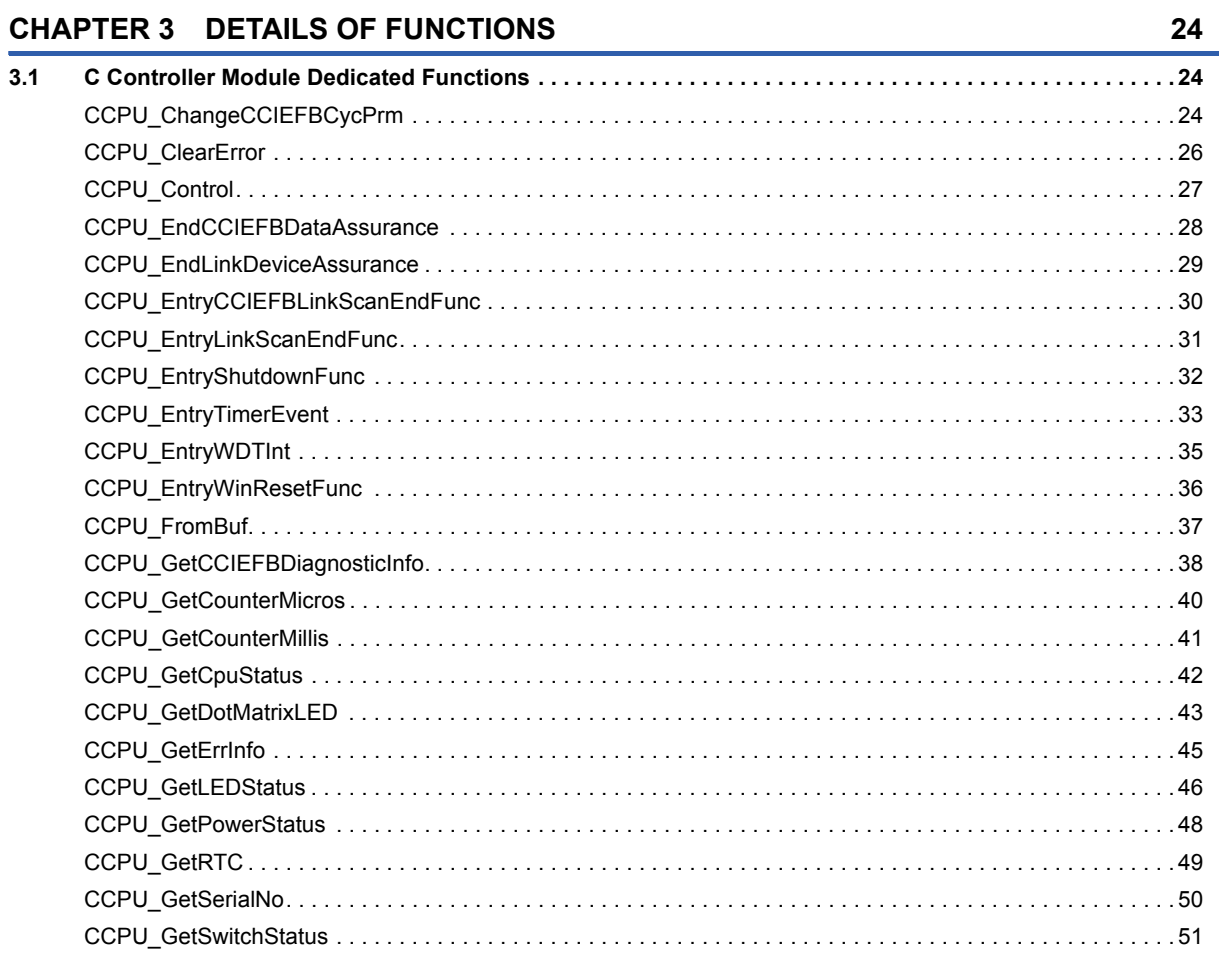

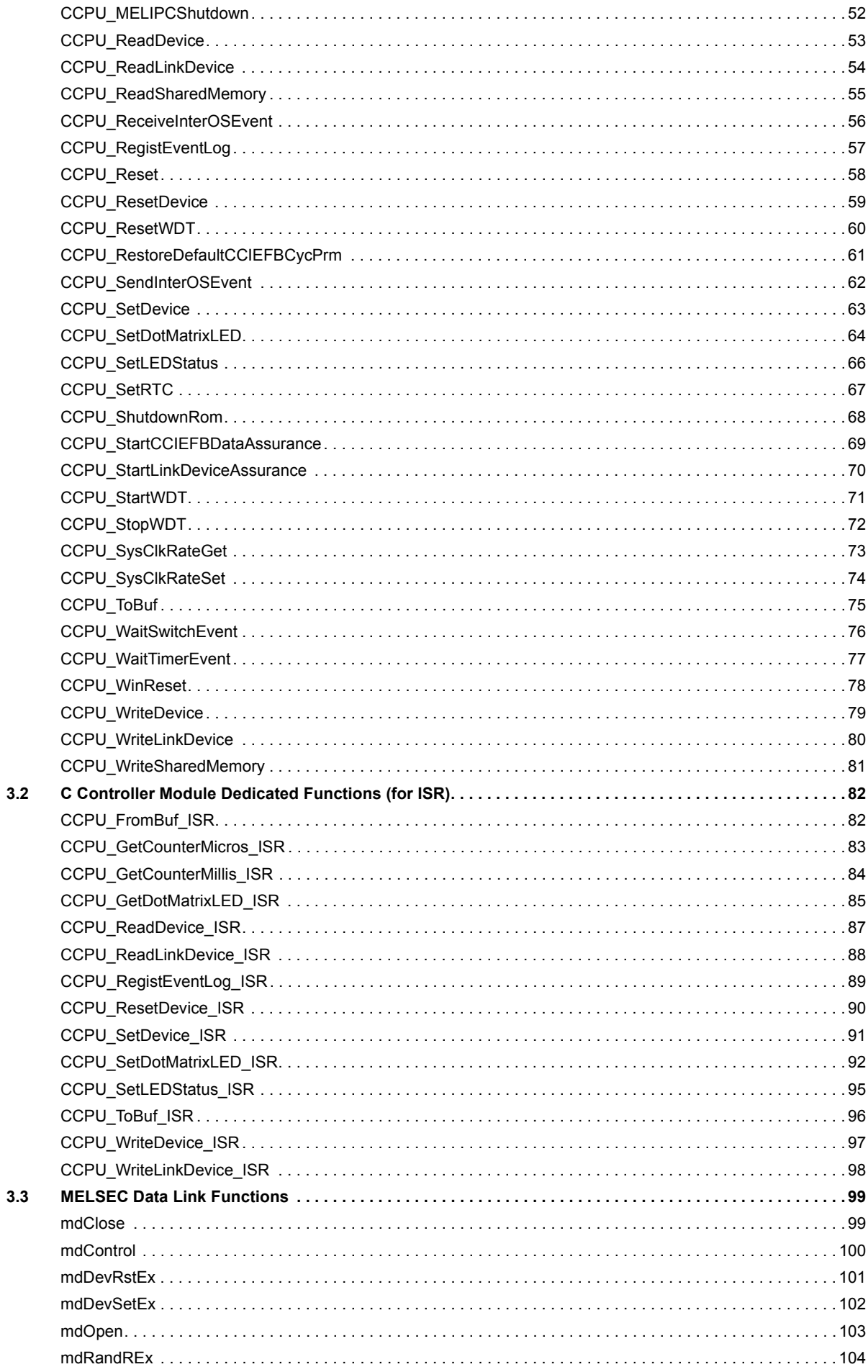

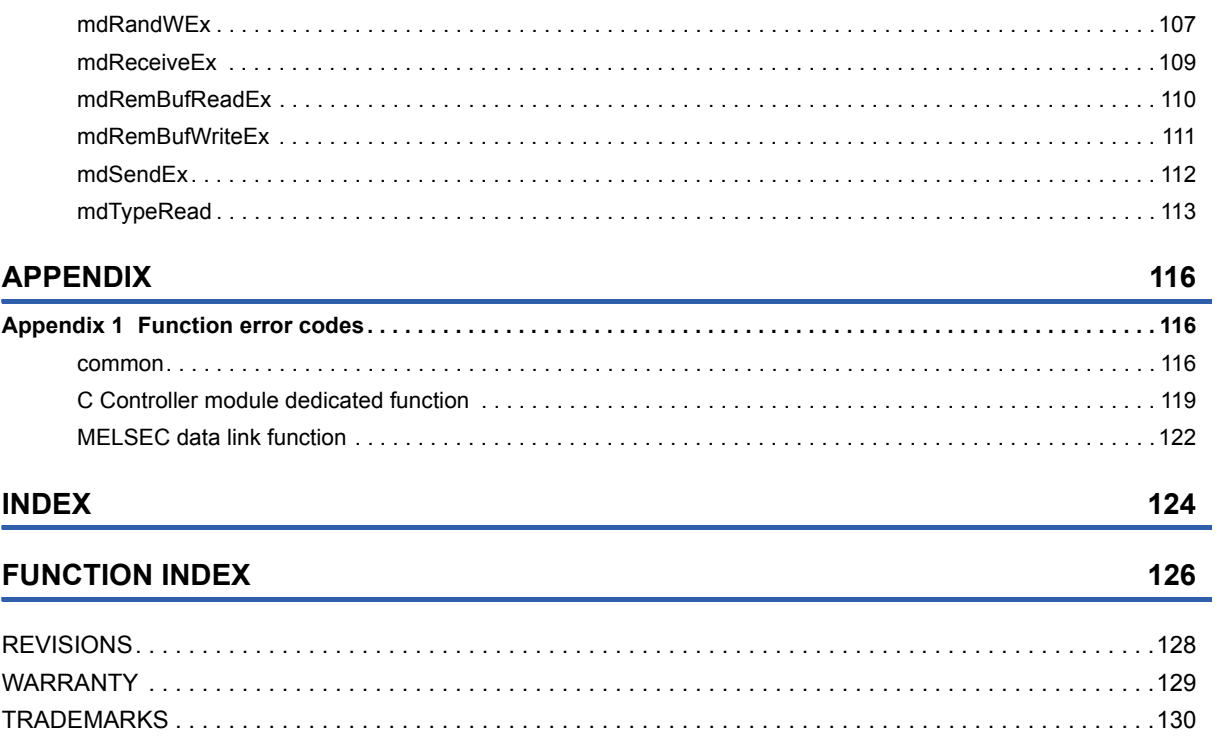

# <span id="page-7-0"></span>**RELEVANT MANUALS**

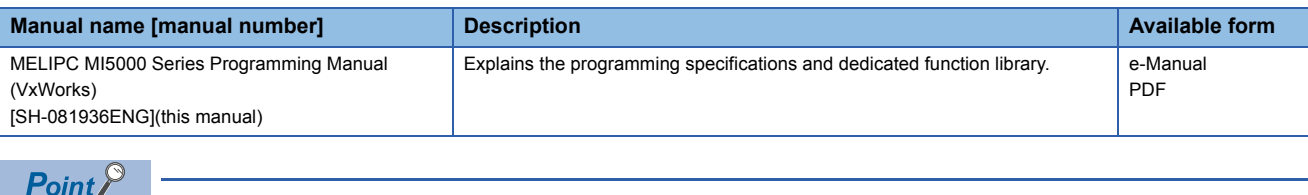

- e-Manual refers to the Mitsubishi FA electronic book manuals that can be browsed using a dedicated tool. e-Manual has the following features:
- Required information can be cross-searched in multiple manuals.
- Other manuals can be accessed from the links in the manual.
- Hardware specifications of each part can be found from the product figures.
- Pages that users often browse can be bookmarked.

<span id="page-8-0"></span>Unless otherwise specified, this manual uses the following terms.

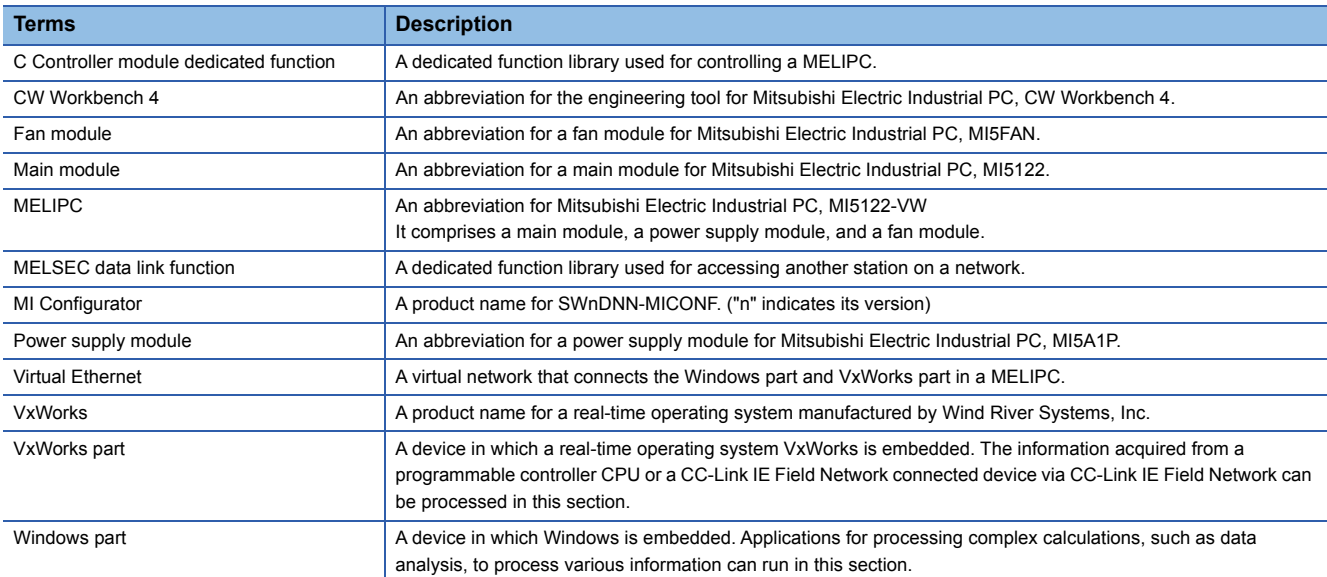

# <span id="page-9-0"></span>**1 PROGRAMMING**

CW Workbench 4 is used for development of user programs to run on the VxWorks part.

For details of creation of user programs, refer to the following manual.

MELIPC MI5000 Series User's Manual (Startup)

For details on CW Workbench 4, refer to the following manual.

**COW Workbench 4 Operating Manual** 

# <span id="page-9-1"></span>**1.1 C Controller Module Dedicated Functions**

C Controller dedicated functions are the dedicated function libraries that controls MELIPCs.

The following section shows the argument specifications of the C Controller module dedicated functions and considerations when creating user programs.

## <span id="page-9-2"></span>**Program processing**

The following shows the procedure for processing a user program using a C Controller module dedicated function.

- *1.* Start a task.
- *2.* Read the module status, control the LED status, and access a resource such as a clock by using a C Controller dedicated function.
- *3.* End the task.

## <span id="page-9-3"></span>**Argument specifications**

The following shows the argument specifications of C Controller module dedicated functions.

### **Device type**

For the device types to be specified by the C Controller module dedicated functions, either a code or a device name can be specified.

Device names are defined in the include files (CCPUFunc.h).

### ■**Device type for own station access**

The following table shows the device types that can be specified by the argument [Device type (sDevType)].

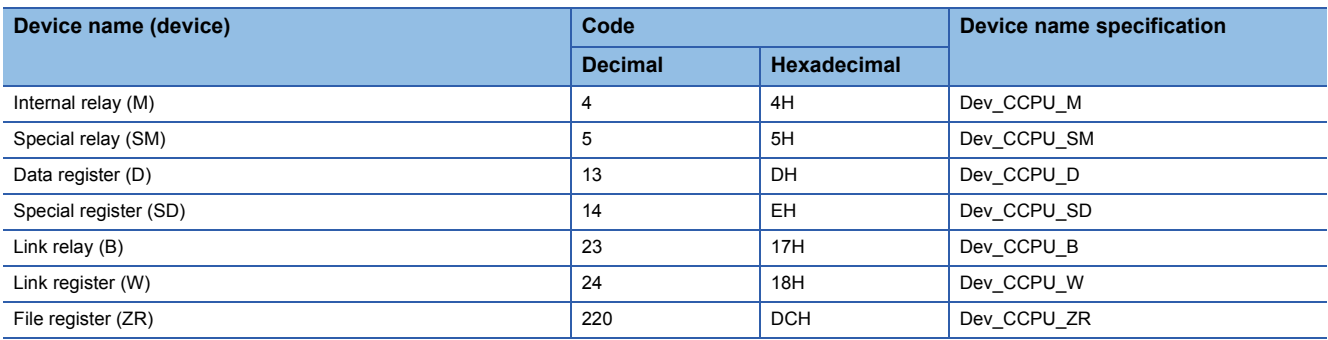

### **Target functions**

- **FF** [Page 53 CCPU\\_ReadDevice](#page-54-1)
- **FRage 59 CCPU\_ResetDevice**
- **FF** [Page 63 CCPU\\_SetDevice](#page-64-1)
- **FF** [Page 79 CCPU\\_WriteDevice](#page-80-1)
- **IF Page 87 CCPU ReadDevice ISR**
- **[Page 90 CCPU\\_ResetDevice\\_ISR](#page-91-1)**
- **FF** [Page 91 CCPU\\_SetDevice\\_ISR](#page-92-1)
- **Page 97 CCPU WriteDevice ISR**

### ■**Device types for accessing CC-Link IE Field Networks**

The following table shows the device types that can be specified by the argument [Device type (sDevType)].

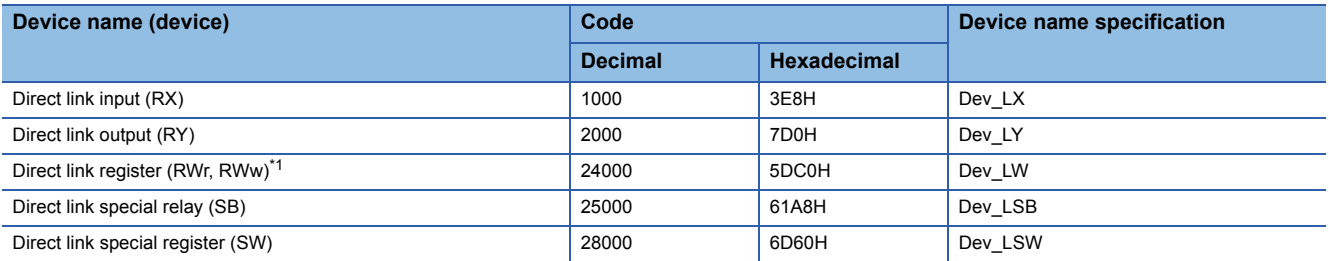

<span id="page-10-1"></span>\*1 To access direct link registers (RWw, RWr), specify the device numbers as follows. RWw: 0H to 1FFFH RWr: 2000H to 3FFFH

### Target functions

**Fage 54 CCPU\_ReadLinkDevice** 

- **Fage 80 CCPU WriteLinkDevice**
- **IF Page 88 CCPU ReadLinkDevice ISR**
- **Fage 98 CCPU\_WriteLinkDevice\_ISR**

### <span id="page-10-0"></span>**Considerations**

The following shows the considerations when using the C Controller module dedicated functions.

### **Considerations for the user WDT**

If a user WDT (user watchdog timer) cannot be reset due to an out-of-control user program or other problems, a user WDT error will occur.

In this case, take the following corrective actions.

- Make sure that there are no problems with the user program.
- Check whether a task with a high CPU activity ratio is preventing the reset of the user WDT.
- Consider increasing the length of the interval of the user WDT configured by the CCPU\_StartWDT function.

### **Considerations on interrupt service routine (ISR)**

Fully understand the restrictions of the VxWorks operating system before creating a routine that is executed in an interrupt service routine (ISR) using a C Controller module dedicated function (for ISR). To use another dedicated function in synchronization with an interrupt, implement the notification processing in a user program and perform it in a task.

### $Point<sup>0</sup>$

If an inappropriate value is set for an argument of a C Controller module dedicated function (for ISR), or a function other than a C Controller module dedicated function (for ISR) is executed from an interrupt routine, the VxWorks will be out of control.

# <span id="page-11-0"></span>**1.2 MELSEC Data Link Functions**

This section shows the access ranges, devices, argument specifications, and considerations of MELSEC communication functions.

## <span id="page-11-1"></span>**Access ranges and accessible devices**

The following shows the access ranges and accessible devices of MELSEC communication functions.

### **Communication addressed to own station**

The access ranges and accessible devices during communication addressed to own stations are as follows.

### ■**Access range**

Only own stations (MELIPC) can be accessed during communication addressed to own station.

### ■**Accessible devices**

It indicates an accessible device during communications with the own station.

### $Point<sup>°</sup>$

- The following table shows batch and random access. Batch: batch writing (mdSendEx function), batch reading (mdReceiveEx function)
	- Random: random writing (mdRandWEx function), random reading (mdRandREx function), bit set (mdDevSetEx function), and bit reset (mdDevRstEx function)
- Bit set (mdDevSetEx function) and bit reset (mdDevRstEx function) can access bit devices only.
- Device extension specifications (digit specification, bit specification and index specification) cannot be used.

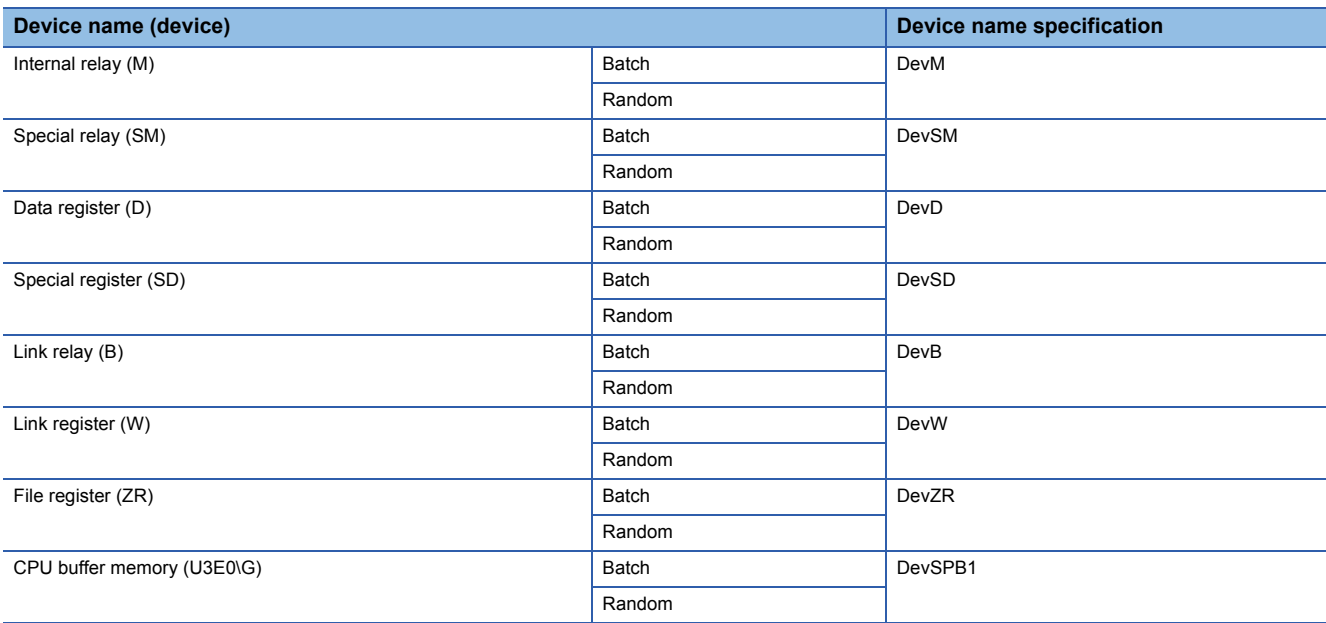

### **CC-Link IE Field Network communication**

The following shows the access ranges and accessible devices in CC-Link IE Field Network communications.

### ■**access range**

The system configuration within an access range for CC-Link IE field network communication is as follows.

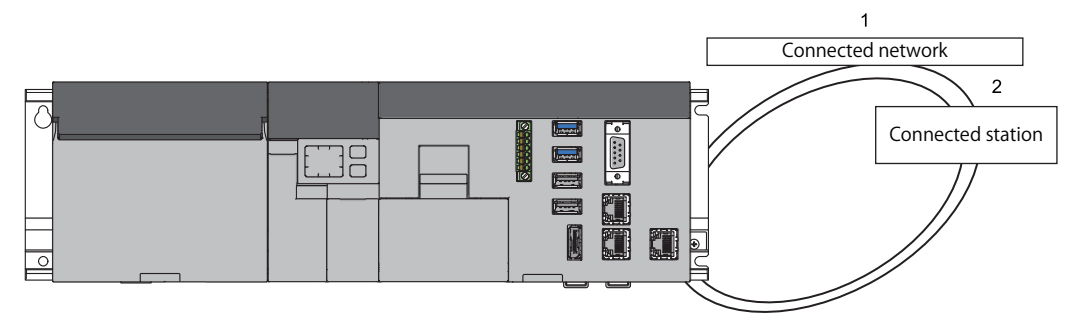

#### • Devices that can be accessed

The following table shows the equipment accessible by the MELIPC.

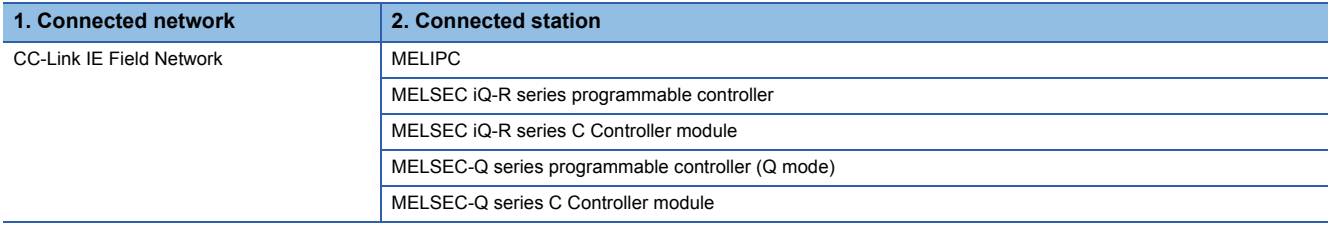

### ■**Accessible devices**

The following section shows the accessible devices during CC-Link IE Field Network communication.

 $Point$ <sup> $\varphi$ </sup>

• The following table shows batch and random access.

Batch: batch writing (mdSendEx function), batch reading (mdReceiveEx function)

Random: random writing (mdRandWEx function), random reading (mdRandREx function), bit set (mdDevSetEx function), and bit reset (mdDevRstEx function)

- Bit set (mdDevSetEx function) and bit reset (mdDevRstEx function) can access bit devices only.
- Device extension specifications (digit specification, bit specification and index specification) cannot be used.

#### During own station access

The following table shows the accessible devices during own station access via CC-Link IE Field Network communication.

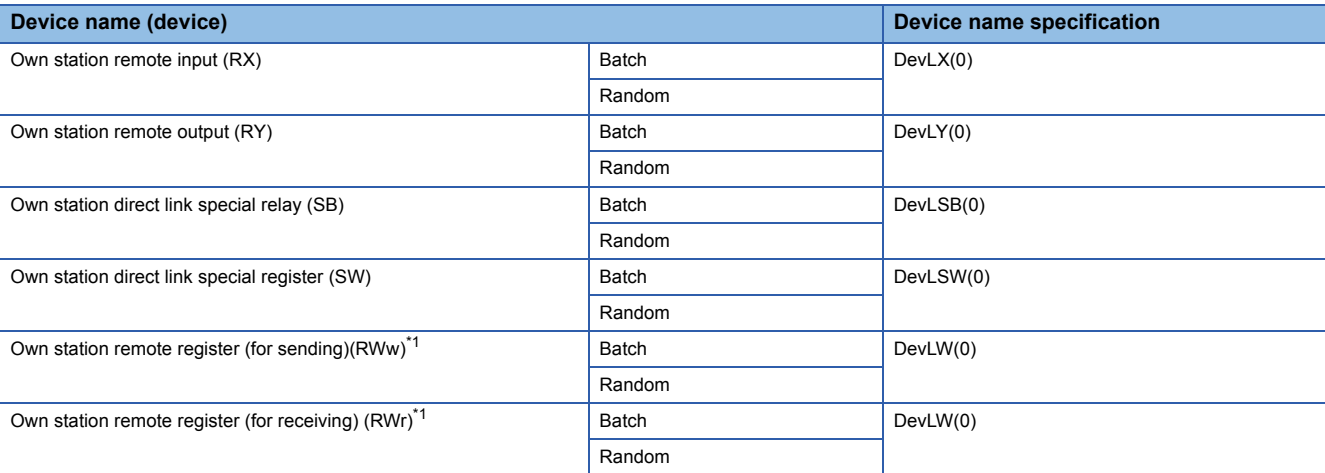

<span id="page-12-0"></span>\*1 To access own-station remote registers, specify the device numbers as follows. For sending (RWw): 0H to 1FFFH

For receiving (RWr): 2000H to 3FFFH

### During other station access

The following table shows the accessible devices during other station access via CC-Link IE Field Network communication.

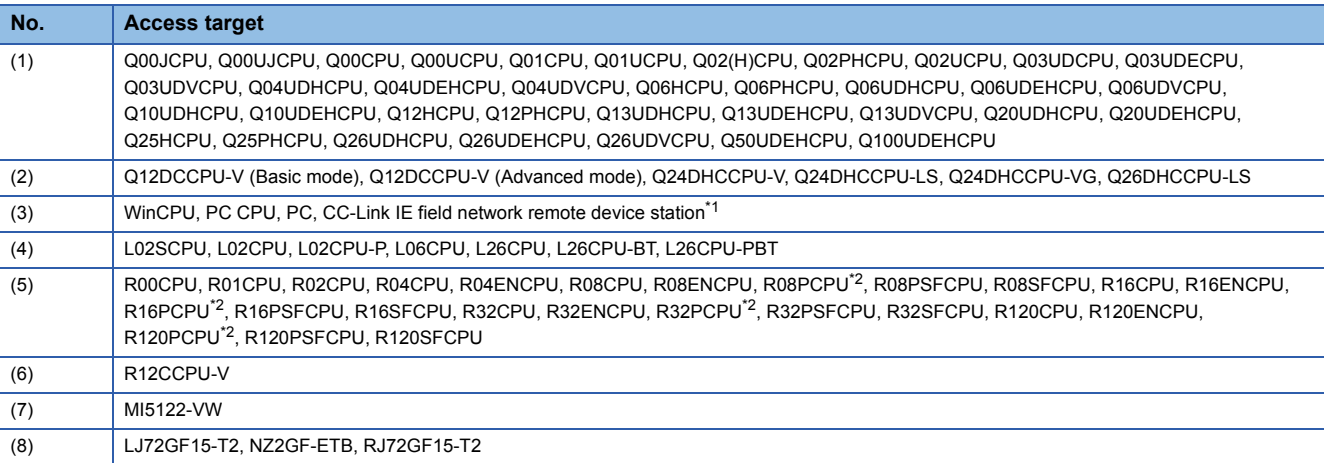

<span id="page-13-0"></span>\*1 For a CC-Link IE Field Network remote device station, the buffer memory can be accessed only by the mdRemBufWrite function and mdRemBufRead function.

<span id="page-13-1"></span>\*2 Only in the process mode.

 $\bigcirc$ : Accessible,  $\times$ : Not accessible

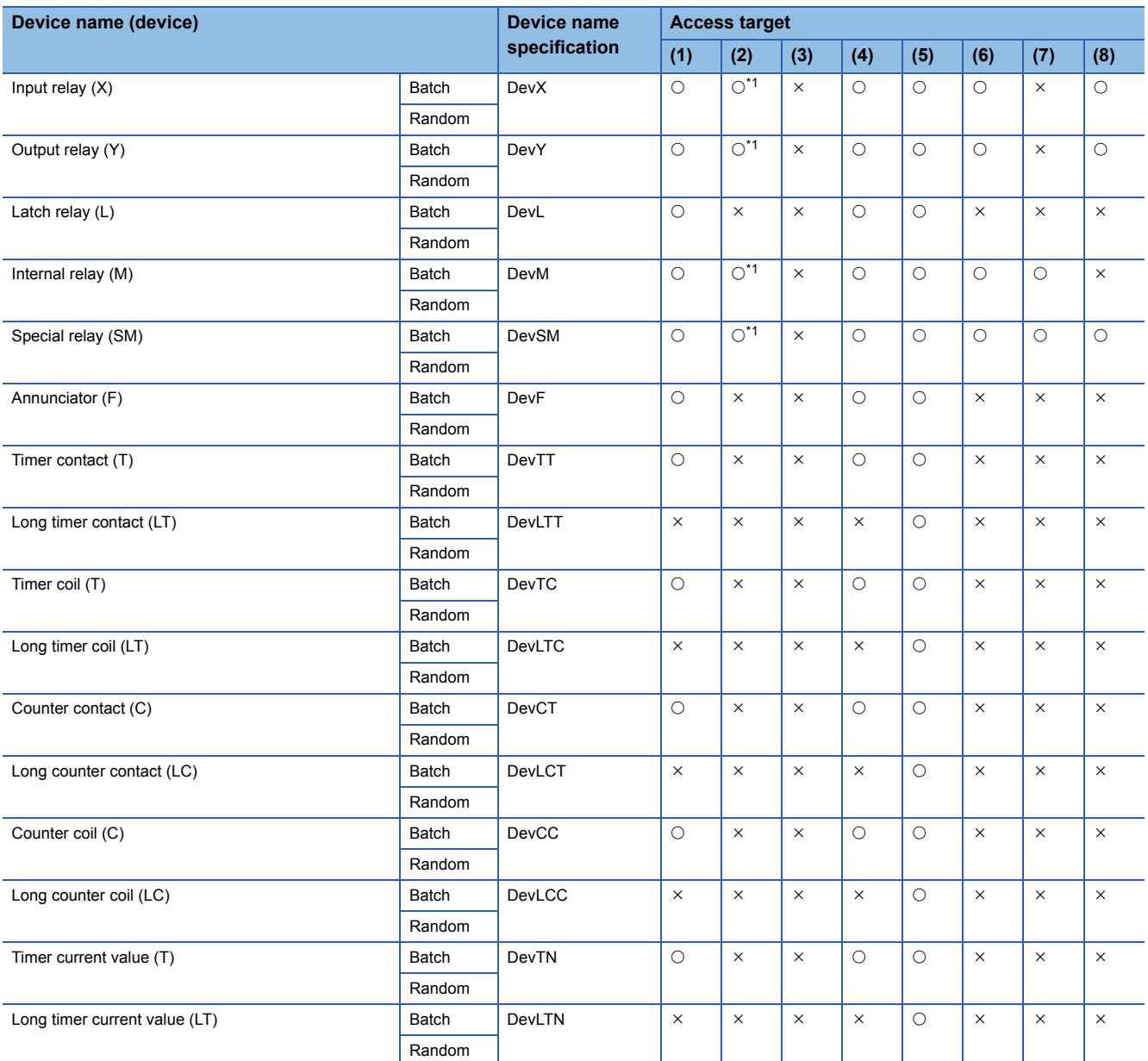

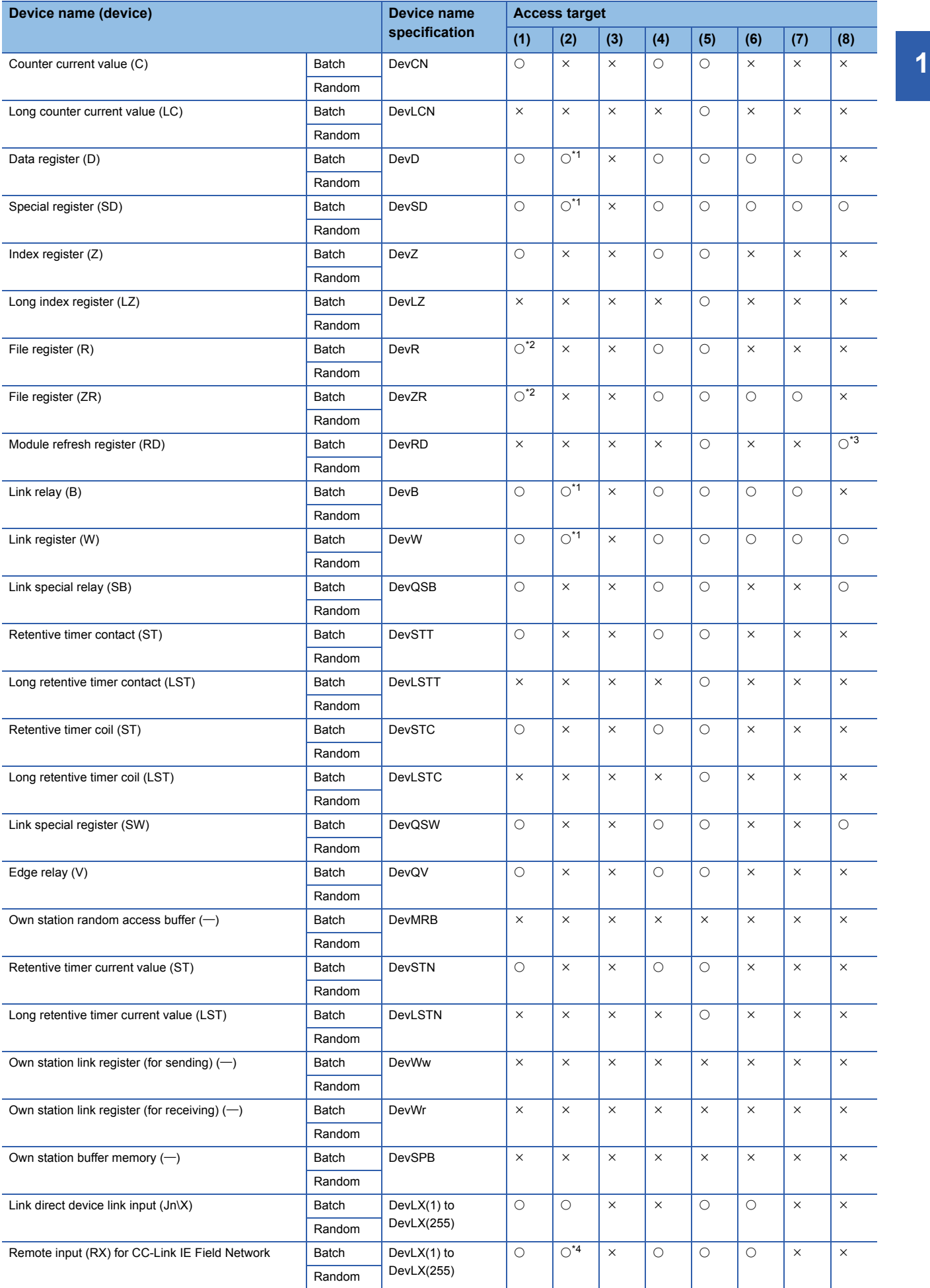

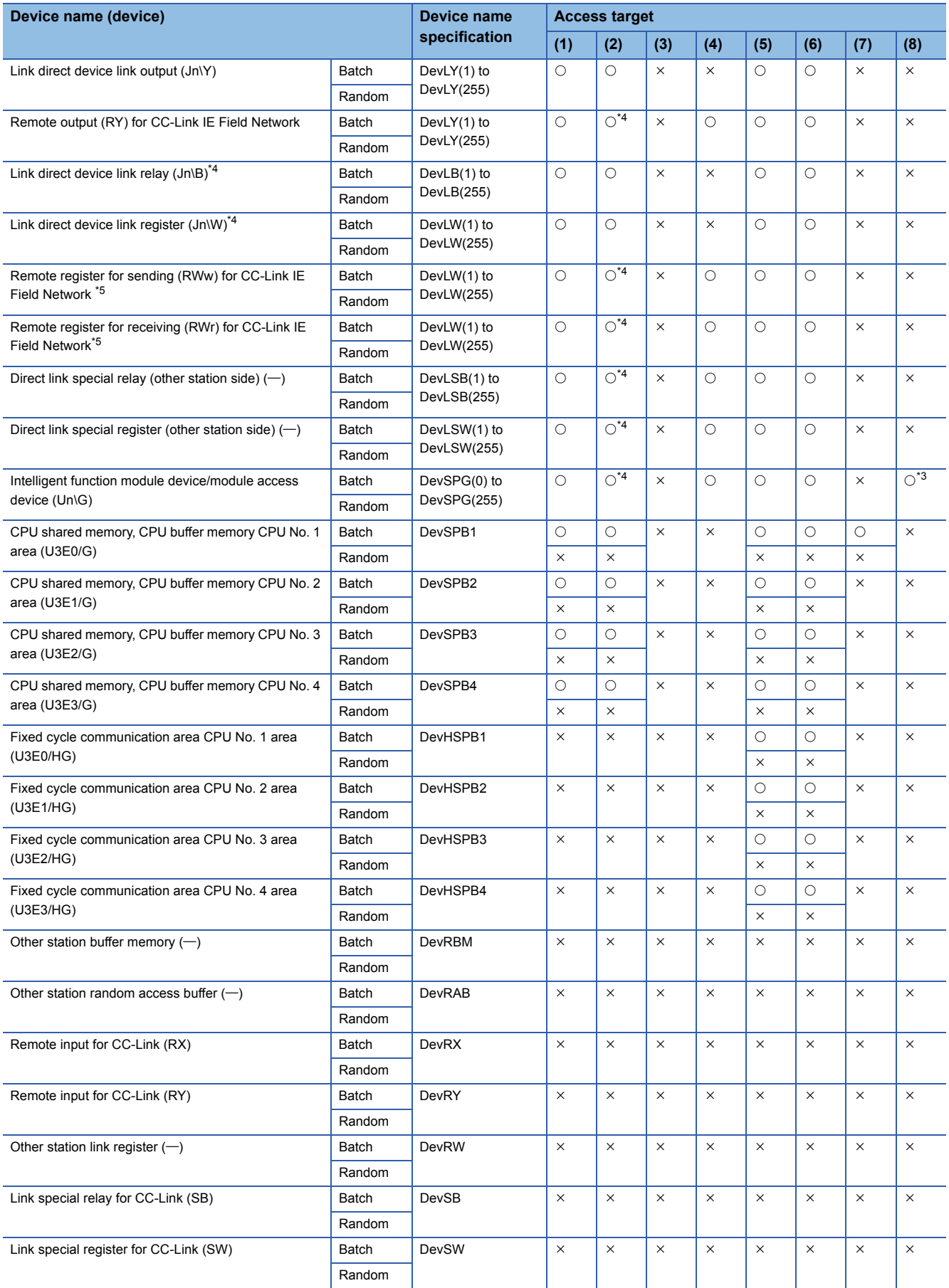

- <span id="page-16-0"></span>\*1 Only the following devices can be accessed. ⋅ Q12DCCPU-V with a serial number whose first five digits are '12042' or higher ⋅Q24DHCCPU-V, Q24DHCCPU-LS, Q24DHCCPU-VG, Q26DHCCPU-LS
- <span id="page-16-1"></span>\*2 Q00JCPU is not accessible.
- <span id="page-16-2"></span>\*3 There are no module refresh registers or module access devices for LJ72GF15-2 and BZ2GF-ETB.
- <span id="page-16-3"></span>\*4 Only the following devices can be accessed. ⋅ Q12DCCPU-V (Extended mode) ⋅Q24DHCCPU-V, Q24DHCCPU-LS, Q24DHCCPU-VG, Q26DHCCPU-LS
- <span id="page-16-4"></span>\*5 To access CC-Link IE field network remote registers, specify the device numbers as follows. For sending (RWw): 0H to 1FFFH For receiving (RWr): 2000H to 3FFFH

## <span id="page-17-0"></span>**Program processing**

The following shows the procedure for processing a use program using a MELSEC data link function.

- *1.* Start a task.
- *2.* Open a communication line. (mdOpen function)
- *3.* Perform a dummy access to the target. (Device read or model name read)
- *4.* Access the target using a MELSEC data link function.
- **5.** Go on to step 6 if not to access the target. To access the target, go back to step 4.
- **6.** Close the communication line. (mdClose function)
- *7.* End the task.

## <span id="page-17-1"></span>**Argument specifications**

This section shows the values that can be used when the channels, network numbers, station numbers, and device types are specified as arguments in the MELSEC data link functions.

### **Channel**

A channel implies a network and communication route to be used when communicating with a MELIPC. Set a channel number for each connection type to be used in a user program (MELSEC data link function).

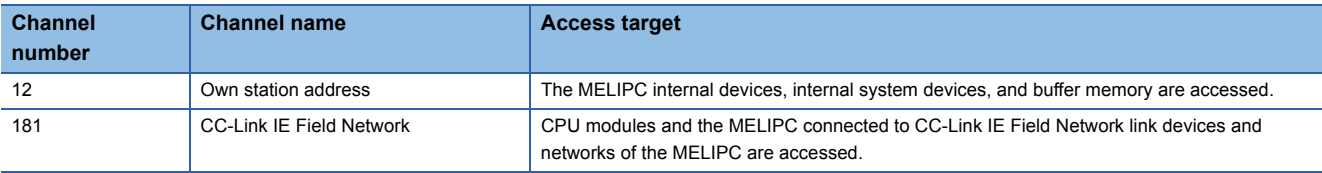

### **Network number and station number**

This section shows the network numbers and station numbers to be specified by the MELSEC data link functions.

### ■**Device access**

This table shows the network numbers and station numbers to be specified during access to devices.

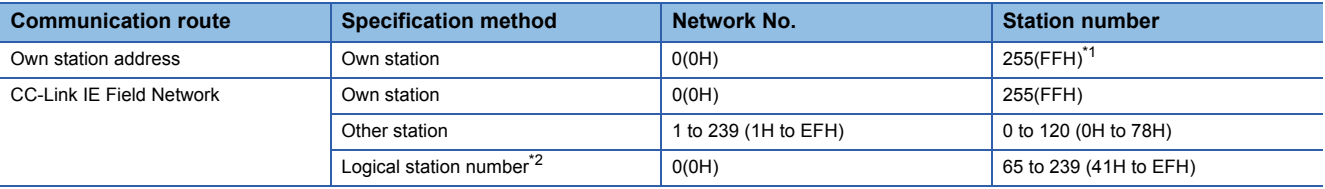

<span id="page-17-2"></span>\*1 Communication to the MELSEC (own station) by using the MELSEC data link functions is possible; however, it may take longer to execute the functions compared to the C Controller module dedicated functions. Use the C Controller module dedicated functions to create a user program in which performance should be ensured (such as control program).

<span id="page-17-3"></span>\*2 Logical station numbers are logical numbers that are specified for 'Station number' in a user program (MELSEC data link functions). Logical station numbers are used to access other-station CPUs (other CPUs of a multiple CPU system). When a CPU module managing other stations of the CC-Link IE Field Network is to be accessed directly, it is not necessary to configure the logical number. Use the station number of the CC-Link IE Field Network directly.

Target functions

- **[Page 101 mdDevRstEx](#page-102-1)**
- **F** [Page 102 mdDevSetEx](#page-103-1)
- **[Page 104 mdRandREx](#page-105-1)**
- **[Page 107 mdRandWEx](#page-108-1)**
- **F** [Page 109 mdReceiveEx](#page-110-1)
- **[Page 110 mdRemBufReadEx](#page-111-1)**
- **F** [Page 111 mdRemBufWriteEx](#page-112-1)
- **F** [Page 112 mdSendEx](#page-113-1)

### ■**Remote operation and model name reading**

The following table shows the station numbers to be specified during remote operation and model name reading.

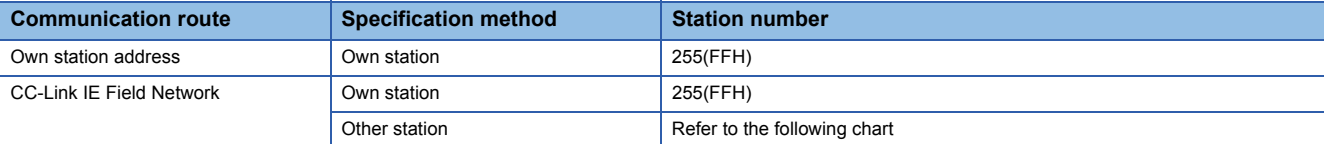

### Specification of station numbers of other stations

Specify a station number using the following format.

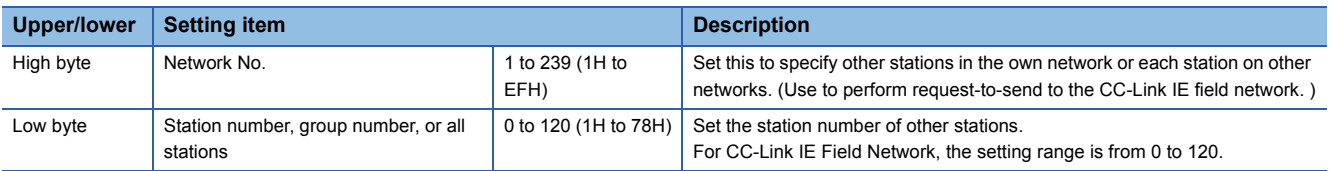

• Logical station number setting method

Set '0' in the upper byte (network number) of the station number above, and specify a logical station number in the lower byte (station number).

The setting range of the logical station number is 65 to 239 (41H to EFH). Set the logical station number with the user program (MELSEC data link functions).

Target functions

**[Page 100 mdControl](#page-101-1)** 

**F** [Page 113 mdTypeRead](#page-114-1)

### **Device type**

For the device types to be specified by the MELSEC data link functions, either a code or a device name can be specified. Device names are defined in the include files (MDFunc.h).

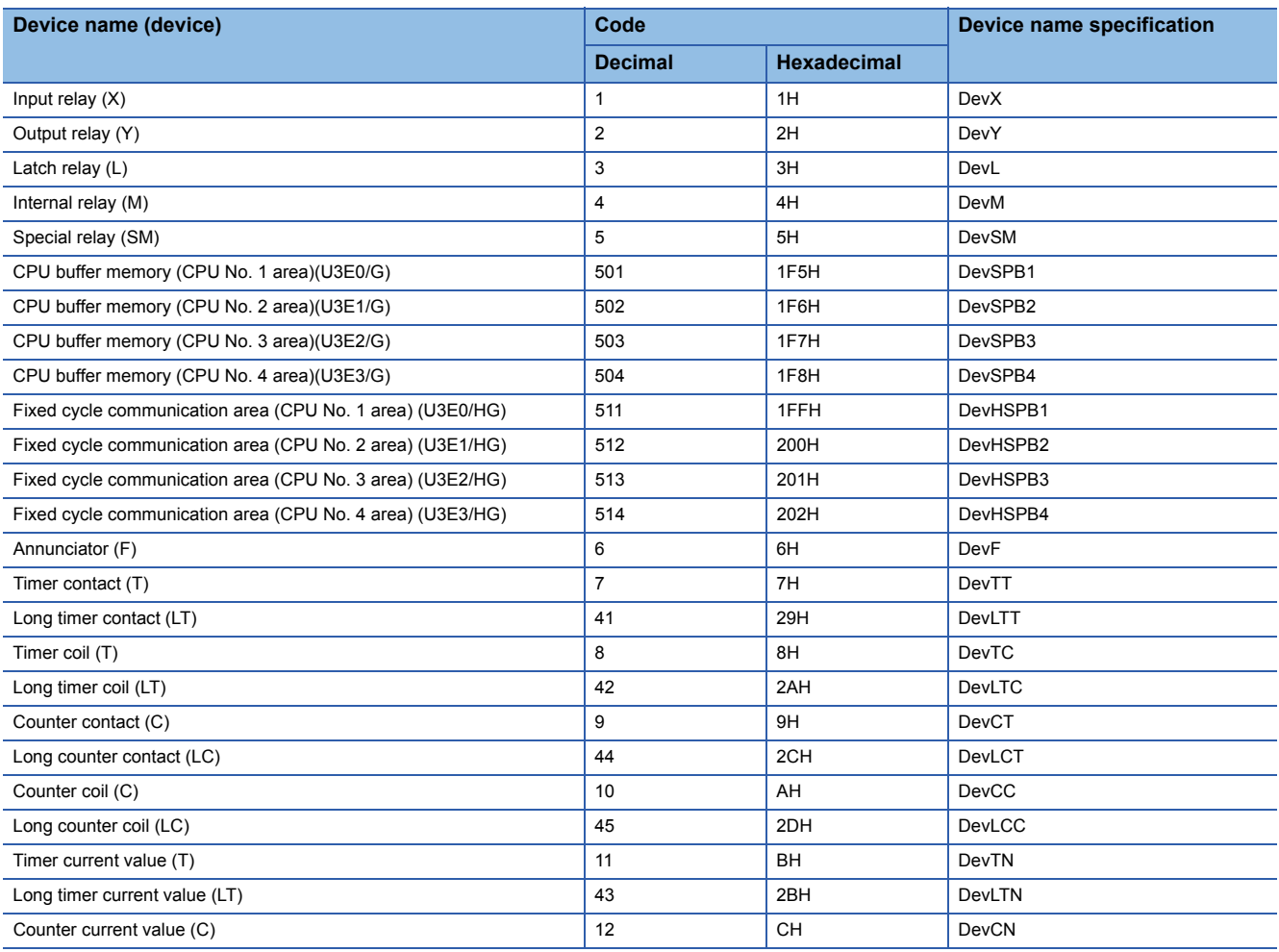

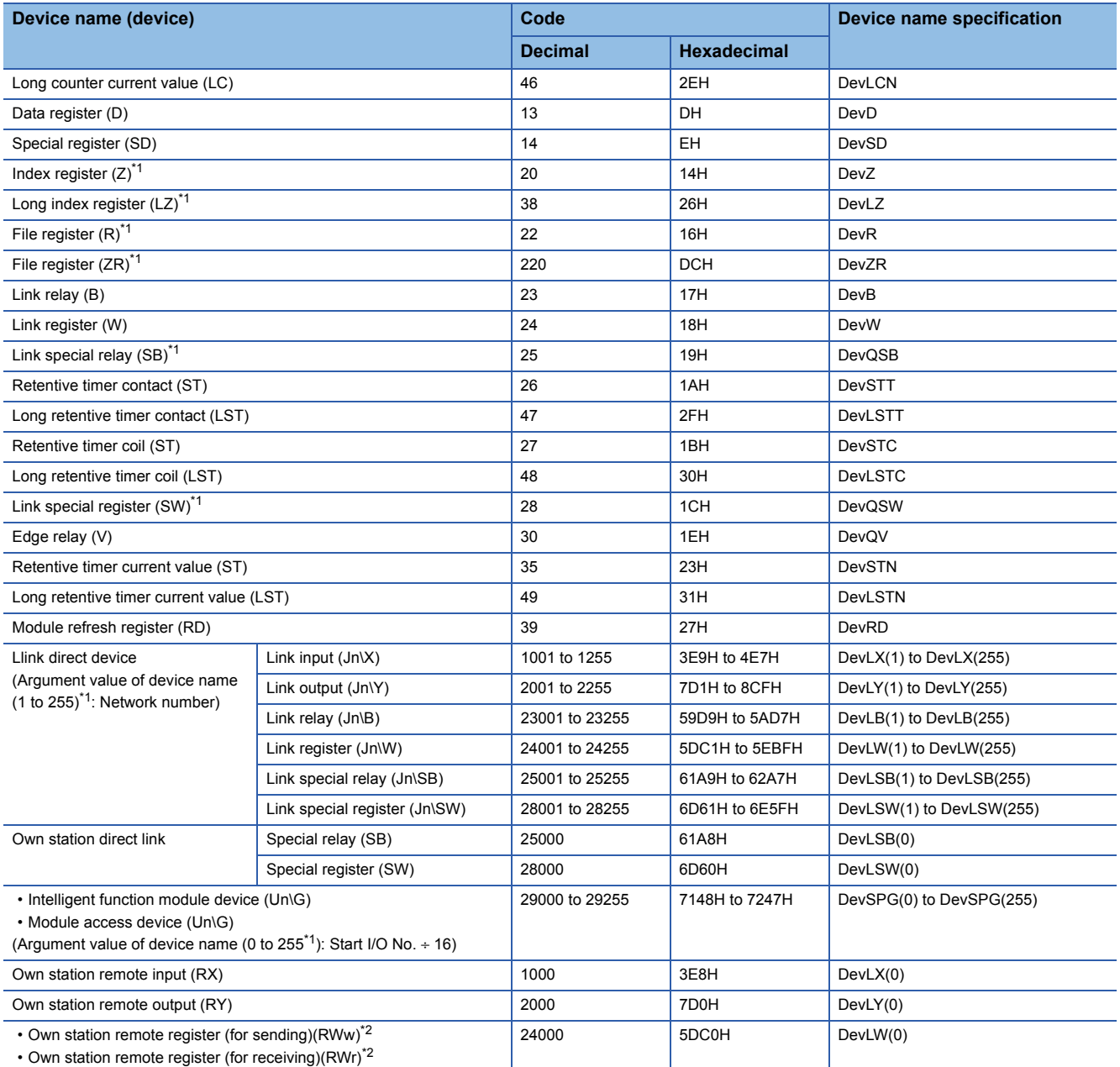

<span id="page-19-0"></span>\*1 Even if a non-existent device is specified in the mdRandREx function, the function may end normally. (All of the bits turn ON in read data. For word devices, the read data is '-1'.) )

<span id="page-19-1"></span>\*2 To access own-station remote registers, specify the device numbers as follows.

RWw: 0H to 1FFFH RWr: 2000H to 3FFFH

## <span id="page-20-0"></span>**Considerations**

The following shows the considerations when using the MELSEC data link functions.

### **Considerations for programming**

### ■**Open/close processing of a communication line (mdOpen/mdClose function)**

Perform the open/close processing of communication line (the mdOpen/mdClose function) only once at the start of task (task activation) and at the end of task (task completion) respectively in each user program. Opening/closing the line every communication decreases the communication performance.

### ■**Execution after using the mdOpen function**

At the first execution of the function after using the mdOpen function, it takes longer to execute the function since the CPU module or MELIPC information needs to be acquired. The succeeding processing time can be shortened by performing dummy access the first time.

### ■**Count of access to other stations from the same task**

Accessing 33 or more other stations simultaneously on the same task of a MELIPC using a user program may decrease the communication performance. To access other stations simultaneously on the same task, limit it to 32 or less stations.

### ■**taskDelete execution**

Do not execute the taskDelete in a task using the MELSEC data link function. Also, do not delete a task using the MELSEC data link function with the taskDelete. Otherwise, the MELSEC data link function may not operate properly.

### **Considerations during device access via CC-Link IE Field Networks**

An interlock may be required to be provided depending on the link status of the own station and other stations.

### ■**Access to devices on the own station**

Create a user program that provides an interlock to enable data reading/writing only when the bit of data link error status of own station (Jn\SB0049) is OFF (normal) and cyclic transmission status (a bit corresponding to the communication target station which is stored to any of Jn\SW00B0 to Jn\SW00B7) is '0' (data link normal station). However, read or write processing for the own station will successfully complete even if the conditions are not satisfied.

### ■**Other station transient access (other station remote operation and device access)**

Create a user program that provides an interlock to access only when the bit of the baton pass status of the own station (Jn\SB0047) is OFF (normal) and a baton pass status of the station to be accessed (a bit corresponding to the communication target station which is stored to any of Jn\SW00A0 to Jn\SW00A7) is '0' (baton pass normal station).

### **Considerations on interrupt service routine (ISR)**

The MELSEC data link function cannot be run within an interrupt service routine (ISR). When you want to run the MELSEC data link function in synchronization with an interrupt, implement a notification process in the user program and perform it in a task.

# <span id="page-21-0"></span>**2 FUNCTION LIST**

This chapter shows the functions that can be used for a MELIPC.

# <span id="page-21-1"></span>**2.1 C Controller Module Dedicated Functions**

### The C Controller module dedicated functions are as listed below.

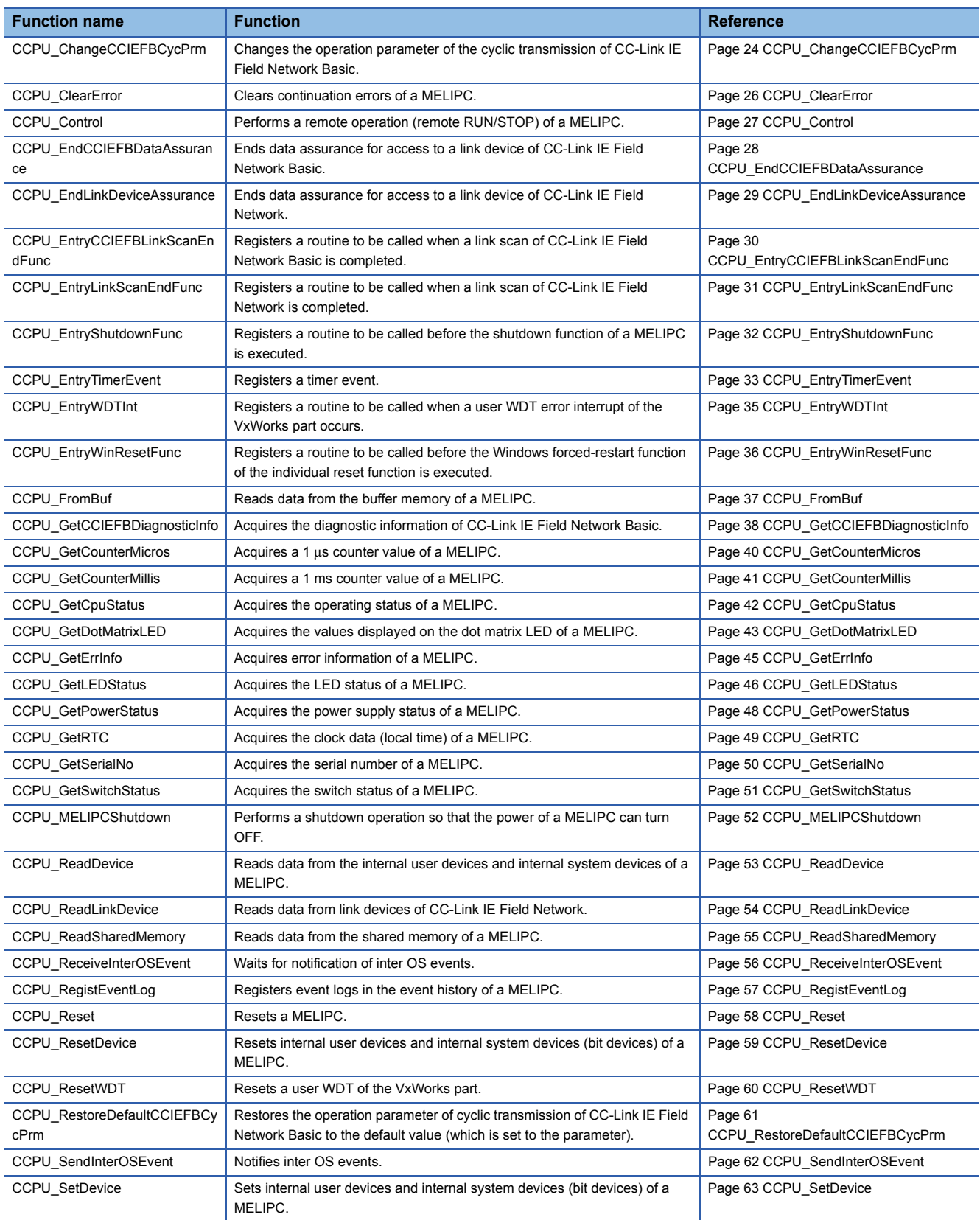

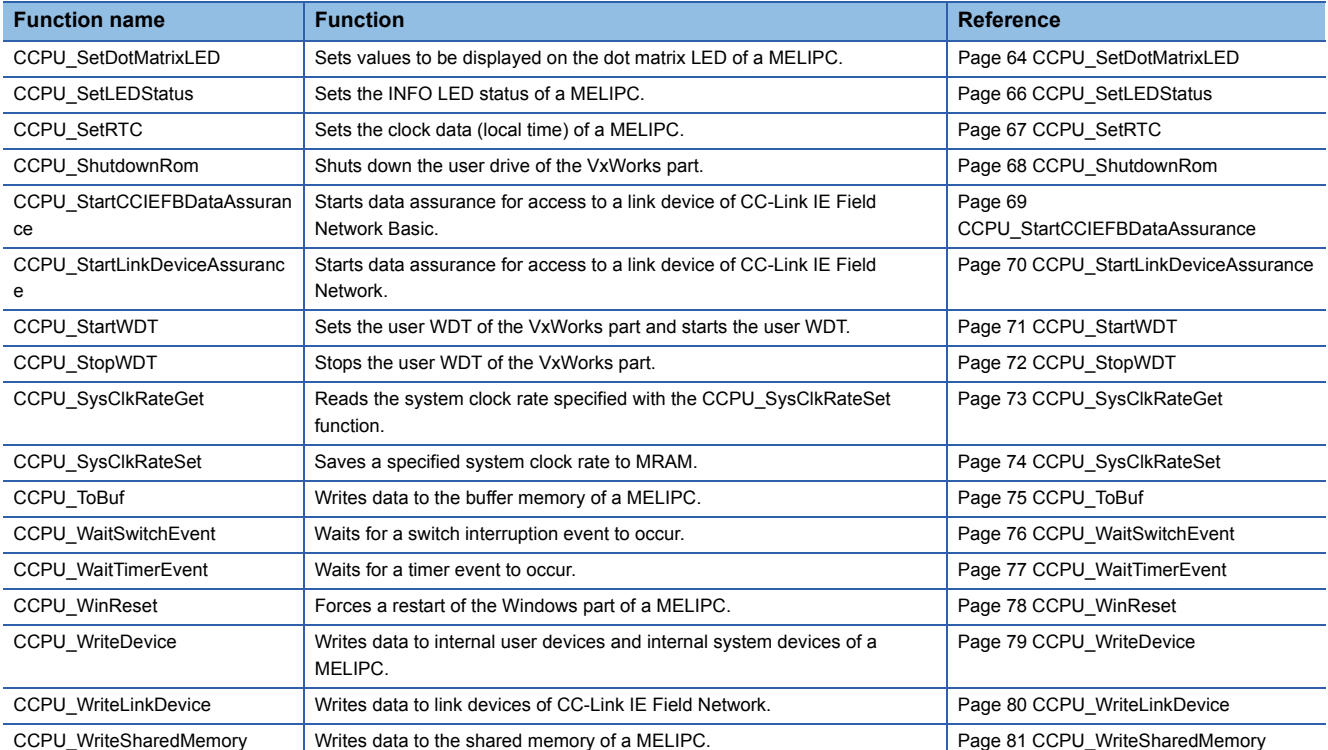

# <span id="page-23-0"></span>**2.2 C Controller Module Dedicated Functions (For ISR)**

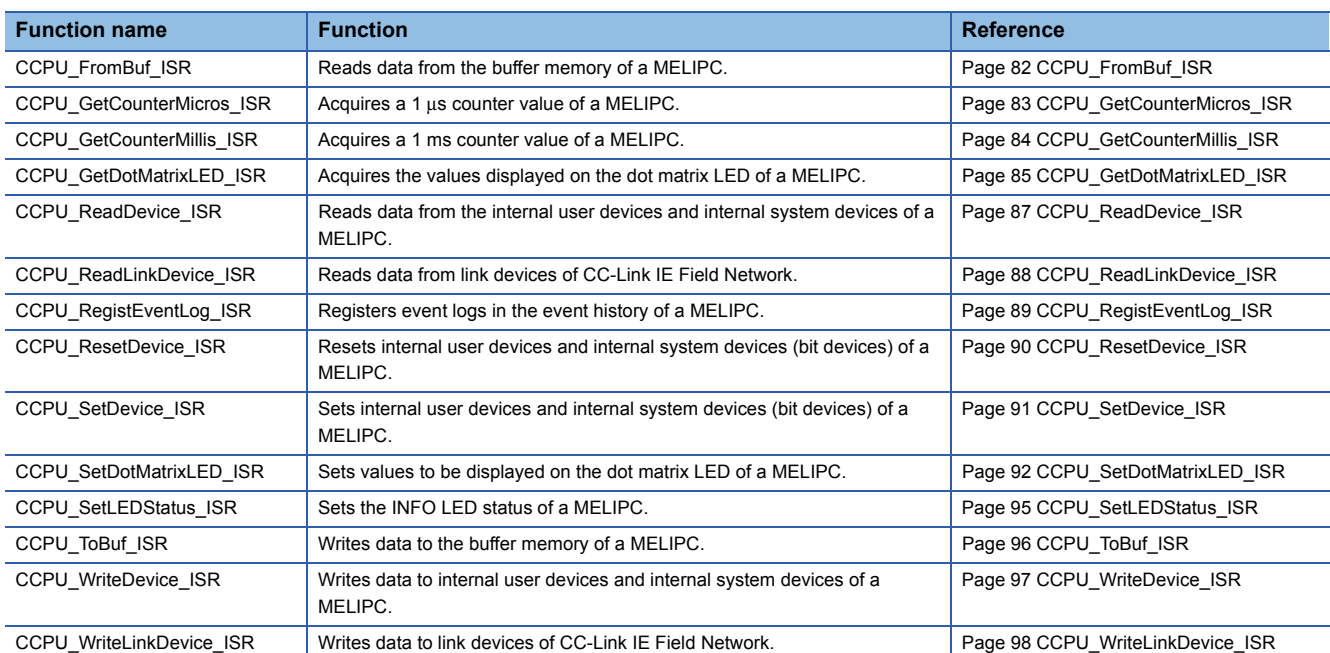

The C Controller module dedicated functions (for ISR) are as listed below.

# <span id="page-24-0"></span>**2.3 MELSEC Data Link Functions**

The MELSEC data link functions are as listed below.

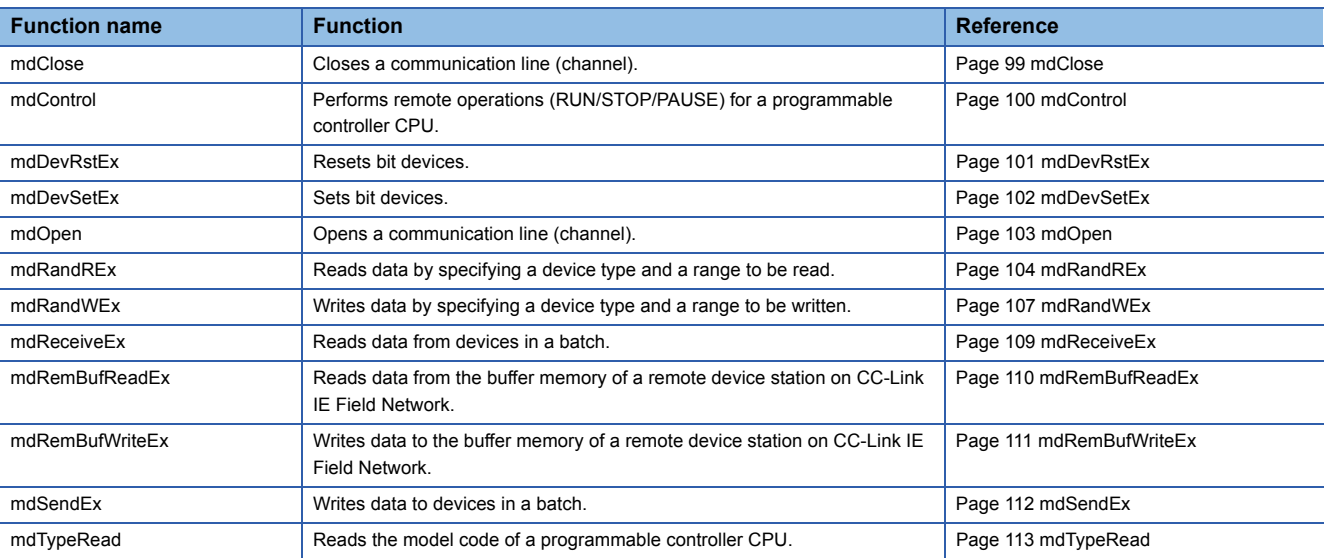

# <span id="page-25-0"></span>**3 DETAILS OF FUNCTIONS**

This chapter shows the details on the functions used for MELIPC MI5000 series.

# <span id="page-25-1"></span>**3.1 C Controller Module Dedicated Functions**

<span id="page-25-3"></span>This section explains the details of the C Controller module dedicated function.

# <span id="page-25-2"></span>**CCPU\_ChangeCCIEFBCycPrm**

Changes the operation parameter of the cyclic transmission of CC-Link IE Field Network Basic.

### **Format**

short CCPU ChangeCCIEFBCycPrm(unsigned short usGroupNo, unsigned short usLinkScanTime, unsigned short usTimeout, unsigned short usTimeoutRetryCnt)

### **Argument**

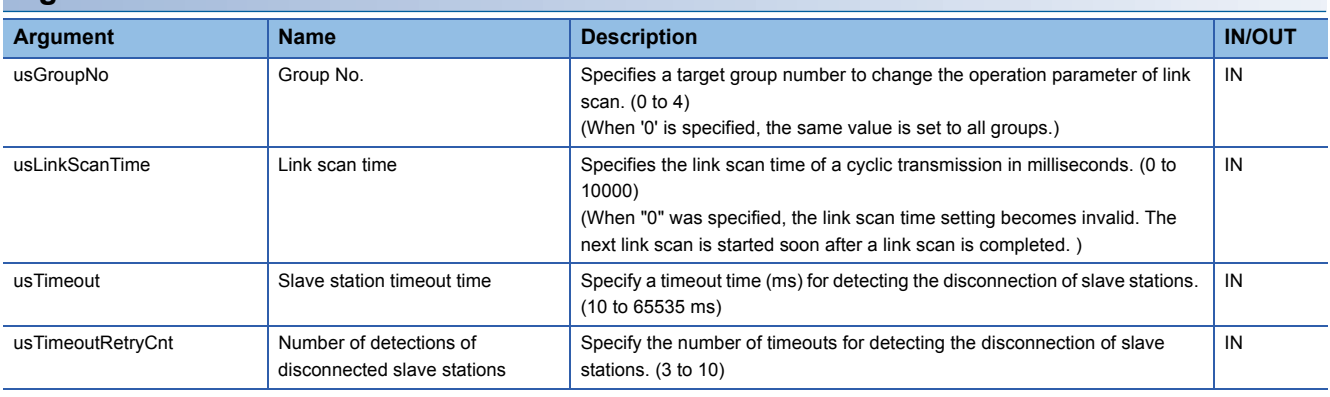

### **Description**

- This function changes the operation parameter of cyclic transmission for the specified group.
- If a value out of the range is specified for the link scan time (usLinkScanTime), the slave station timeout time (usTimeout), or the number of detections of disconnected slave stations (usTimeoutRetryCnt), an error which indicates that the value is out of the range is returned.
- Before running this function, set the CC-Link IE Field Network Basic parameters with MI Configurator. If parameters are not configured, an error is returned.
- Operation with the specified settings begins from the next link scan after the execution of this function.
- This function exits normally after the reflection of operation parameters is completed.
- If the MELIPC is reset, the operation parameters return to the prescribed values (parameter setting values).
- The timeout time (usTimeout) of the specified slave station operates in tick units.

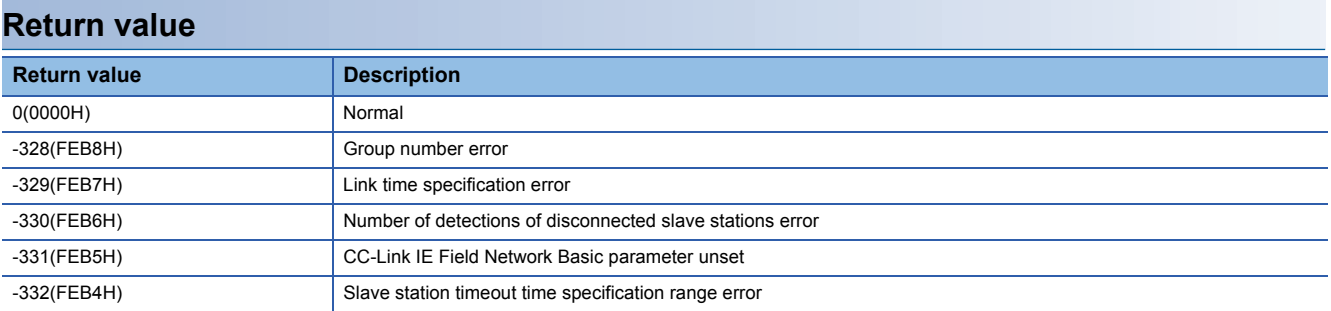

For details on error codes, refer to the following section.

[Page 116 Function error codes](#page-117-3)

### **Relevant function**

Fage 61 CCPU\_RestoreDefaultCCIEFBCycPrm

# <span id="page-27-1"></span><span id="page-27-0"></span>**CCPU\_ClearError**

Clears continuation errors of a MELIPC.

### **Format**

short CCPU\_ClearError(long\* plErrorInfo)

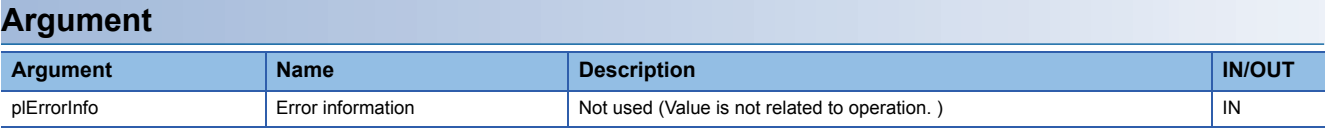

### **Description**

• Clears continuation errors.

- When no continuation error has occurred, this function ends normally.
- When a stop error has occurred, the error cannot be cleared. (This function ends normally. )

### **Return value**

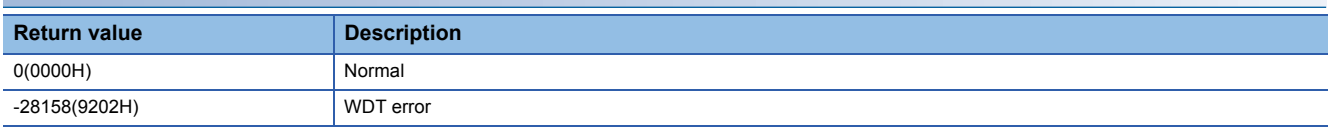

For details on error codes, refer to the following section.

[Page 116 Function error codes](#page-117-3)

### **Relevant function**

**F** [Page 45 CCPU\\_GetErrInfo](#page-46-0)

## <span id="page-28-1"></span><span id="page-28-0"></span>**CCPU\_Control**

Performs a remote operation (remote RUN/STOP) of a MELIPC.

### **Format**

short CCPU\_Control(short sCpuNo, short sCode)

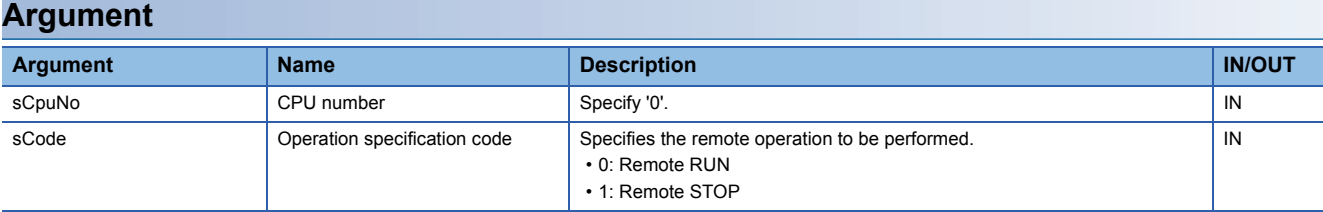

### **Description**

• Sets the MELIPC to a RUN/STOP status.

- The operation status of the MELIPC prioritizes STOP. To set the RUN state again after a remote STOP, use remote RUN.
- If executed at the VxWorks part during a system or user WDT error, an error occurs.

### **Return value**

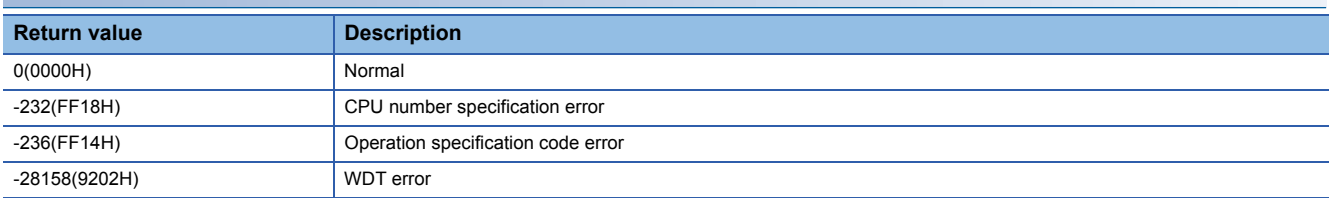

For details on error codes, refer to the following section.

Fage 116 Function error codes

## <span id="page-29-1"></span><span id="page-29-0"></span>**CCPU\_EndCCIEFBDataAssurance**

Ends data assurance for access to a link device of CC-Link IE Field Network Basic.

### **Format**

short CCPU\_EndCCIEFBDataAssurance(unsigned short usGroupNo)

### **Argument Argument Name Description IN/OUT** usGroupNo Group No. Specifies a group number for data assurance. (1 to 4) IN

### **Description**

- Ends data assurance for access to a link device of CC-Link IE Field Network Basic for the specified group.
- Execute the CCPU\_StartCCIEFBDataAssurance function to start data assurance.
- If this function is executed, cyclic transmission of the CC-Link IE Field Network Basic function is restarted.
- Data assurance can be ended by this function only by the task that started assurance by the CCPU\_StartCCIEFBDataAssurance function. If this function is executed by a task different from the task that started data assurance during data assurance, a data assurance running error is issued by the other task.
- If this function was executed while data assurance has not been started by the CCPU\_StartCCIEFBDataAssurance function, it ends normally.

### **Return value**

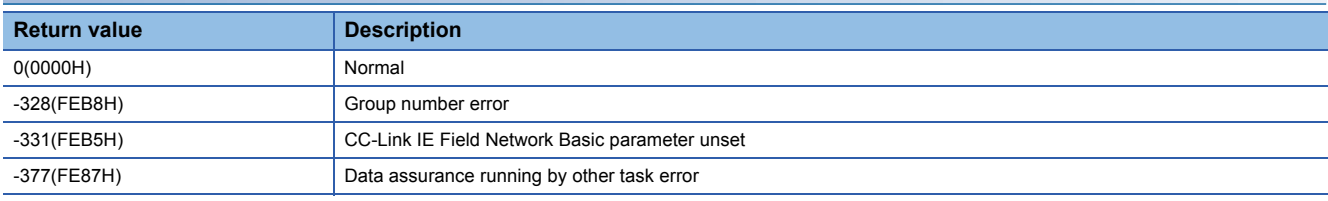

For details on error codes, refer to the following section.

[Page 116 Function error codes](#page-117-3)

### **Relevant function**

**FBDataAssurance** [Page 69 CCPU\\_StartCCIEFBDataAssurance](#page-70-0)

## <span id="page-30-1"></span><span id="page-30-0"></span>**CCPU\_EndLinkDeviceAssurance**

Ends data assurance for access to a link device of CC-Link IE Field Network.

### **Format**

short CCPU\_EndLinkDeviceAssurance(unsigned short usIoNo)

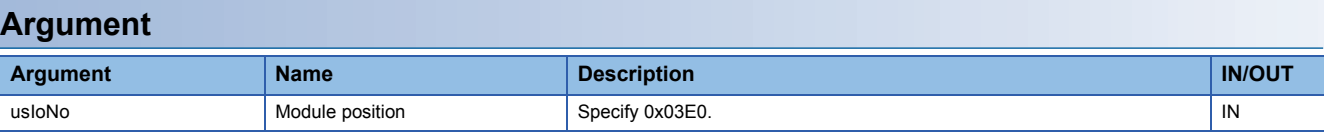

### **Description**

- Ends data assurance for access to a link device of CC-Link IE Field Network.
- Execute the CCPU\_StartLinkDeviceAssurance function before starting data assurance.
- If this function is executed, the following operations result. The statuses of RX and RWr of own station are updated.
	- The statuses of RY and RWw of own station are transmitted.
- If executed while data assurance is not being performed by the CCPU\_StartLinkDeviceAssurance function, a data assurance ended error occurs.

### **Return value**

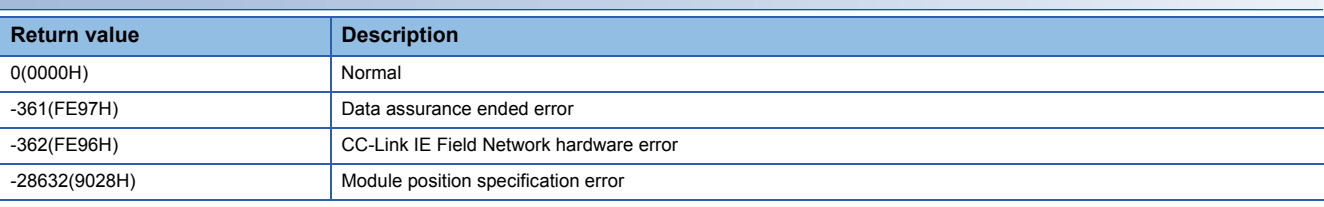

For details on error codes, refer to the following section.

**[Page 116 Function error codes](#page-117-3)** 

### **Relevant function**

**Fage 70 CCPU StartLinkDeviceAssurance** 

# <span id="page-31-1"></span><span id="page-31-0"></span>**CCPU\_EntryCCIEFBLinkScanEndFunc**

Registers a routine to be called when a link scan of CC-Link IE Field Network Basic is completed.

### **Format**

short CCPU\_EntryCCIEFBLinkScanEndFunc(CCPU\_SCANENDFUNCPTR pEndFuncPtr)

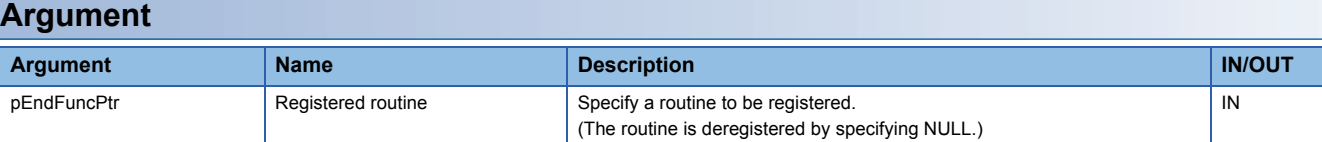

The data type of the registered routine (pEndFuncPtr) is defined in the header file "CCPUFunc.h" as follows.

### ■**Format**

void(\*CCPU\_SCANENDFUNCPTR) (unsigned short usGroupNo)

### ■**Argument**

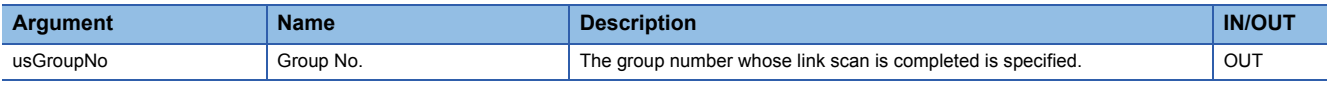

### **Description**

- Registers a routine to be called when a link scan of CC-Link IE Field Network Basic is completed.
- When the link scan of any group is completed, the registered routine is executed.
- Only one routine is executed at once. After the link scan of another group is completed during the execution of a routine, the module waits for the execution of the next routine until the current routine is completed.
- When this function is executed several times, the last registered routine will be in effect.
- The registered routine operates on the task that operates on CC-Link IE Field Network Basic. Do not carry out processes that take time as they may affect the link scan time. Run processes that take time using another user task. The effect on the link scan time can be checked by the maximum link scan time of the buffer memory.

The settings of the tasks to be run by the registered routine are as follows.

Priority: 48

Stack size: 4096 bytes are available for the registered routine Task option: VX\_FP\_TASK

### **Precautions**

Do not register routines to run the following functions.

- CCPU\_ChangeCCIEFBCycPrm
- CCPU\_RestoreDefaultCCIEFBCycPrm

### **Return value**

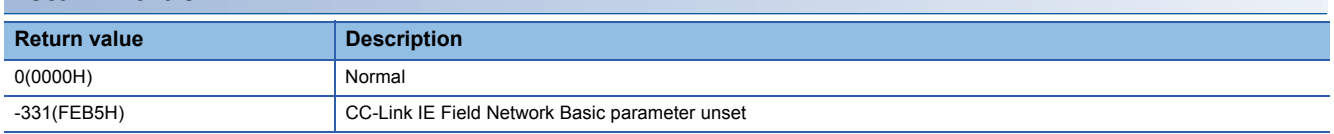

For details on error codes, refer to the following section.

[Page 116 Function error codes](#page-117-3)

# <span id="page-32-1"></span><span id="page-32-0"></span>**CCPU\_EntryLinkScanEndFunc**

Registers a routine to be called when a link scan of CC-Link IE Field Network is completed.

### **Format**

short CCPU\_EntryLinkScanEndFunc(unsigned short usIoNo, CCPU\_FUNCPTR pFuncPtr)

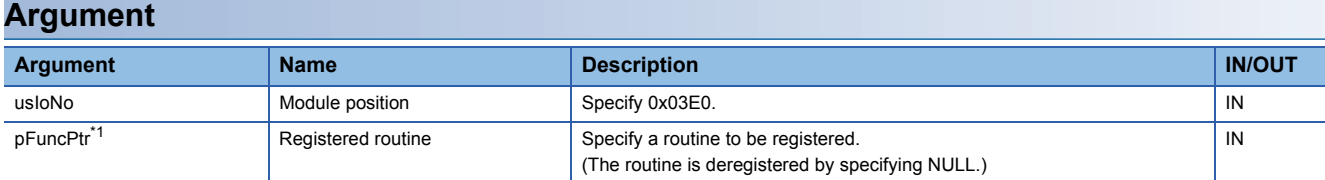

<span id="page-32-2"></span>\*1 The data type is defined as a void type in the include file "CCPUFunc.h".

### **Description**

- Registers a routine to be called when a link scan of CC-Link IE Field Network is completed.
- When this function is executed several times, the last registered routine will be in effect.
- The registered routine is operated by the interrupt service.
- Do not carry out processes in which blocks are generated or processes in which the CPU is occupied for a long time during routines to be registered. Run processes in which the CPU is occupied for a long time using another user task.

### **Precautions**

- The registered routine is not executed while the operating system is in the interrupt-disabled state.
- For processing a routine to be registered in the registered routine (pFuncPtr), note the following: A routine to be registered must not have an argument. (Do not pass an argument from an interrupt.) When registering a routine, observe the considerations on the interrupt service routine (ISR). Register minimal processing of a routine so that the processing time is as short as possible. Only the C Controller module dedicated function (for ISR) can be used for a routine to be registered. Do not use any other

function. (An error of a function to be registered is not checked.)

### **Warning**

If a routine that does not observe the considerations on interrupt service routine (ISR) is registered, the operating system will be out of control.

Make sure to use the routine after carefully verifying the operation and performance.

### **Return value**

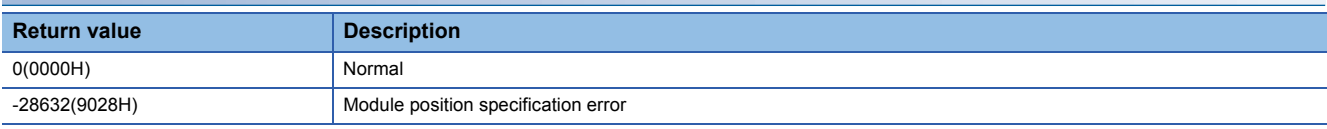

For details on error codes, refer to the following section.

**F** [Page 116 Function error codes](#page-117-3)

# <span id="page-33-1"></span><span id="page-33-0"></span>**CCPU\_EntryShutdownFunc**

Registers a routine to be called before the shutdown function of a MELIPC is executed.

### **Format**

short CCPU\_EntryShutdownFunc(CCPU\_FUNCPTR pFuncPtr)

### **Argument Argument Name Description IN/OUT** pFuncPtr<sup>[\\*1](#page-33-2)</sup> Registered routine Specify a routine to be registered. (The routine is deregistered by specifying NULL.) IN

<span id="page-33-2"></span>\*1 The data type is defined as a void type in the include file "CCPUFunc.h".

### **Description**

- Registers a routine to be called before the shutdown function of a MELIPC is executed.
- When this function is executed several times, the last registered routine will be in effect.
- Before the registered routine is executed, the WIN RDY LED starts flashing, and the MELIPC shutdown request event is reported.
- After the registered routine ends, the MELIPC shutdown start request event is reported, and the shutdown process of the Windows part starts.
- The registered routine operates on the task that operates the shutdown process of the MELIPC. The settings of the tasks to be run by the registered routine are as follows.

Priority: 50

Stack size: 4096 bytes are available for the registered routine Task option: VX\_FP\_TASK

### **Precautions**

Do not register routines to run the following functions.

- CCPU\_MELIPCShutdown
- CCPU\_WinReset

### **Return value**

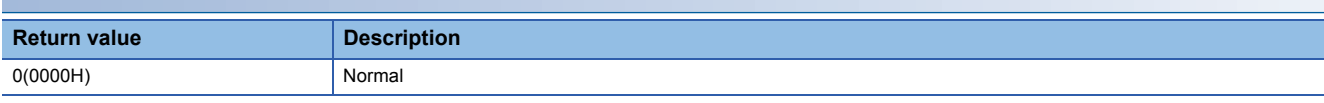

### **Relevant function**

Fage 36 CCPU\_EntryWinResetFunc

# <span id="page-34-1"></span><span id="page-34-0"></span>**CCPU\_EntryTimerEvent**

Registers a timer event.

### **Format**

short CCPU\_EntryTimerEvent(long\* plEvent)

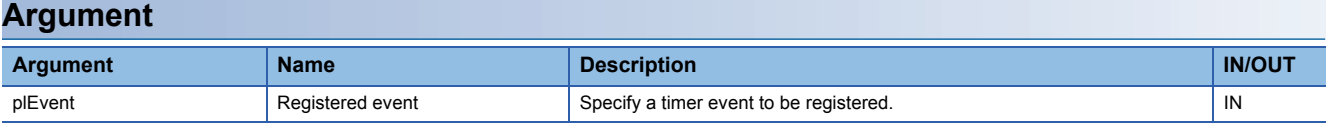

Registration events (plEvent) are specified as follows.

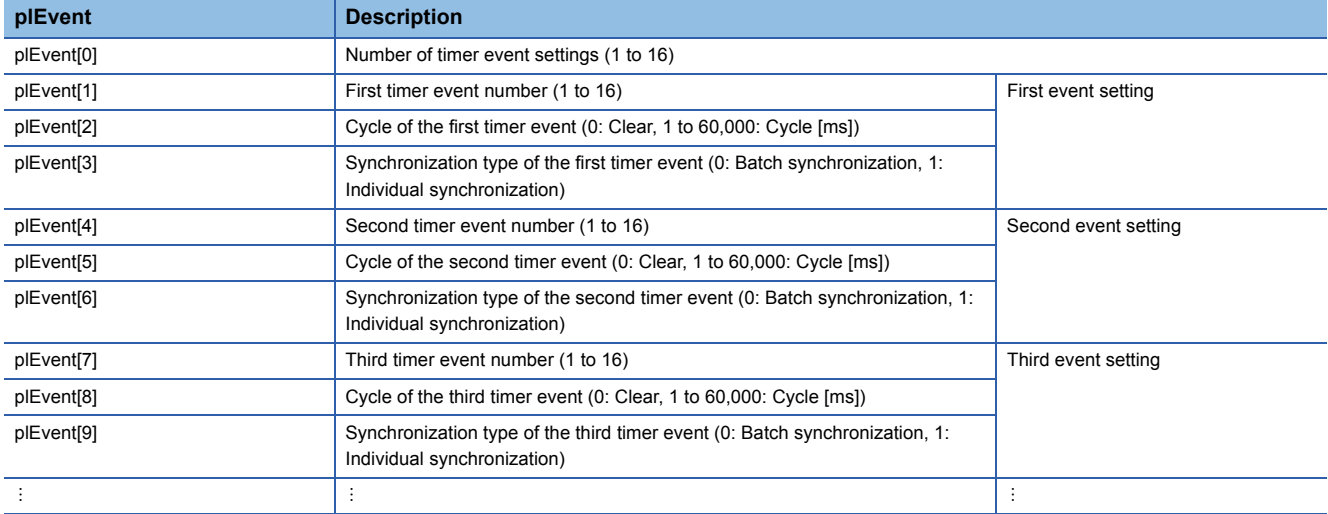

When setting the timer event cycle, only the following specification method is applicable.

- For 1 to 9: Specify multiples of 1 (1 ms units)
- For 10 to 1000: Specify multiples of 5 (5 ms units)
- For 1000 to 60,000: Specify multiples of 1000 (1\ s units)

### **Description**

- This function registers a timer event by specifying a cycle and synchronization type.
- When '0' is specified for a cycle for the registered event (plEvent), the registered timer event (occurrence) is cleared. Deregistration will clear the events that have occurred before that.
- Up to 16 timer events can be set. The cycle (1 ms to 60 sec) and synchronization type (batch synchronization or individual synchronization) can be specified. For details on the synchronization type, refer to the description of the CCPU\_WaitTimerEvent function.
- Specify the timer event number within the registration event (plEvent) without duplication. Otherwise, an error will be returned.
- To change the cycle of a timer event number for which cycle settings are already set, clear registration (specify '0' to the cycle), and then register the cycle (specify the cycle) again. Otherwise, an error will be returned.
- The registered timer event by this function can be placed into a wait state with the CCPU WaitTimerEvent function.
- All the timer events are cleared at the initial status.

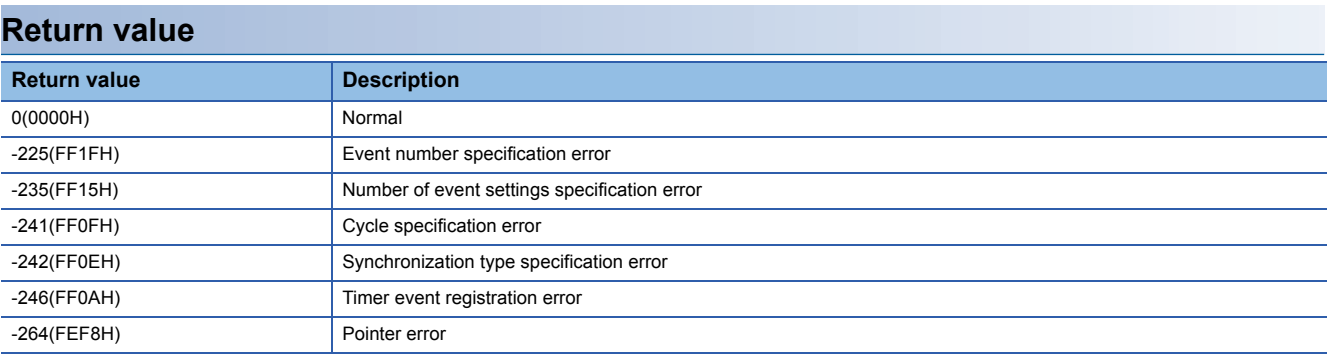

For details on error codes, refer to the following section.

[Page 116 Function error codes](#page-117-3)

### **Relevant function**

[Page 77 CCPU\\_WaitTimerEvent](#page-78-0)
# <span id="page-36-1"></span>**CCPU\_EntryWDTInt**

Registers a routine to be called when a user WDT error interrupt of the VxWorks part occurs.

### **Format**

short CCPU\_EntryWDTInt(short sType, CCPU\_FUNCPTR pFuncPtr)

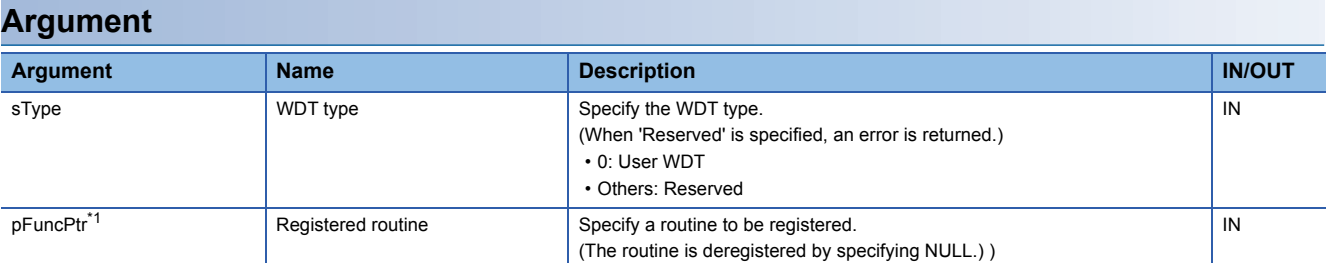

<span id="page-36-0"></span>\*1 The data type is defined as a void type in the include file "CCPUFunc.h".

### **Description**

• Registers a routine to be called when a user WDT error interrupt of the VxWorks part occurs.

- When this function is executed several times, the last registered routine will be in effect.
- The routine registered with this function is executed as an interrupt service routine (ISR) when a user WDT error occurs. (If the CCPU\_ResetWDT function is not executed within the time interval specified by this function, the WDT error will occur.) )

#### **Precautions**

- The registered routine is not executed while the operating system is in the interrupt-disabled state.
- For processing a routine to be registered in the registered routine (pFuncPtr), note the following: A routine to be registered must not have an argument. (Do not pass an argument from an interrupt.) When registering a routine, observe the considerations on the interrupt service routine (ISR). Register minimal processing of a routine so that the processing time is as short as possible. Only the C Controller module dedicated function (for ISR) can be used for a routine to be registered. Do not use any other function. (An error of a function to be registered is not checked.)

### **Warning**

If a routine that does not observe the considerations on interrupt service routine (ISR) is registered, the operating system will be out of control.

Make sure to use the routine after carefully verifying the operation and performance.

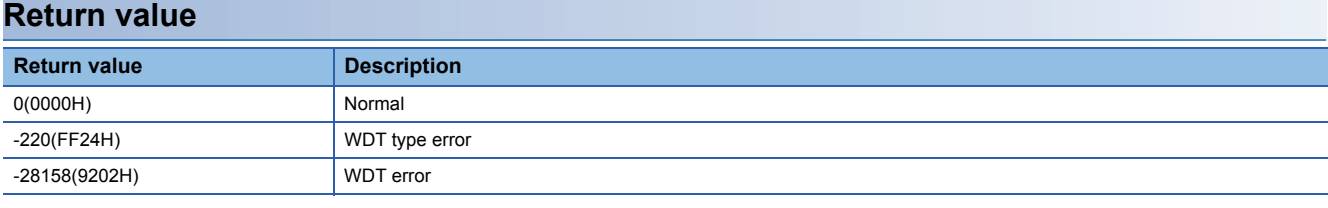

For details on error codes, refer to the following section.

**[Page 116 Function error codes](#page-117-0)** 

#### **Relevant function**

- **F** [Page 60 CCPU\\_ResetWDT](#page-61-0)
- **F** Page 71 CCPU StartWDT
- **F** Page 72 CCPU StopWDT

# **CCPU\_EntryWinResetFunc**

Registers a routine to be called before the Windows forced-restart function of the individual reset function is executed.

### **Format**

short CCPU\_EntryWinResetFunc(CCPU\_FUNCPTR pFuncPtr)

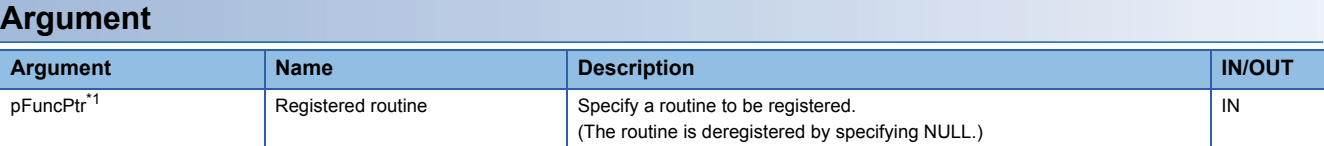

<span id="page-37-0"></span>\*1 The data type is defined as a void type in the include file "CCPUFunc.h".

## **Description**

- Registers a routine to be called before the Windows forced-restart function of the individual reset function is executed.
- When this function is executed several times, the last registered routine will be in effect.
- Before the registered routine is executed, the WIN RDY LED starts flashing, and the Windows part forced restart request event is reported.
- After the registered routine ends, the Windows part forced restart start event is reported, and the Windows part forced restart is started.
- The registered routine operates on the task that operates the shutdown process of the MELIPC. The settings of the tasks to be run by the registered routine are as follows.

Priority: 50

Stack size: 4096 bytes are available for the registered routine Task option: VX\_FP\_TASK

#### **Precautions**

Do not register routines to run the following functions.

- CCPU\_MELIPCShutdown
- CCPU\_WinReset

## **Return value**

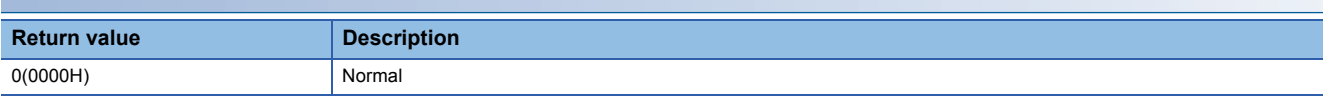

### **Relevant function**

Fage 32 CCPU EntryShutdownFunc

# **CCPU\_FromBuf**

Reads data from the buffer memory of a MELIPC.

### **Format**

short CCPU\_FromBuf(unsigned short usIoNo, unsigned long ulOffset, unsigned long ulSize, unsigned short\* pusDataBuf, unsigned long ulBufSize)

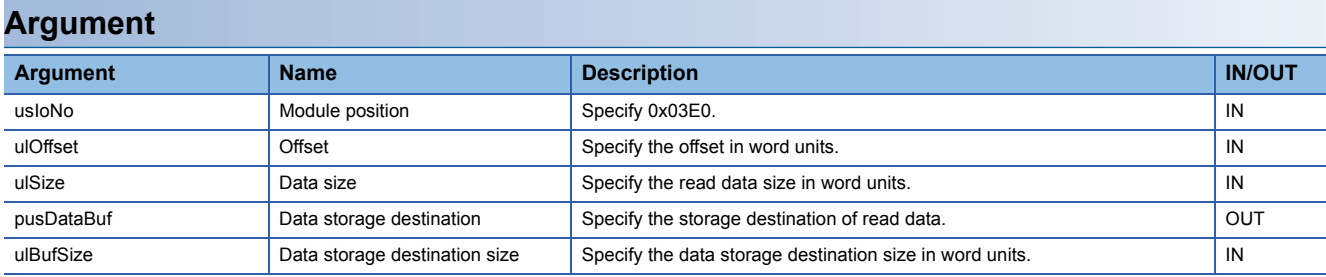

### **Description**

 • Reads data of the data size (ulSize) from an address moved by the amount of the offset (ulOffset) from the start of the buffer memory, and then stores it in the data storage destination (pusDataBuf).

• When "0" was specified for the data size (ulSize), a memory size specification error occurs.

#### **Precautions**

Note that the size of data storage destination (ulBufSize) should be equal to or bigger than the data size (ulSize).

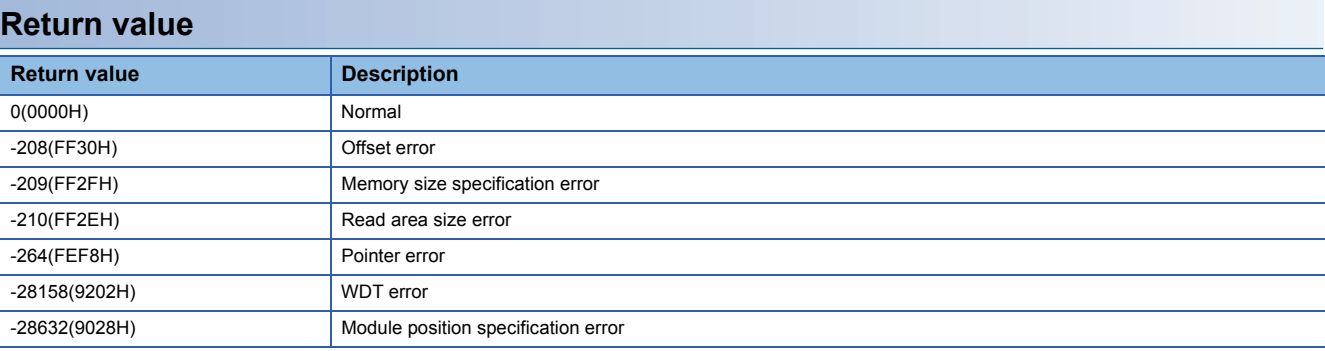

For details on error codes, refer to the following section.

[Page 116 Function error codes](#page-117-0)

### **Relevant function**

[Page 75 CCPU\\_ToBuf](#page-76-0)

# **CCPU\_GetCCIEFBDiagnosticInfo**

Acquires the diagnostic information of CC-Link IE Field Network Basic.

### **Format**

short CCPU\_GetCCIEFBDiagnosticInfo(unsigned short usSlave, short\* psStatusBuf, unsigned long ulBufSize)

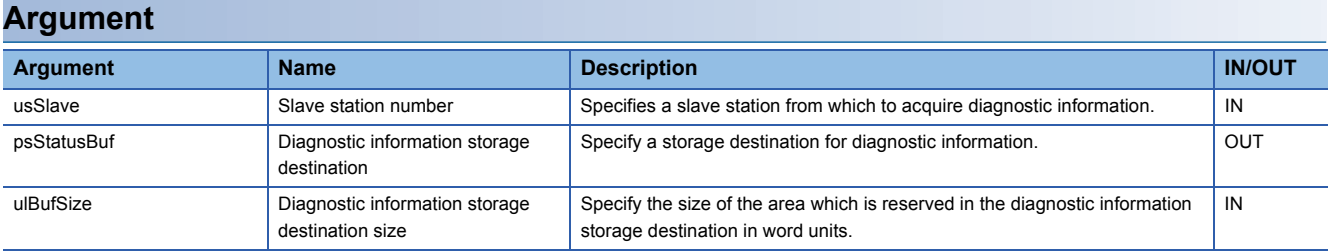

### **Description**

 • This function acquires CC-Link IE Field Network Basic information of the slave station specified to the slave station number (usSlave), and stores it to the diagnostic information storage destination (psStatusBuf).

- It also acquires the information for the size specified to the diagnostic information storage destination size (ulBufSize).
- The information to be stored to the diagnostic information storage destination (psStatusBuf) is as follows.

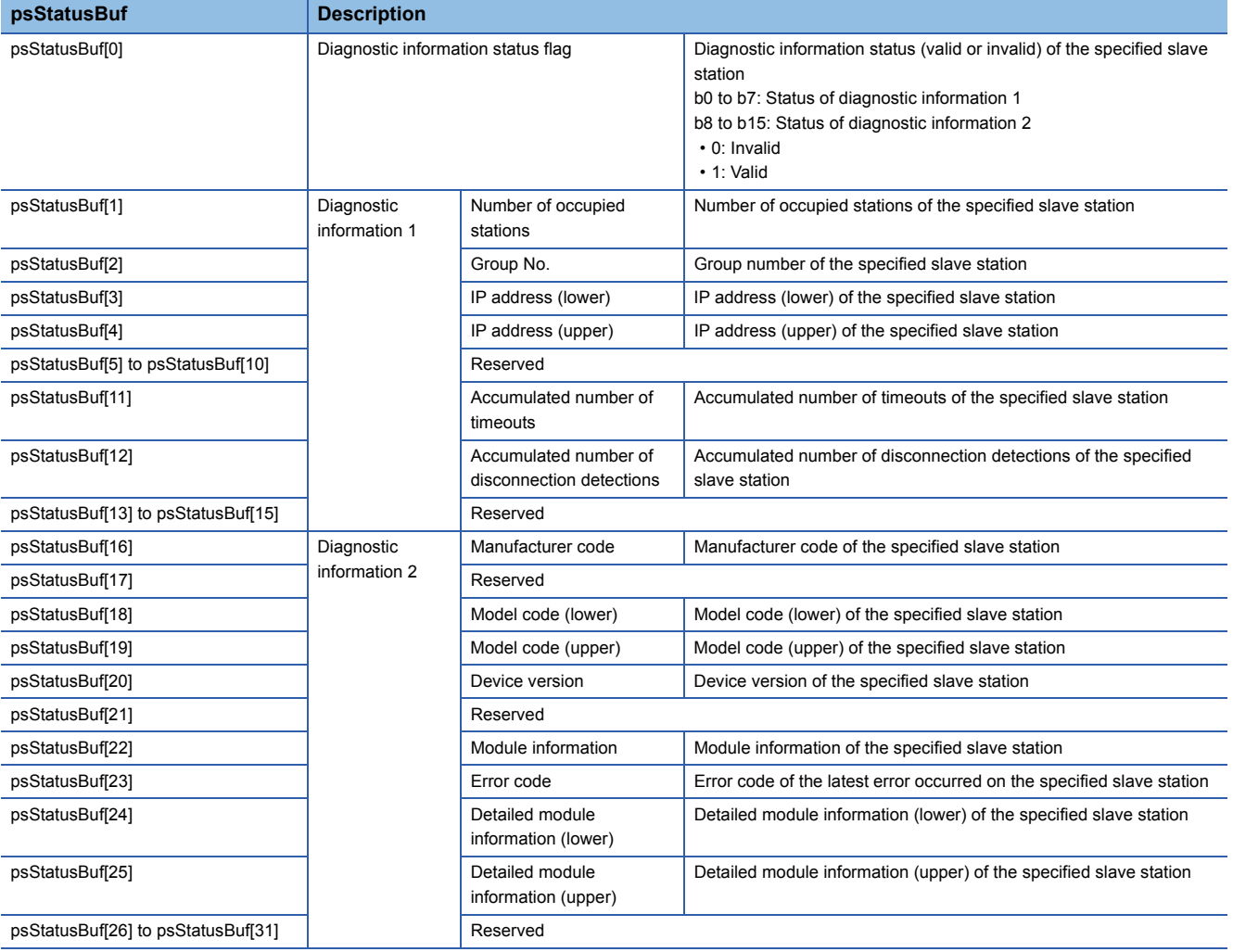

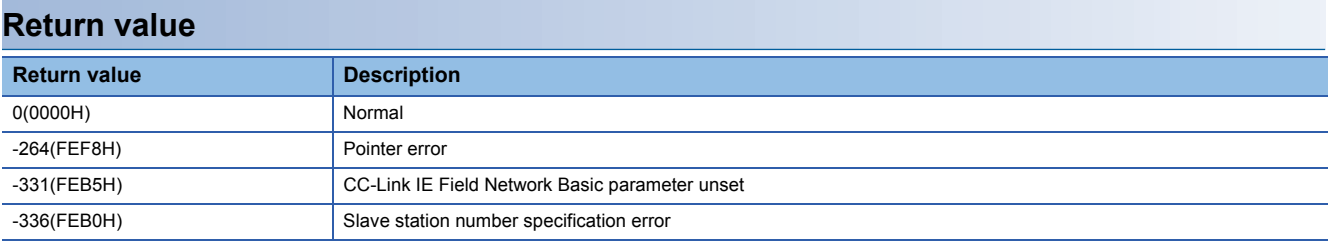

For details on error codes, refer to the following section.

[Page 116 Function error codes](#page-117-0)

# <span id="page-41-0"></span>**CCPU\_GetCounterMicros**

Acquires a 1 μs counter value of a MELIPC.

### **Format**

short CCPU\_GetCounterMicros(unsigned long\* pulMicros)

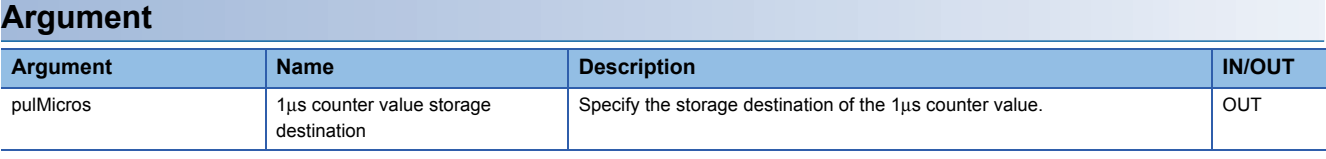

#### **Description**

 • This function acquires a 1 μs counter value of a MELIPC, and stores it in the 1 μs counter value storage destination (pulMicros).

- The 1 μs counter value increases by 1 every 1 μs after the power is turned ON.
- The count cycles between 0 and 4294967295.

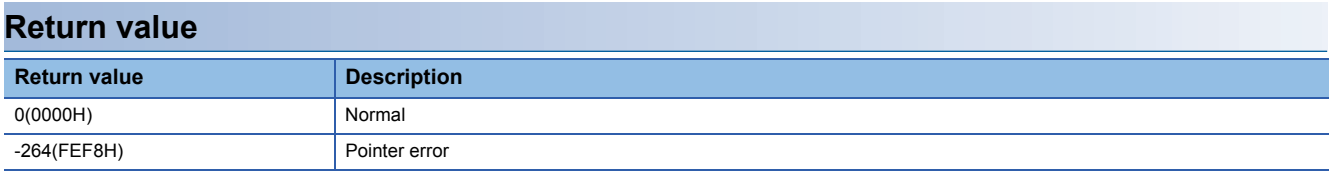

For details on error codes, refer to the following section.

[Page 116 Function error codes](#page-117-0)

### **Relevant function**

**Page 41 CCPU GetCounterMillis** 

**F** [Page 83 CCPU\\_GetCounterMicros\\_ISR](#page-84-0)

LET [Page 84 CCPU\\_GetCounterMillis\\_ISR](#page-85-0)

# <span id="page-42-0"></span>**CCPU\_GetCounterMillis**

Acquires a 1 ms counter value of a MELIPC.

### **Format**

short CCPU\_GetCounterMillis(unsigned long\* pulMillis)

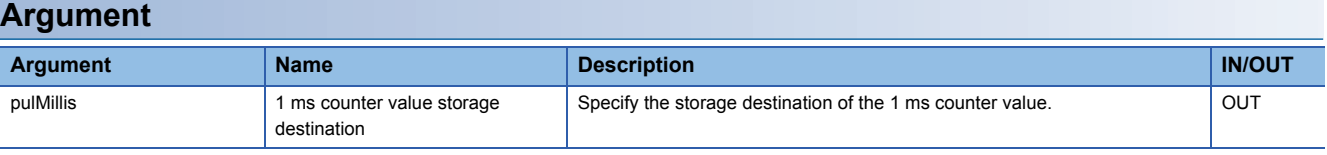

#### **Description**

 • This function acquires a 1 ms counter value of a MELIPC, and stores it in the 1 ms counter value storage destination (pulMillis).

- The 1 ms counter value increases by 1 every 1 ms after the power is turned ON.
- The count cycles between 0 and 4294967295.

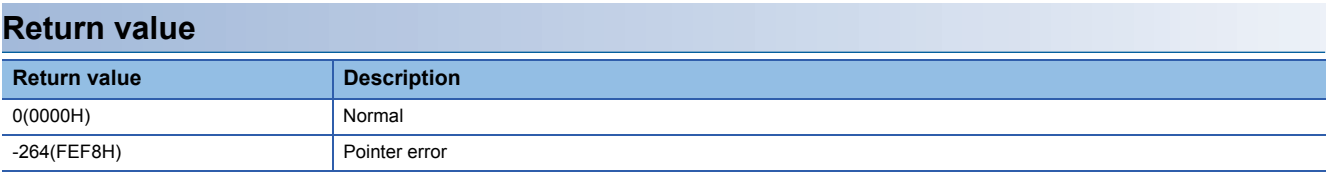

For details on error codes, refer to the following section.

[Page 116 Function error codes](#page-117-0)

## **Relevant function**

**Page 40 CCPU GetCounterMicros** 

**[Page 83 CCPU\\_GetCounterMicros\\_ISR](#page-84-0)** 

LET [Page 84 CCPU\\_GetCounterMillis\\_ISR](#page-85-0)

# **CCPU\_GetCpuStatus**

Acquires the operating status of a MELIPC.

### **Format**

short CCPU\_GetCpuStatus(long\* plStatusBuf, unsigned long ulBufSize)

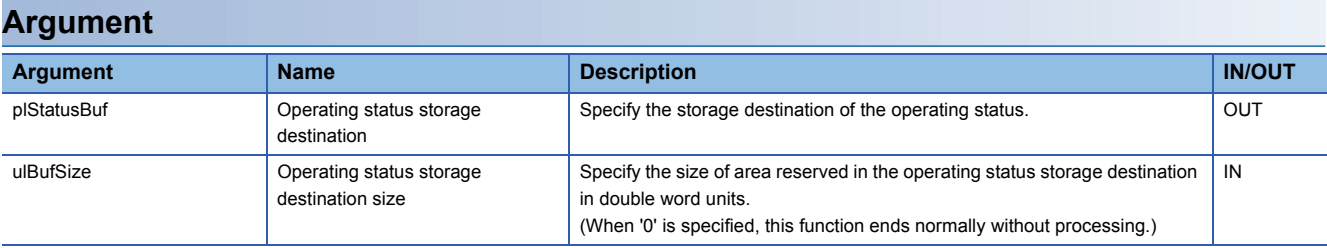

### **Description**

 • This function acquires the operating status of a MELIPC, and stores it to the operating status storage destination (plStatusBuf).

- It also acquires the information for the size specified to the operating status storage destination size (ulBufSize).
- The information to be stored in the operating status storage destination (plStatusBuf) is as follows.

(If information to be stored is not supported, '0' is set as its status.)

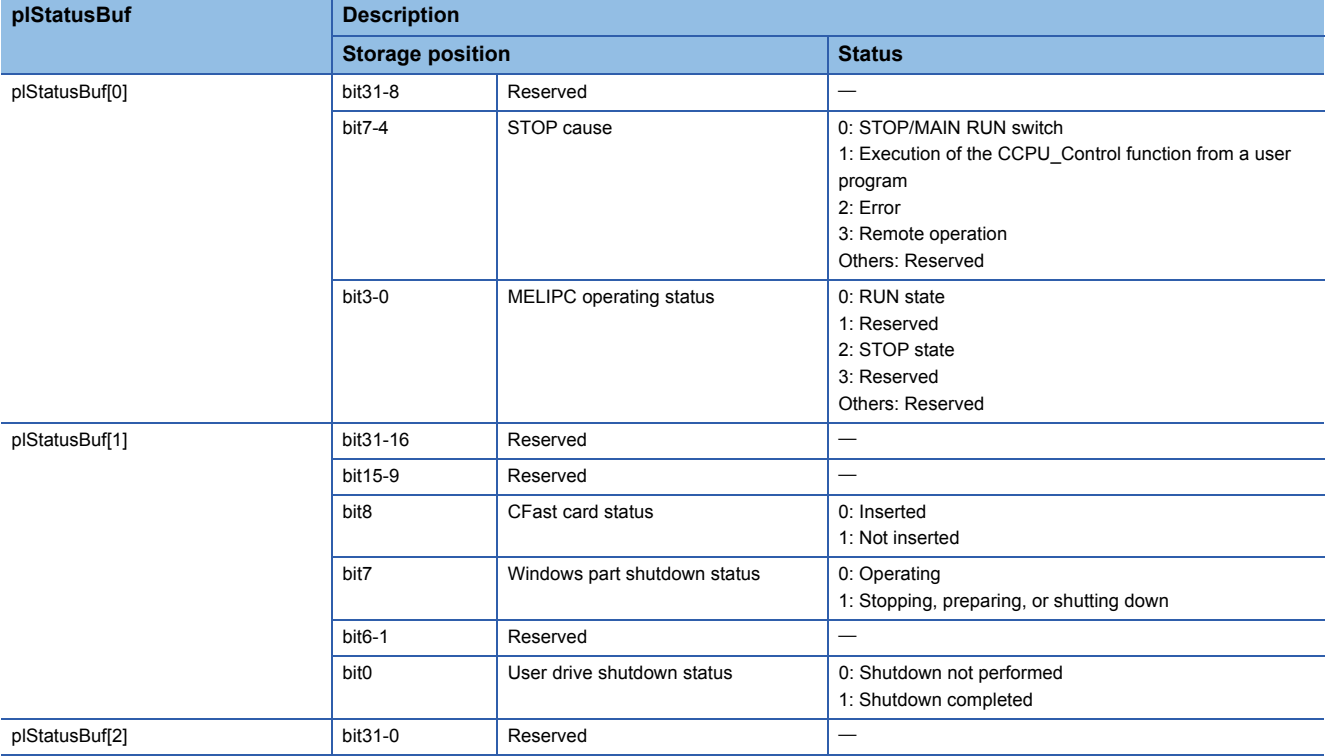

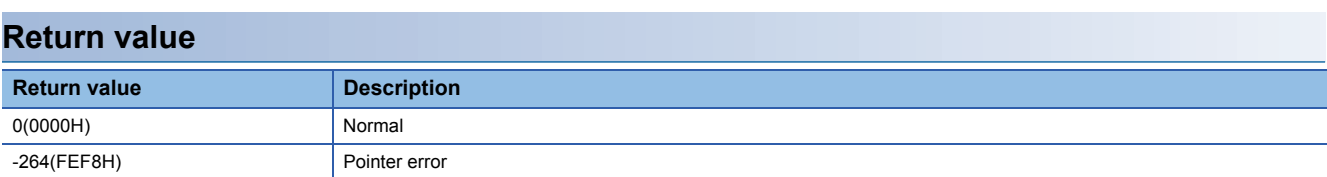

For details on error codes, refer to the following section.

[Page 116 Function error codes](#page-117-0)

### **Relevant function**

**F** [Page 45 CCPU\\_GetErrInfo](#page-46-0)

# <span id="page-44-0"></span>**CCPU\_GetDotMatrixLED**

Acquires the values displayed on the dot matrix LED of a MELIPC.

#### **Format**

short CCPU\_GetDotMatrixLED(char\* pcData, unsigned long ulDataSize)

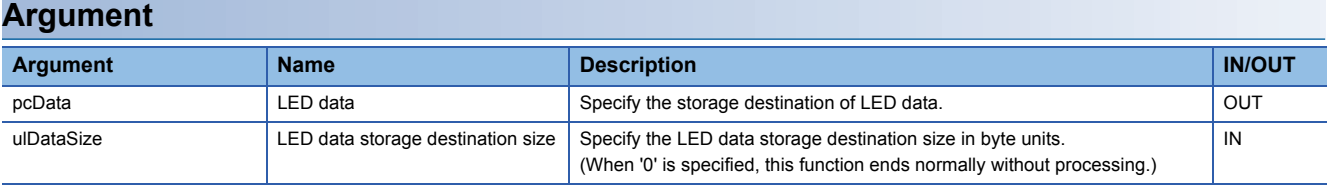

#### **Description**

- Acquires the value displayed on the dot matrix LED and stores it in the LED data (pcData).
- It also acquires the information for the size specified to the LED data storage destination size (ulDataSize).
- The value displayed on the dot matrix LED is stored in the LED data (pcData) as shown below.

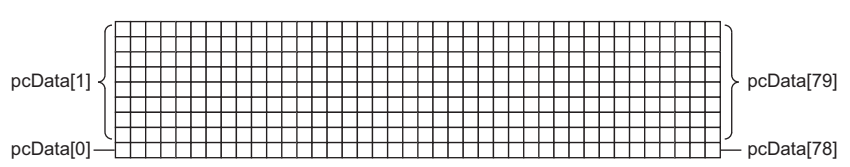

pcData[0] to pcData[79]: Data on the dot matrix LED (9×40)

The values displayed are acquired in the following formats.

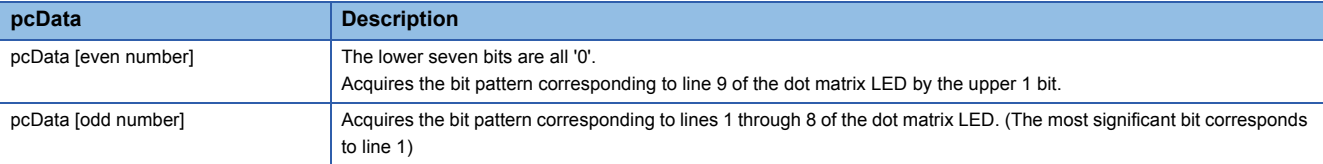

When the corresponding bit of the bit pattern section is '1', the LED turns ON.

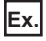

When the following bit pattern is displayed on the dot matrix LED

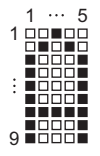

1st row: 0011 1111 1000 0000b=3F80H→pcData[0]=0x80, pcData[1]=0x3F 2nd row: 0100 0010 0000 0000b=4200H→pcData[2]=0x00, pcData[3]=0x42 3rd row: 1000 0010 0000 0000b=8200H→pcData[4]=0x00, pcData[5]=0x82 4th row: 0100 0010 0000 0000b=4200H→pcData[6]=0x00, pcData[7]=0x42 5th row: 0011 1111 1000 0000b=3F80H→pcData[8]=0x80, pcData[9]=0x3F 6th column to 40th column:0000 0000 0000 0000b=0000H→pcData[10] to pcData[79]=0x0000

### **Return value**

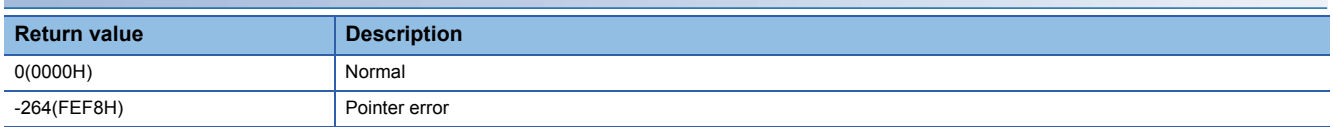

For details on error codes, refer to the following section.

[Page 116 Function error codes](#page-117-0)

# **Relevant function**

**[Page 64 CCPU\\_SetDotMatrixLED](#page-65-0)** 

# <span id="page-46-0"></span>**CCPU\_GetErrInfo**

Acquires error information of a MELIPC.

### **Format**

short CCPU GetErrInfo(unsigned short\* pusErrorInfo, unsigned long ulBufSize)

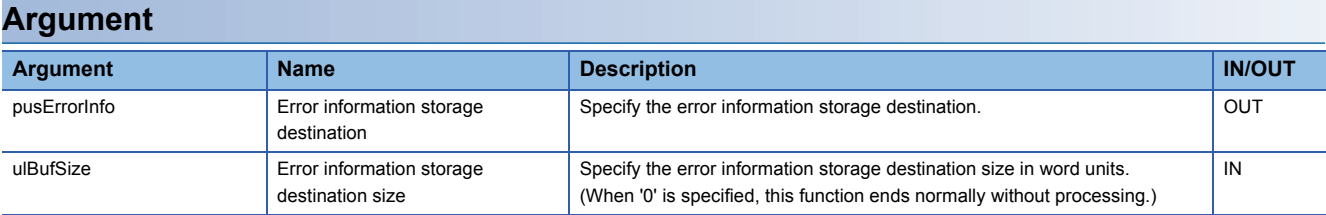

### **Description**

- This function acquires the error information of a MELIPC, and stores it in the error information storage destination (pusErrorInfo).
- It also acquires the information for the size specified to the error information storage destination size (ulBufSize).
- The information to be stored in the error information storage destination (pusErrorInfo) is as follows.

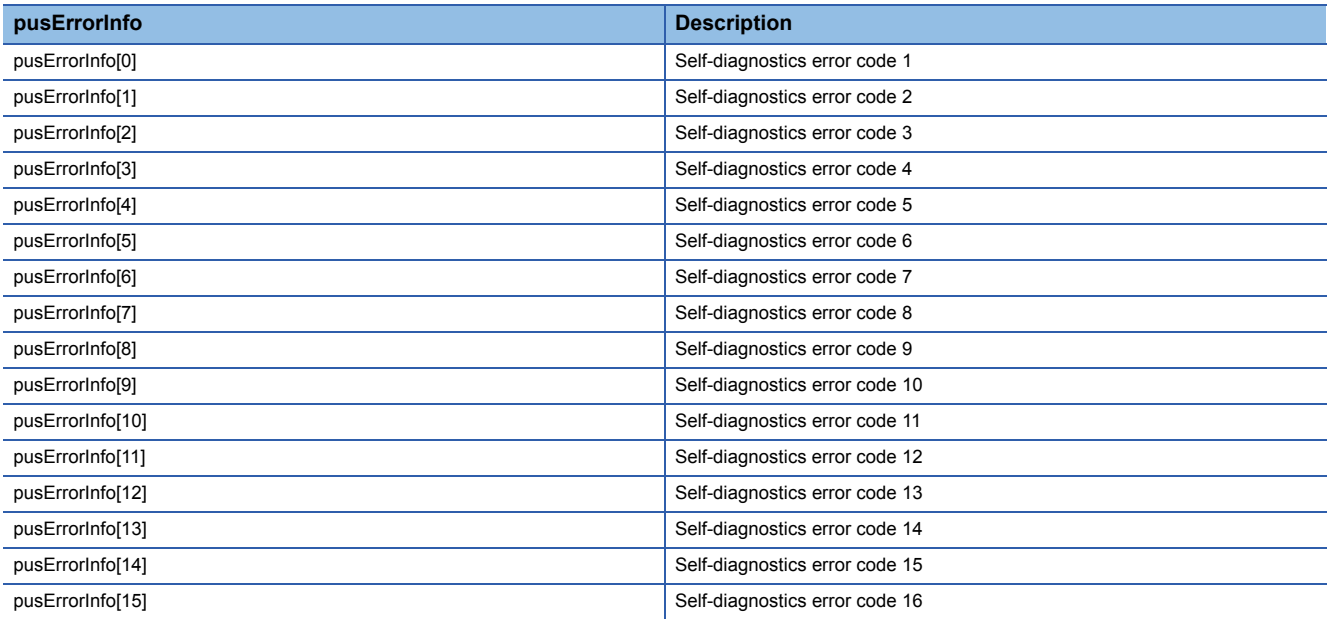

 $Point$ 

Up to 16 error codes for errors occurred in the self-diagnostics are stored in order from pusErrorInfo[0]. The error code which has already been stored is not stored.

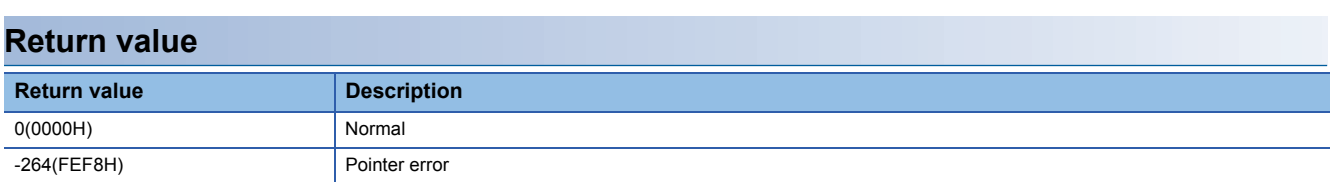

For details on error codes, refer to the following section.

[Page 116 Function error codes](#page-117-0)

### **Relevant function**

Page 26 CCPU ClearError

# <span id="page-47-0"></span>**CCPU\_GetLEDStatus**

Acquires the LED status of a MELIPC.

### **Format**

short CCPU\_GetLEDStatus(long lLed, unsigned short\* pusLedInfo, unsigned long ulBufSize)

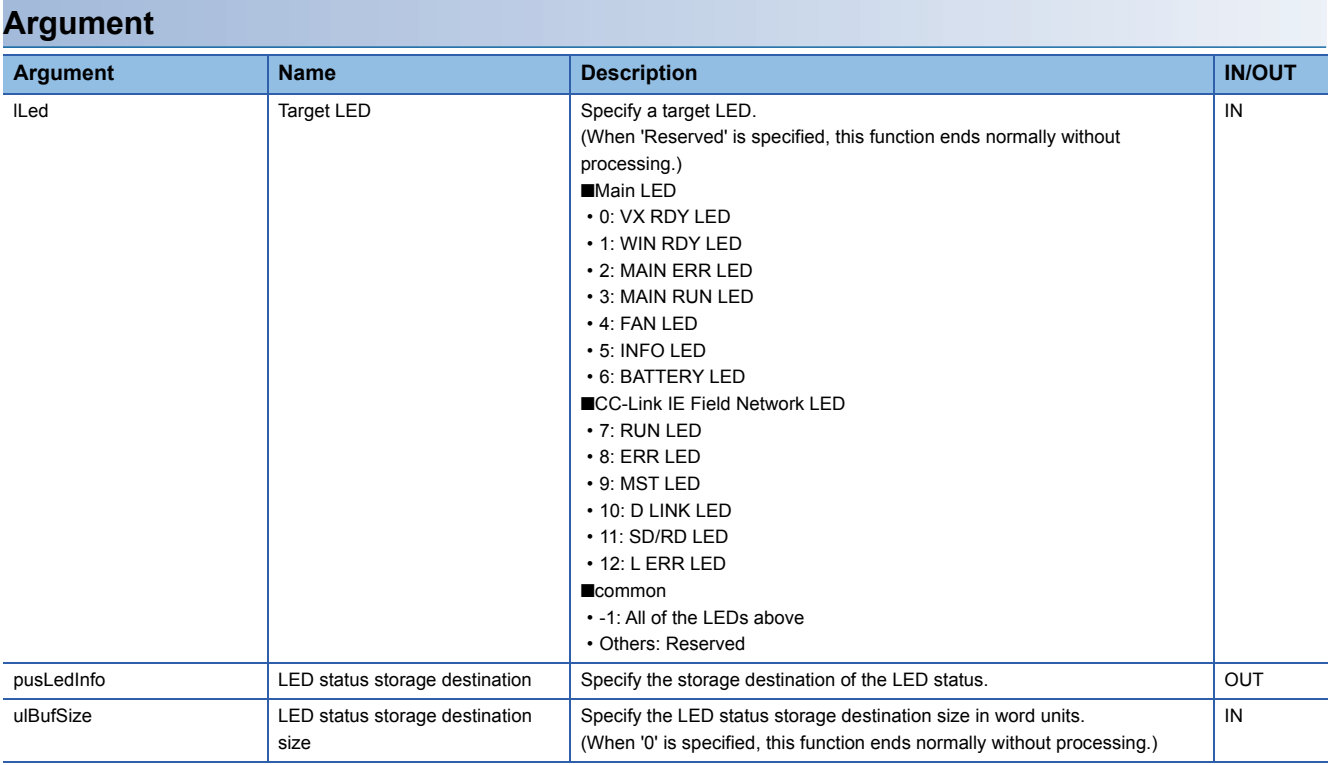

### **Description**

 • Acquires the LED status of the MELIPC specified to the target LED (lLed) and stores it in the LED status storage destination (pusLedInfo).

- It also acquires the information for the size specified to the LED status storage destination size (ulBufSize).
- For an unsupported display LED, '0' is set for the LED status.
- The LED status to be stored in the LED status storage destination (pusLedInfo) is as follows.

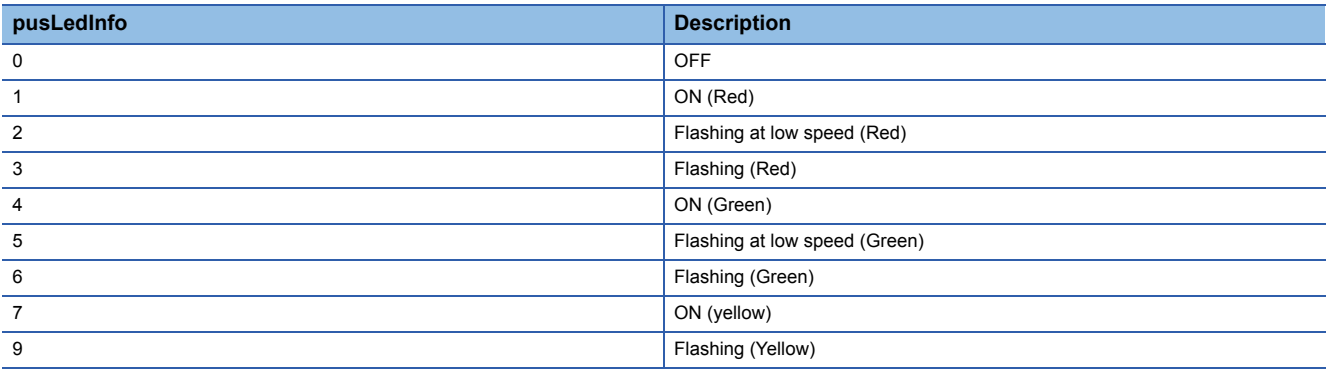

 • When '-1' is specified for the target LED (lLed), the LED status is stored in the LED status storage destination (pusLedInfo) as follows in a range that does not exceed the LED status storage destination size (ulBufSize).

(When a value from 0 through 12 was specified, the LED status specified for pusLedInfo[0] is stored. )

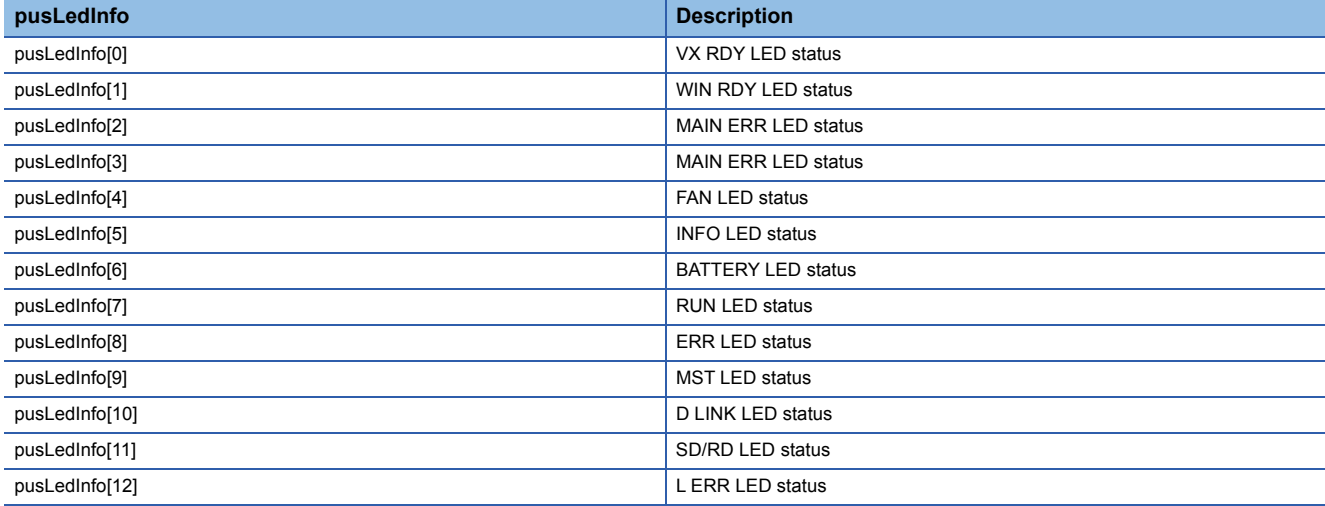

### **Return value**

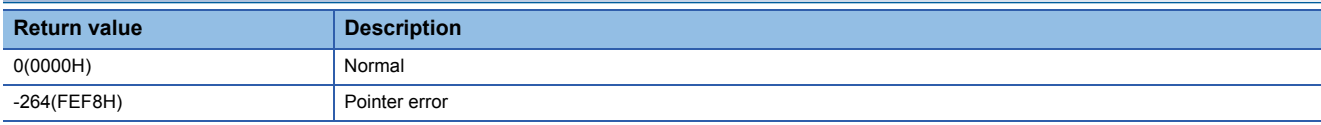

For details on error codes, refer to the following section.

[Page 116 Function error codes](#page-117-0)

### **Relevant function**

**F** [Page 45 CCPU\\_GetErrInfo](#page-46-0)

# **CCPU\_GetPowerStatus**

Acquires the power supply status of a MELIPC.

### **Format**

short CCPU\_GetPowerStatus(long\* plStatusBuf, unsigned long ulBufSize)

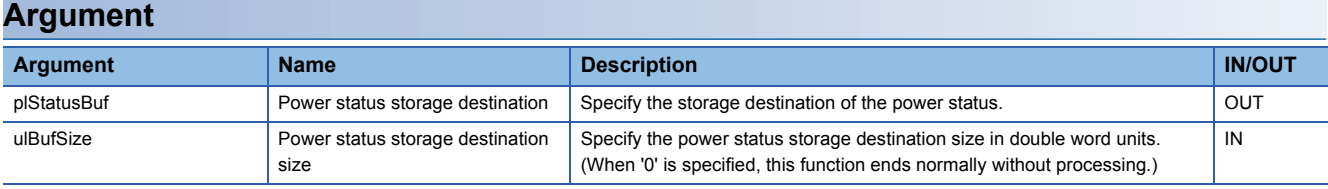

#### **Description**

- This function acquires the power status of a MELIPC, and stores it in the power status storage destination (plStatusBuf).
- It also acquires the information for the size specified to the power status storage destination size (ulBufSize).
- The information to be stored in the power status storage destination (plStatusBuf) is as follows.

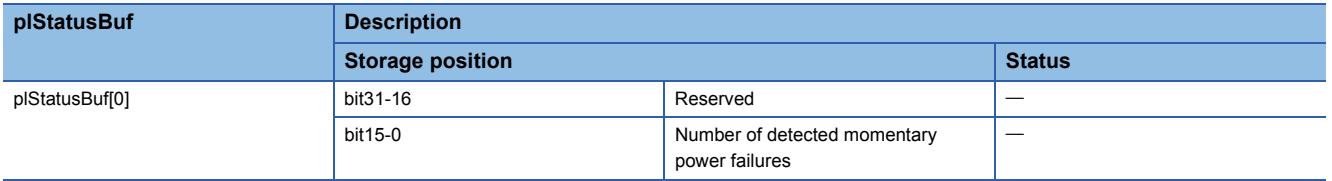

## **Return value**

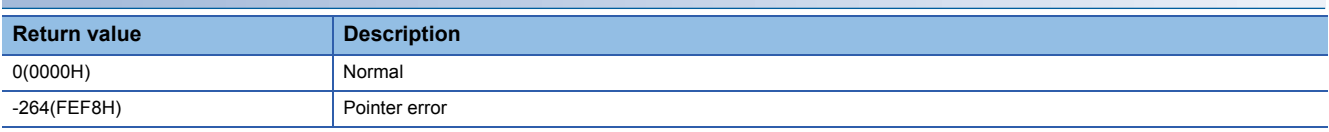

For details on error codes, refer to the following section.

[Page 116 Function error codes](#page-117-0)

### **Relevant function**

[Page 45 CCPU\\_GetErrInfo](#page-46-0)

# <span id="page-50-0"></span>**CCPU\_GetRTC**

Acquires the clock data (local time) of a MELIPC.

### **Format**

short CCPU GetRTC(short\* psGetData, unsigned long ulBufSize)

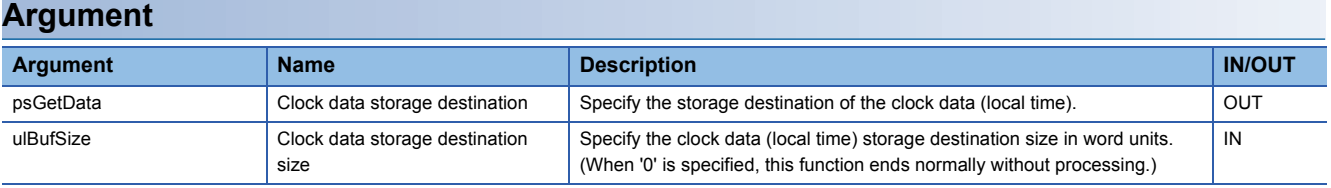

#### **Description**

- This function acquires the clock data (local time) of a MELIPC, and stores it in the clock data storage destination (psGetData).
- It also acquires the information for the size specified to the clock data storage destination size (ulBufSize).
- The information to be stored in the clock data storage destination (psGetData) is as follows. (Available range: January 1, 1980 to December 31, 2079)

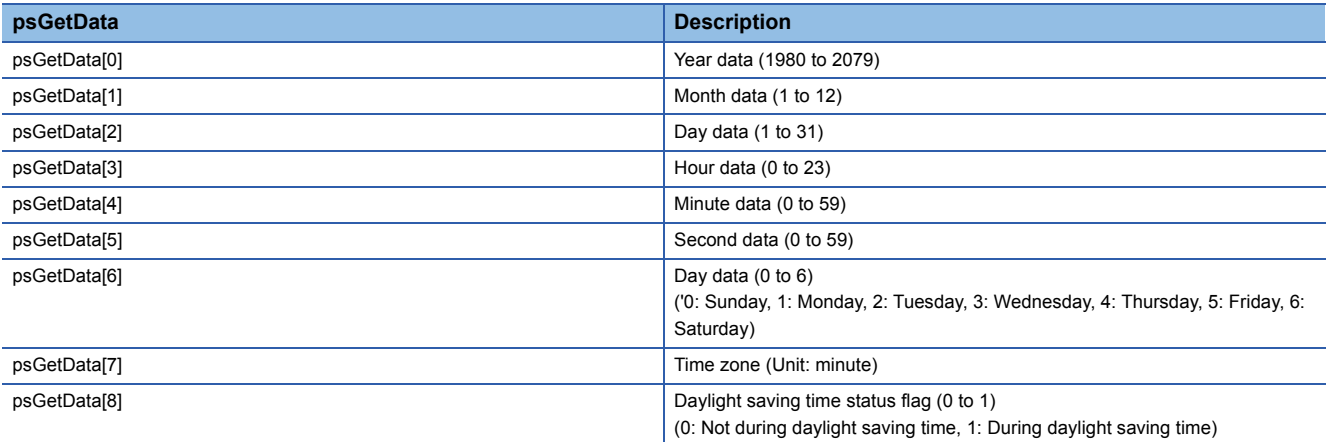

## **Return value**

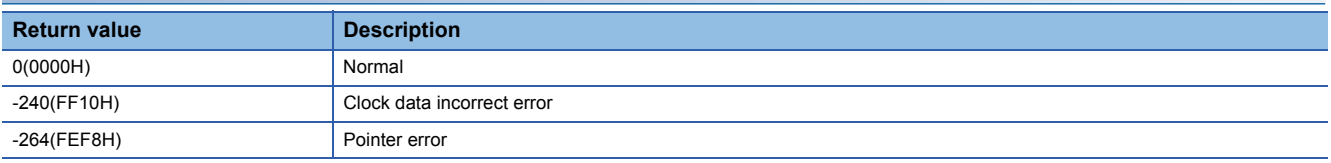

For details on error codes, refer to the following section.

Fage 116 Function error codes

## **Relevant function**

**[Page 67 CCPU\\_SetRTC](#page-68-0)** 

# **CCPU\_GetSerialNo**

Acquires the serial number of a MELIPC.

### **Format**

short CCPU\_GetSerialNo(char\* pcGetData, unsigned long ulDataSize)

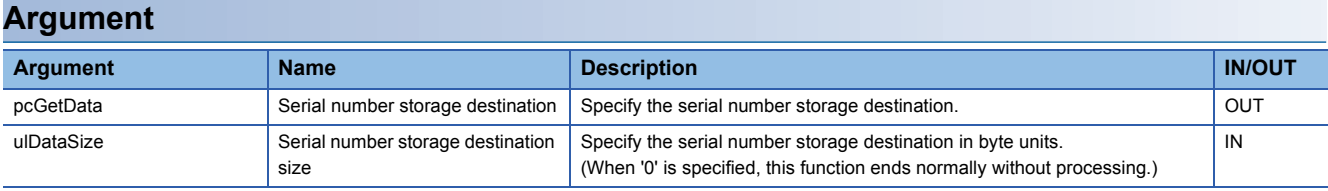

### **Description**

 • This function acquires the serial number (16-digits) of a MELIPC, and stores it in the serial number storage destination (pcGetData).

• It also acquires the information for the size specified to the serial number storage destination size (ulDataSize).

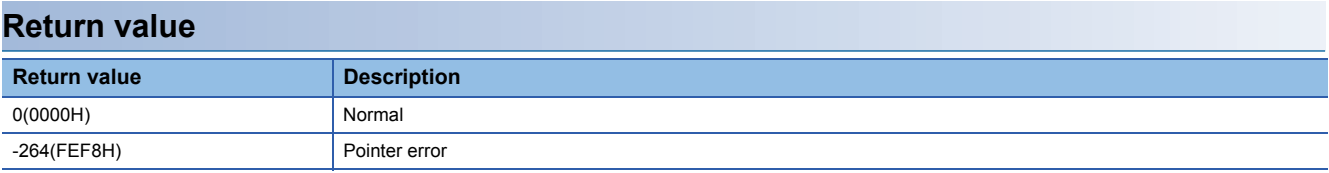

For details on error codes, refer to the following section.

**[Page 116 Function error codes](#page-117-0)** 

# **CCPU\_GetSwitchStatus**

Acquires the switch status of a MELIPC.

### **Format**

short CCPU\_GetSwitchStatus(long\* plStatusBuf, unsigned long ulBufSize)

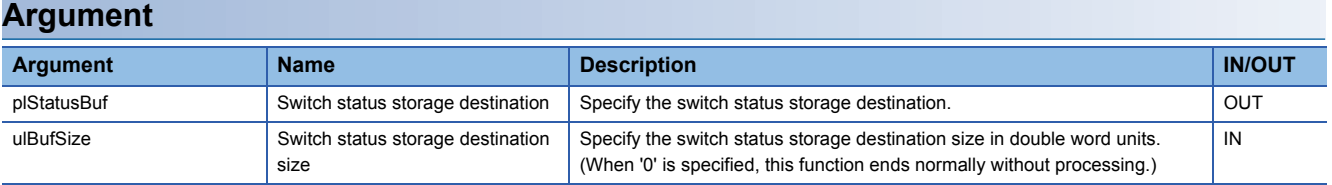

### **Description**

- This function acquires the switch status of a MELIPC, and stores it in the switch status storage destination (plStatusBuf).
- It also acquires the information for the size specified to the switch status storage destination size (ulBufSize).
- The information to be stored in the switch status storage destination (plStatusBuf) is as follows.

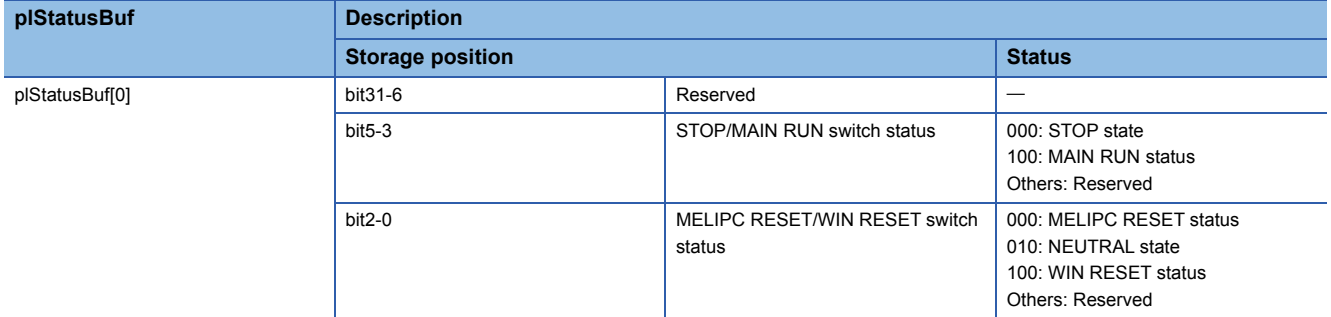

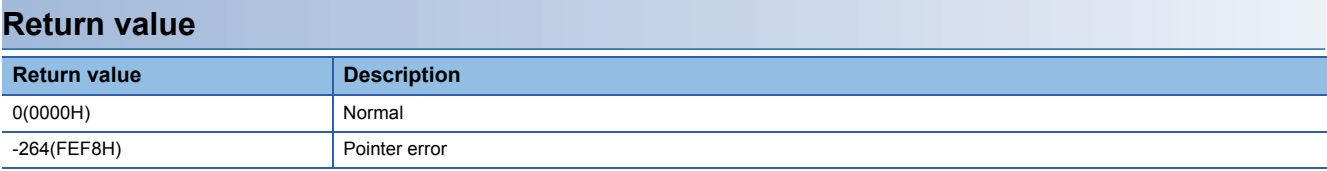

For details on error codes, refer to the following section.

Fage 116 Function error codes

# **CCPU\_MELIPCShutdown**

Performs a shutdown operation so that the power of a MELIPC can turn OFF.

### **Format**

short CCPU\_MELIPCShutdown(void)

### **Argument**

None

### **Description**

- Runs processing equivalent to when the SHUTDOWN switch of the MELIPC was operated and sets it to a state in which the power can be turned OFF.
- If application software is running in the Windows part, the shutdown process may not be completed.

### **Return value**

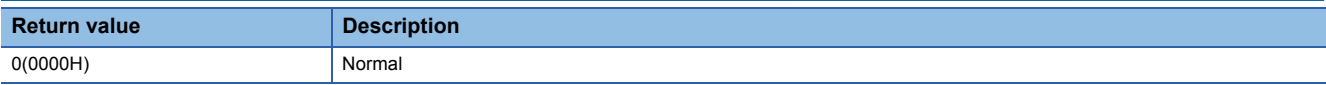

# **CCPU\_ReadDevice**

Reads data from the internal user devices and internal system devices of a MELIPC.

### **Format**

short CCPU\_ReadDevice(short sDevType, unsigned long ulDevNo, unsigned long ulSize, unsigned short\* pusDataBuf, unsigned long ulBufSize)

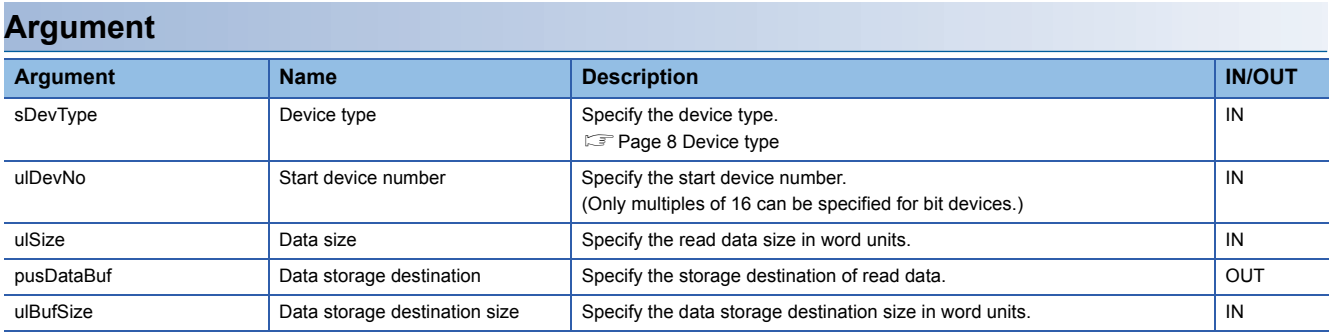

### **Description**

 • This function reads data in a device after one specified to the device type (sDevType) and the start device number (ulDevNo) for the size specified to the data size (ulSize), and stores it in the data storage destination (pusDataBuf).

• When "0" was specified for the data size (ulSize), a specification size error occurs.

#### **Precautions**

Note that the size of data storage destination (ulBufSize) should be equal to or bigger than the data size (ulSize).

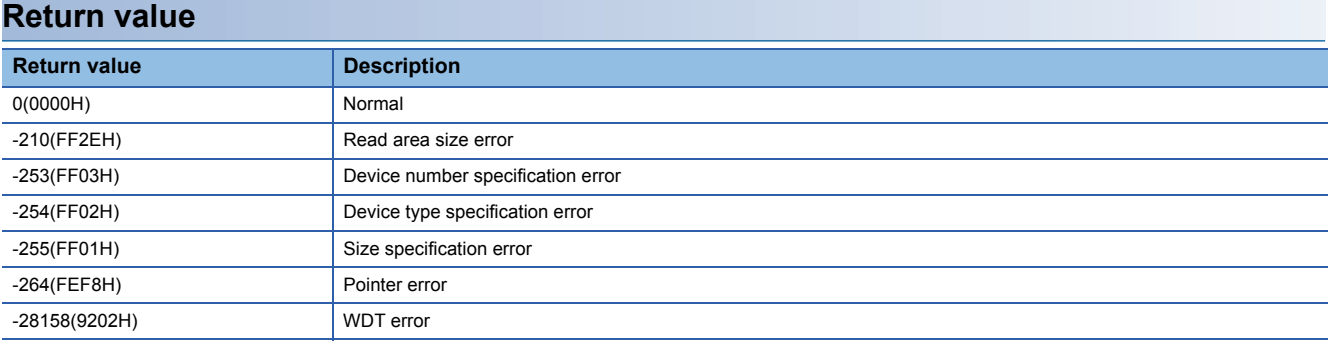

For details on error codes, refer to the following section.

**F** [Page 116 Function error codes](#page-117-0)

### **Relevant function**

[Page 79 CCPU\\_WriteDevice](#page-80-0)

# **CCPU\_ReadLinkDevice**

Reads data from link devices of CC-Link IE Field Network.

### **Format**

short CCPU\_ReadLinkDevice(unsigned short usIoNo, short sDevType, unsigned long ulDevNo, unsigned long ulSize, unsigned short\* pusDataBuf, unsigned long ulBufSize)

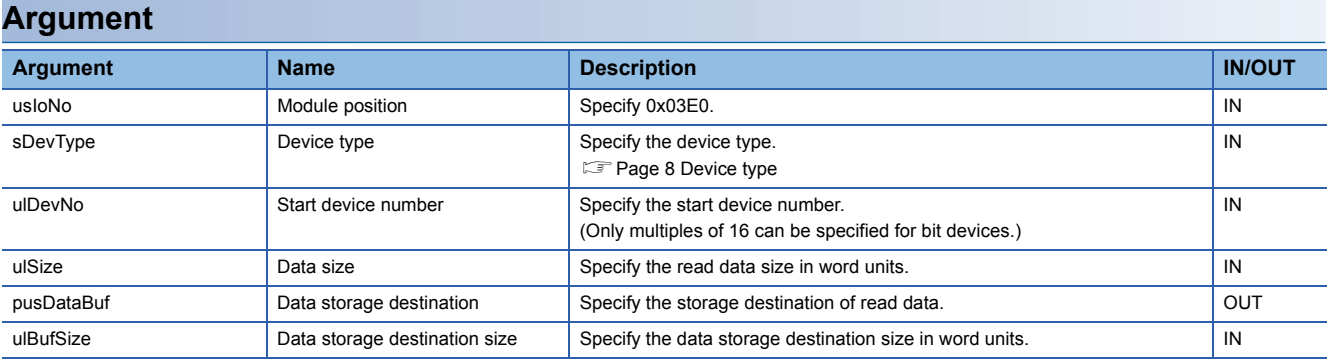

### **Description**

 • Reads data in the link device of CC-Link IE Field Network after the one specified to the device type (sDevType) and the start device number (ulDevNo) for the size specified to the data size (ulSize), and stores it to the data storage destination (pusDataBuf).

• When "0" was specified for the data size (ulSize), a specification size error occurs.

#### **Precautions**

Note that the size of data storage destination (ulBufSize) should be equal to or bigger than the data size (ulSize).

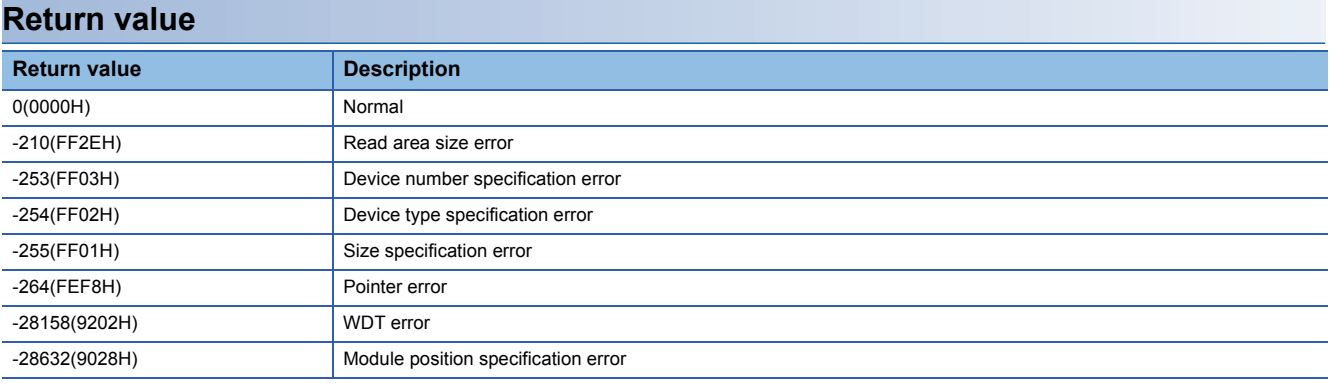

For details on error codes, refer to the following section.

[Page 116 Function error codes](#page-117-0)

### **Relevant function**

**Fage 80 CCPU WriteLinkDevice** 

# **CCPU\_ReadSharedMemory**

Reads data from the shared memory of a MELIPC.

### **Format**

short CCPU\_ReadSharedMemory(unsigned long ulOffset, unsigned long ulSize, unsigned char\* pucDataBuf, unsigned long ulBufSize)

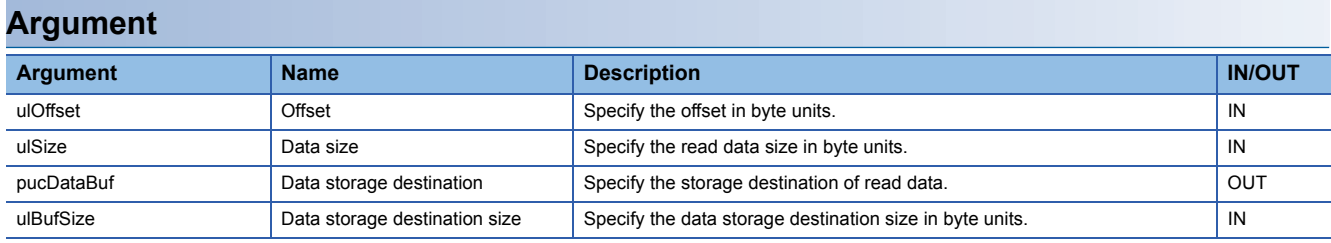

#### **Description**

 • Reads data of the data size (ulSize) from an address moved by the amount of the offset (ulOffset) from the start of the shared memory, and then stores it in the data storage destination (pusDataBuf).

- The size of the shared memory area is 256 MB (268,435,456 bytes (10000000H)). Specify the offset (ulOffset) and data size (ulSize) so that data in the shared memory area is read.
- When "0" was specified for the data size (ulSize), a memory size specification error occurs.

#### **Precautions**

Note that the size of data storage destination (ulBufSize) should be equal to or bigger than the data size (ulSize).

#### **Return value**

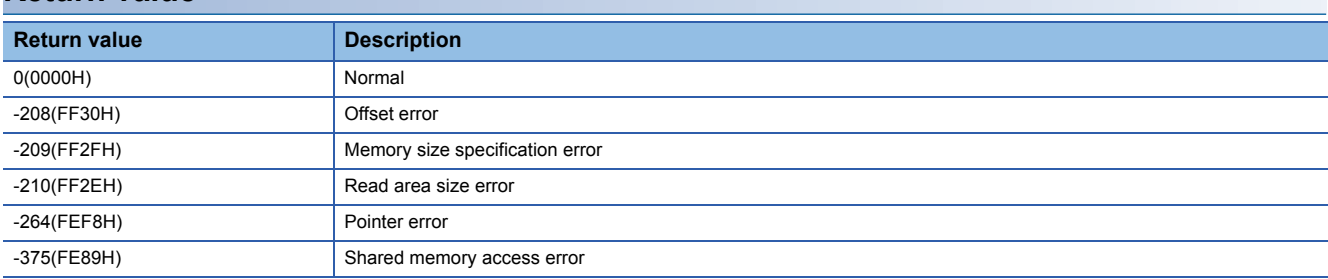

For details on error codes, refer to the following section.

[Page 116 Function error codes](#page-117-0)

### **Relevant function**

**F** Page 81 CCPU WriteSharedMemory

# **CCPU\_ReceiveInterOSEvent**

Waits for notification of inter OS events.

### **Format**

short CCPU\_ReceiveInterOSEvent(short sOsEventNo, unsigned long ulTimeout)

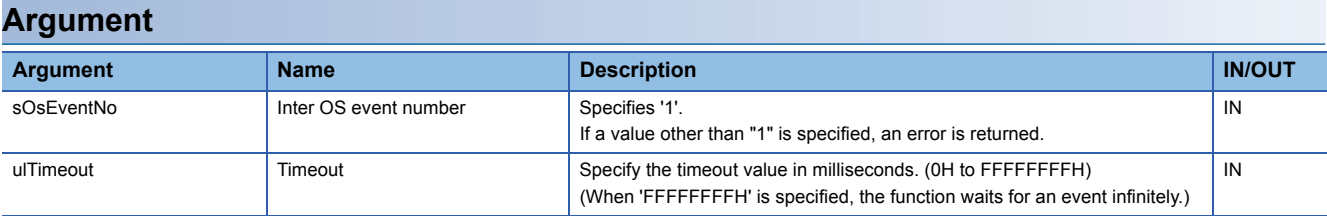

### **Description**

- Waits for notification of the inter OS event specified by the inter OS event number (sOsEventNo).
- When an inter OS event was already reported when this function was executed, the user application restarts soon after the inter OS event wait status.
- The specified timeout value is rounded (rounding up after the decimal point) to tick units. Specify a timeout value of 1 tick or higher.
- When the same inter OS event was reported multiple times when this function was executed, the user application processes them as a single inter OS event notification.
- When an inter OS event was reported when multiple tasks were waiting for the same inter OS event notification, only the task that executed this function first receives the notification and restarts execution.

### **Return value**

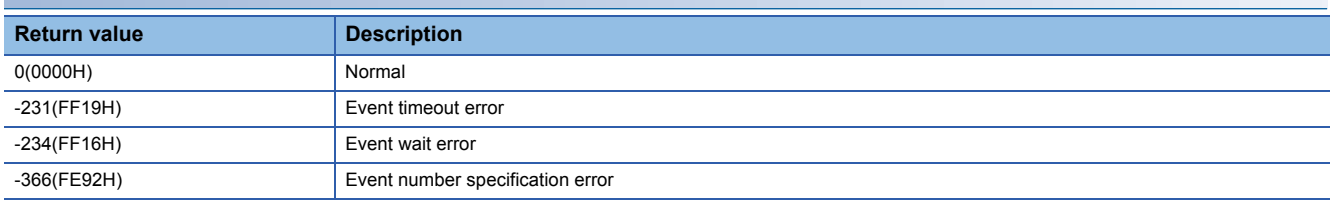

For details on error codes, refer to the following section.

**F** [Page 116 Function error codes](#page-117-0)

# **CCPU\_RegistEventLog**

Registers event logs in the event history of a MELIPC.

### **Format**

short CCPU\_RegistEventLog(long lEventCode, char\* pcEventMsg)

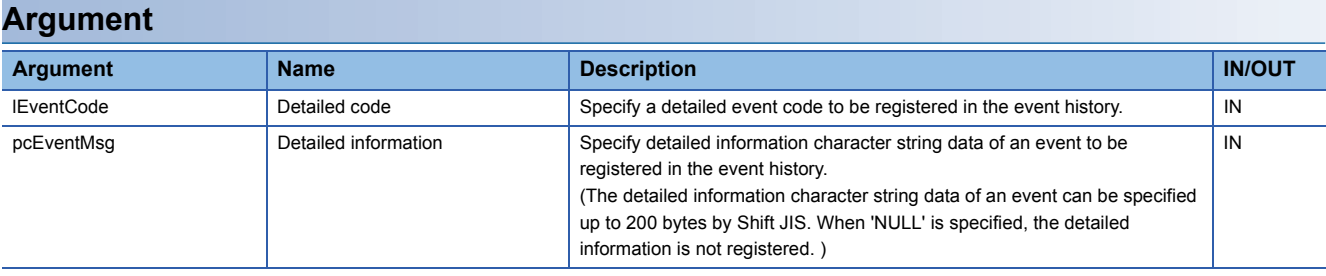

#### **Description**

• Registers event logs in the event history of a MELIPC.

• The registration information is as follows.

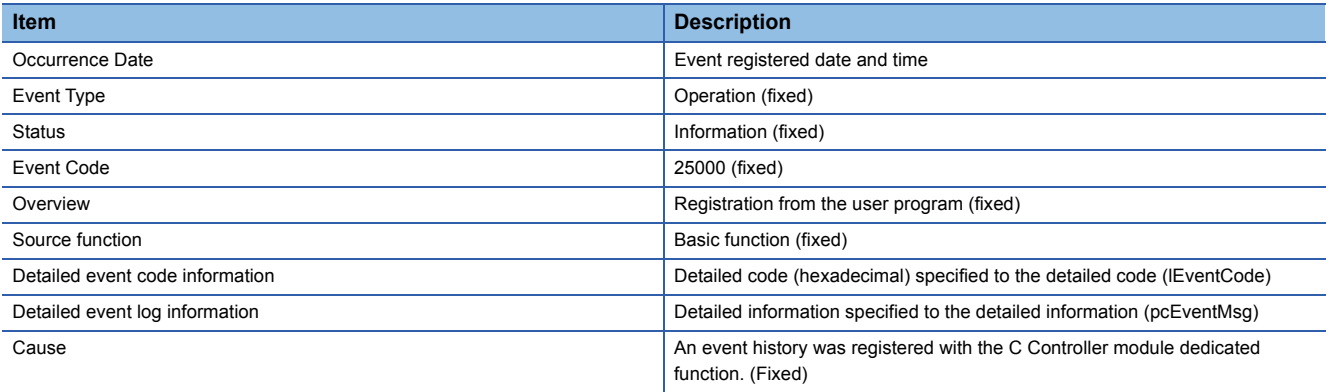

• The event history can be stored for the size of the event history file specified with MI Configurator.

Note that data is deleted starting from older data if the specified file size is exceeded.

• An error occurs if the character string data specified for the detailed information (pcEventMsg) is 201 bytes or bigger.

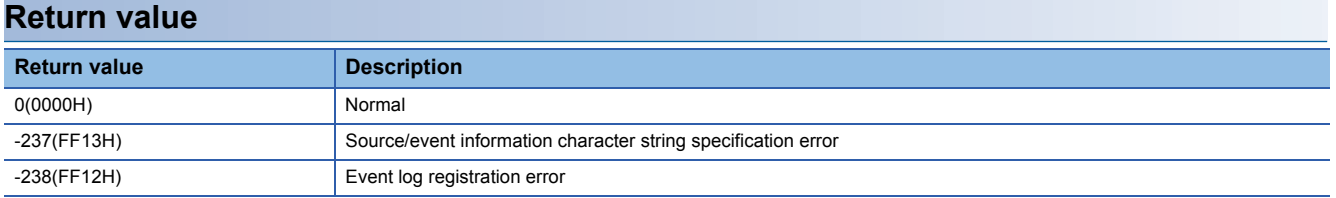

For details on error codes, refer to the following section.

[Page 116 Function error codes](#page-117-0)

# **CCPU\_Reset**

Resets a MELIPC.

### **Format**

short CCPU\_Reset(void)

### **Argument**

None

### **Precautions**

When this function is executed, no value is returned because a MELIPC is restarted from an operating system. (All programs are forcibly terminated.)

## **Description**

- Resets a MELIPC.
- Use this function only to reset and restart, such as when an error has occurred.
- Do not execute this function while a file is being written to the user drive. Data corruption or a file system error may occur.
- If a file is being written to the user drive, always close the file before executing this function. Alternatively, run the CCPU\_ShutdownRom function and shut down the user drive.
- Resets the entire MELIPC, including the Windows part. If this function is executed while file writing is occurring on the Windows part, data corruption or a file system error may occur on the Windows part.
- This function can be executed only when all the following conditions are satisfied. If a condition is not satisfied, the error code in parentheses () is returned.

"Enable" is set to "Remote Reset" (Unset: 16523)

The operation status of the MELIPC is STOP (RUN status: 16400)

### **Return value**

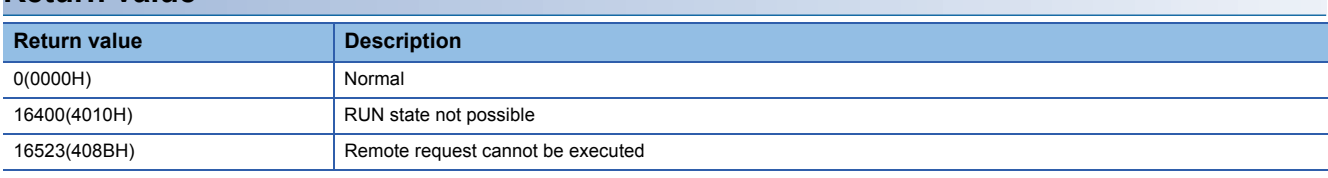

For details on error codes, refer to the following section.

**F** [Page 116 Function error codes](#page-117-0)

### **Relevant function**

F Page 68 CCPU ShutdownRom

# <span id="page-60-0"></span>**CCPU\_ResetDevice**

Resets internal user devices and internal system devices (bit devices) of a MELIPC.

### **Format**

short CCPU\_ResetDevice(short sDevType, unsigned long ulDevNo)

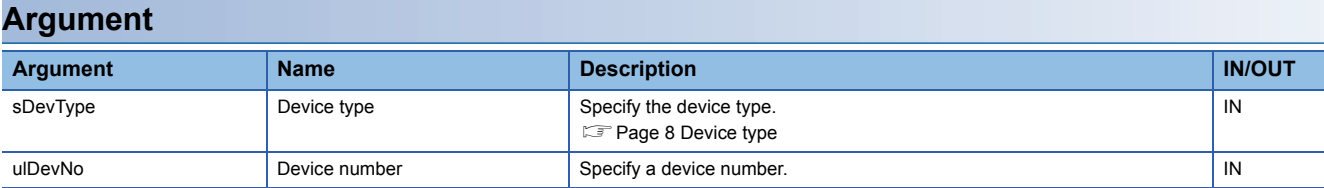

### **Description**

Resets (turns OFF) a bit device of a MELIPC specified to the device type (sDevType) and the device number (ulDevNo).

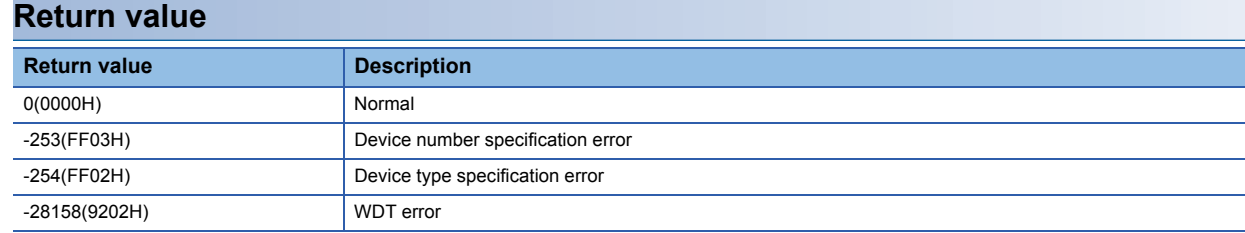

For details on error codes, refer to the following section.

**F** [Page 116 Function error codes](#page-117-0)

### **Relevant function**

**F** [Page 63 CCPU\\_SetDevice](#page-64-0)

# <span id="page-61-0"></span>**CCPU\_ResetWDT**

Resets a user WDT of the VxWorks part.

## **Format**

short CCPU\_ResetWDT(short sType)

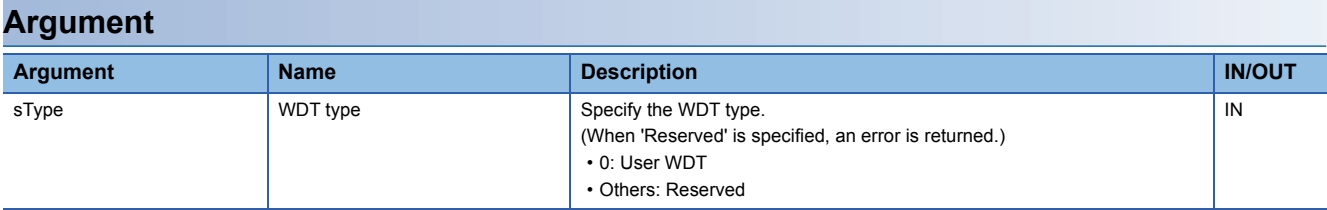

# **Description**

• Resets a user WDT of the VxWorks part.

• When this function is executed without the user WDT running, an error will be returned.

## **Return value**

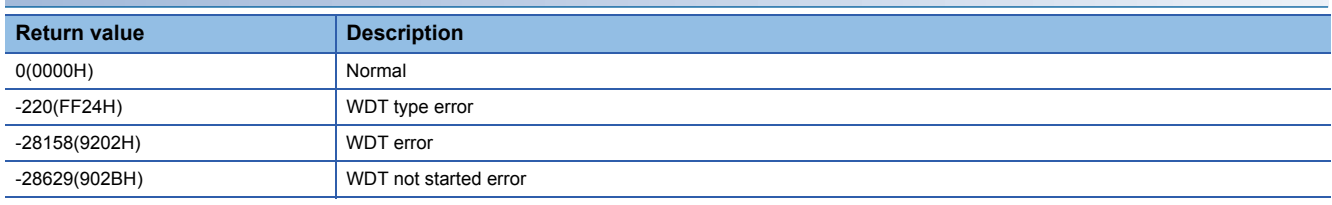

For details on error codes, refer to the following section.

[Page 116 Function error codes](#page-117-0)

### **Relevant function**

Page 35 CCPU EntryWDTInt

**Fage 71 CCPU StartWDT** 

**F** [Page 72 CCPU\\_StopWDT](#page-73-0)

# **CCPU\_RestoreDefaultCCIEFBCycPrm**

Restores the operation parameter of cyclic transmission of CC-Link IE Field Network Basic to the default value (which is set to the parameter).

### **Format**

short CCPU\_RestoreDefaultCCIEFBCycPrm(void)

### **Argument**

None

## **Description**

- Restores the all group operation parameters of cyclic transmission to their default value (parameters setting value).
- Operation with the specified settings begins from the next link scan after the execution of this function.
- This function exits normally after the reflection of operation parameters is completed.

#### **Return value**

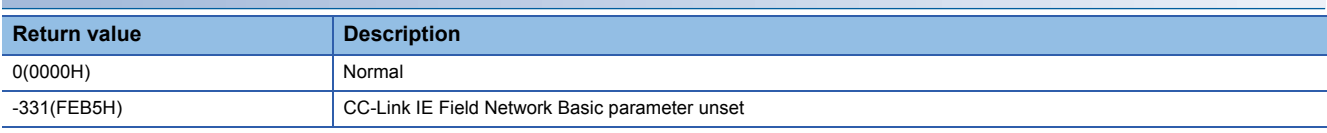

For details on error codes, refer to the following section.

**[Page 116 Function error codes](#page-117-0)** 

### **Relevant function**

**FF** [Page 24 CCPU\\_ChangeCCIEFBCycPrm](#page-25-0)

# **CCPU\_SendInterOSEvent**

Notifies inter OS events.

### **Format**

short CCPU\_SendInterOSEvent(short sOsEventNo)

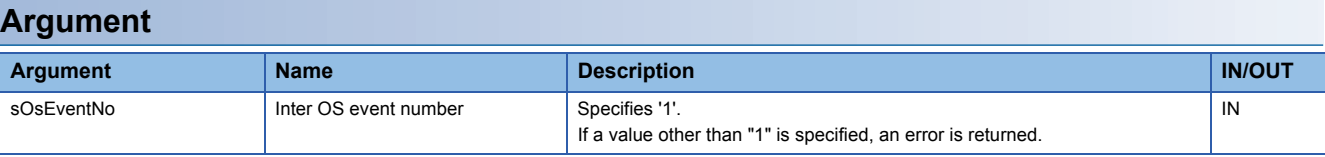

# **Description**

Sends notice of the inter OS event specified by the inter OS event number (sOsEventNo) to the Windows part from VxWorks part.

# **Return value**

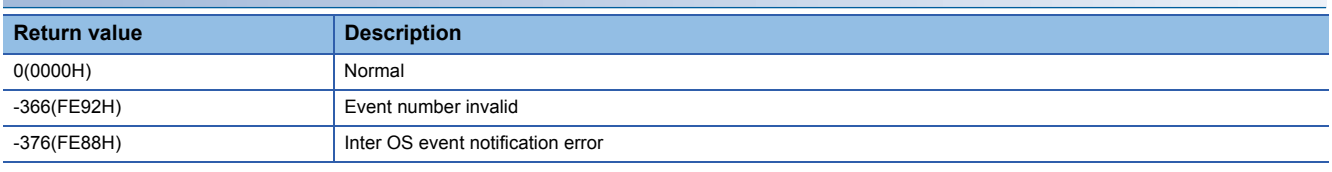

For details on error codes, refer to the following section.

[Page 116 Function error codes](#page-117-0)

# <span id="page-64-0"></span>**CCPU\_SetDevice**

Sets internal user devices and internal system devices (bit devices) of a MELIPC.

### **Format**

short CCPU\_SetDevice(short sDevType, unsigned long ulDevNo)

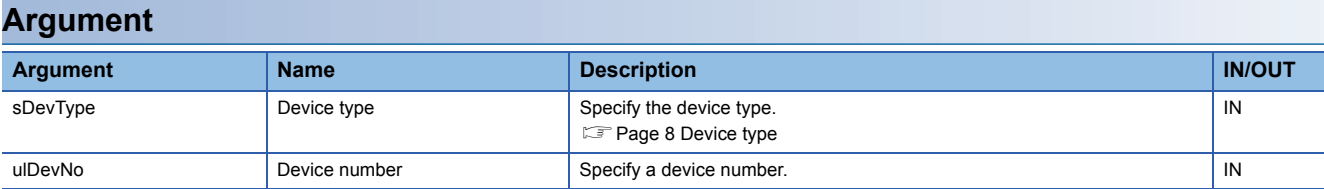

### **Description**

Sets (turns ON) the bit device of the MELIPC specified to the device type (sDevType) and the device number (ulDevNo).

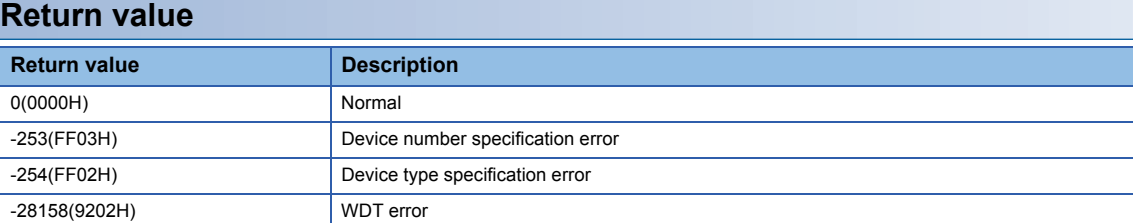

For details on error codes, refer to the following section.

Fage 116 Function error codes

### **Relevant function**

[Page 59 CCPU\\_ResetDevice](#page-60-0)

# <span id="page-65-0"></span>**CCPU\_SetDotMatrixLED**

Sets values to be displayed on the dot matrix LED of a MELIPC.

### **Format**

short CCPU\_SetDotMatrixLED(unsigned short usMode, char\* pcData)

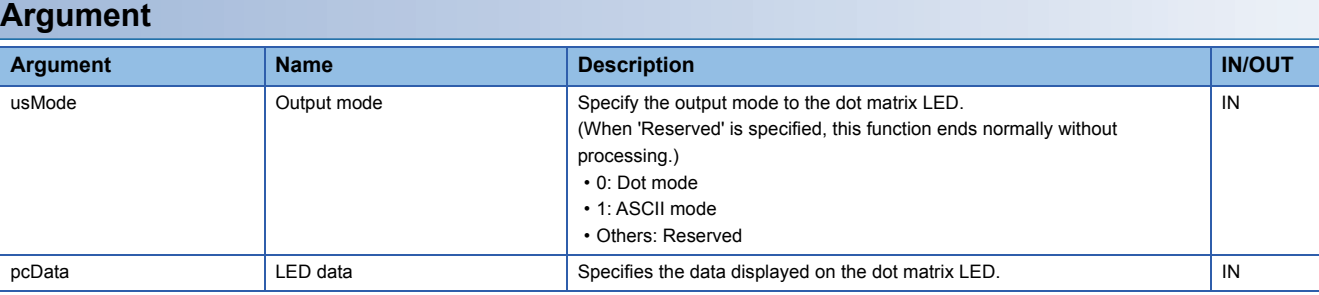

• Specifies the LED data (pcData) as follows when the output mode (usMode) is '0' (dot mode).

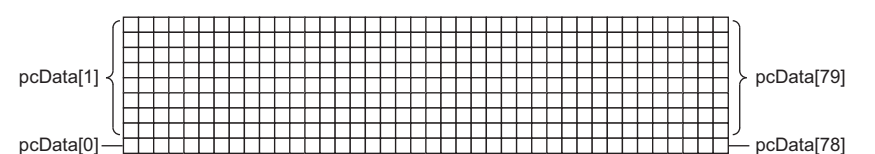

pcData[0] to pcData[79]: Data on the dot matrix LED (9×40)

The following table shows the specified data in the following formats.

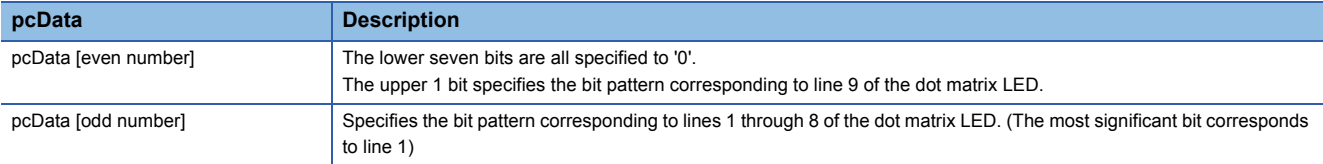

When the corresponding bit of the bit pattern section is '1', the LED turns ON.

**Ex.**

When the following bit pattern is displayed on the dot matrix LED

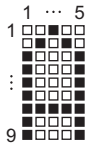

1st row: 0011 1111 1000 0000b=3F80H→pcData[0]=0x80, pcData[1]=0x3F 2nd row: 0100 0010 0000 0000b=4200H→pcData[2]=0x00, pcData[3]=0x42 3rd row: 1000 0010 0000 0000b=8200H→pcData[4]=0x00, pcData[5]=0x82 4th row: 0100 0010 0000 0000b=4200H→pcData[6]=0x00, pcData[7]=0x42 5th row: 0011 1111 1000 0000b=3F80H→pcData[8]=0x80, pcData[9]=0x3F 6th column to 40th column:0000 0000 0000 0000b=0000H→pcData[10] to pcData[79]=0x0000 • Specifies the LED data (pcData) as follows when the output mode (usMode) is '1' (ASCII mode).

The specified character strings are displayed in pcData[0] to pcData[5].

Available characters (ASCII code) are shown below. Note that NULL indicates null text and SP indicates a space.

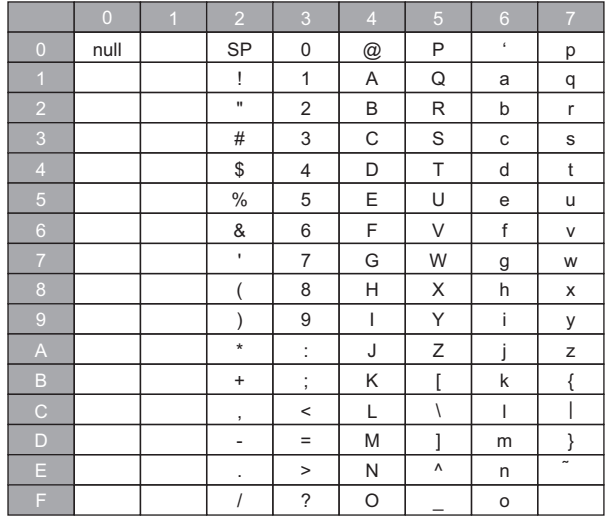

When a character other than above is specified, an error will be returned.

When the character strings are null-terminated, data after the NULL character are not displayed (blank).

 $Point$ <sup> $\degree$ </sup>

When text is displayed in ASCII mode, the display width may change even with the same number of characters depending on the content to be displayed.

### **Description**

Displays the data specified for the LED data (pcData) on the dot matrix LED according to the mode specified for the output mode (usMode).

### **Precautions**

To display data on the dot matrix LED, it is necessary to set the dot matrix LED display status to normal mode and select "User" for the Display mode.

If this function is executed in a state other than the above-mentioned state, an error occurs.

For details on the display status of the dot matrix LED, refer to the following manual.

MELIPC MI5000 Series User's Manual (Startup)

# **Return value**

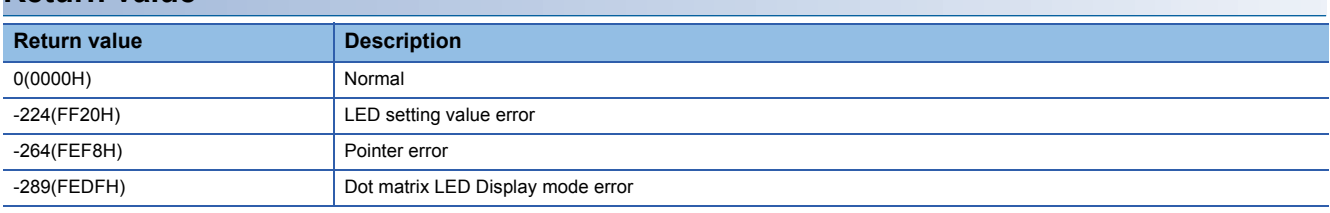

For details on error codes, refer to the following section.

**[Page 116 Function error codes](#page-117-0)** 

#### **Relevant function**

**Fage 43 CCPU\_GetDotMatrixLED** 

**3**

# **CCPU\_SetLEDStatus**

Sets the INFO LED status of a MELIPC.

## **Format**

short CCPU\_SetLEDStatus(long lLed, unsigned short usLedInfo)

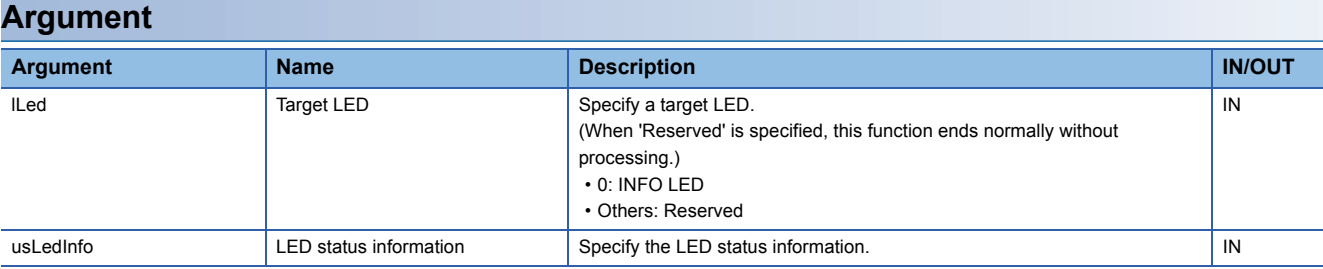

The LED state information (usLedInfo) is specified as follows.

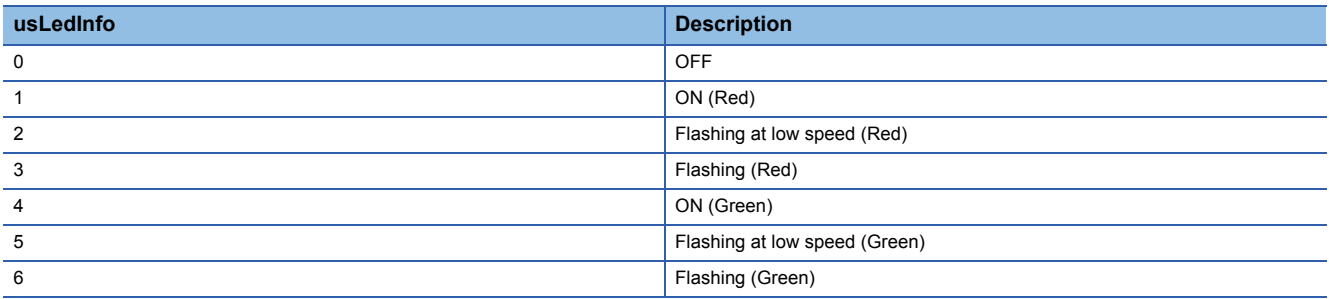

# **Description**

Controls the LED INFO of the MELIPC to the status specified for the LED status information (usLedInfo).

#### **Return value**

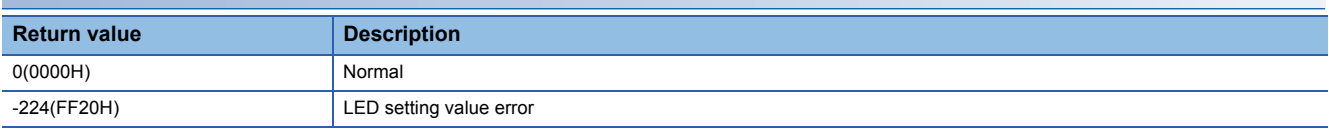

For details on error codes, refer to the following section.

[Page 116 Function error codes](#page-117-0)

### **Relevant function**

**F** [Page 46 CCPU\\_GetLEDStatus](#page-47-0)

# <span id="page-68-0"></span>**CCPU\_SetRTC**

Sets the clock data (local time) of a MELIPC.

### **Format**

short CCPU\_SetRTC(short\* psSetData)

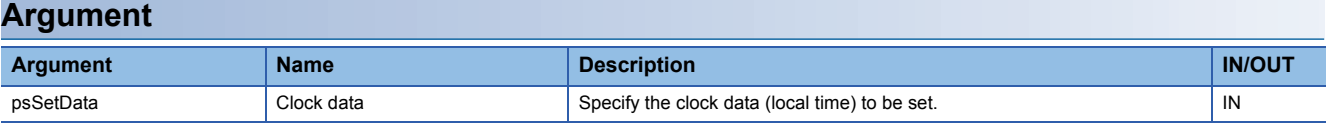

• Specify the clock data (local time) to the clock data (psSetData) as follows.

(Available range: January 1, 1980 to December 31, 2079)

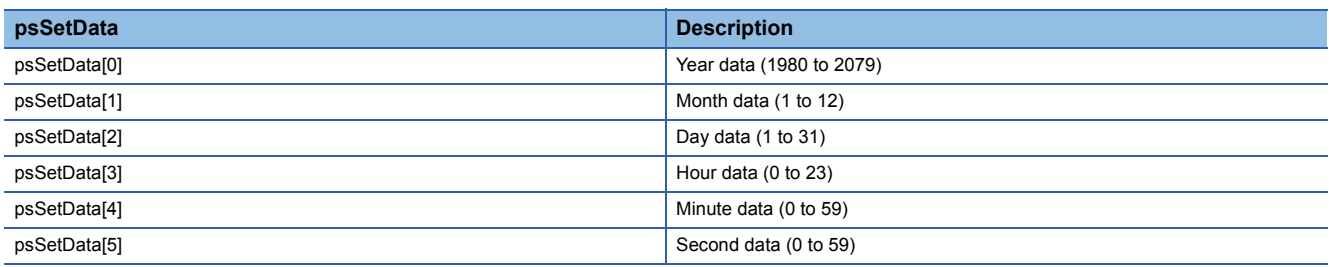

### **Description**

• This function sets the time (local time) specified to the clock data (psSetData) to the MELIPC.

- If a clock data (psSetData) value is out of the range, an error is returned.
- Once the clock data (local time) is set, the history set to the event history is registered.
- When the adjust clock for daylight saving time settings is enabled, if a time (local time) that is less than one hour from the starting time of the daylight saving time is specified to the clock data (psSetData), an error will be returned.

#### **Precautions**

The clock data (local time) set with this function is not applied to the clock of the operating system (VxWorks).

### **Return value**

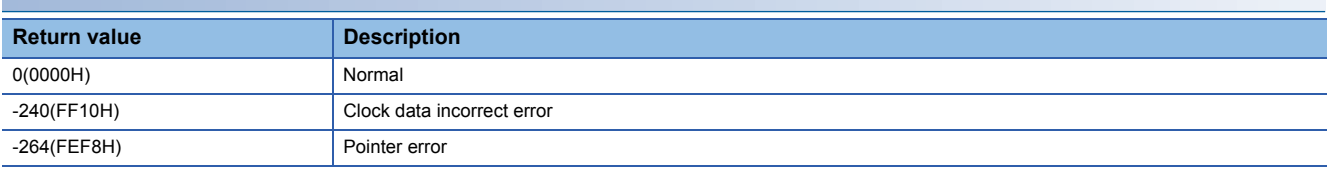

For details on error codes, refer to the following section.

[Page 116 Function error codes](#page-117-0)

#### **Relevant function**

**F** Page 49 CCPU GetRTC

# <span id="page-69-0"></span>**CCPU\_ShutdownRom**

Shuts down the user drive of the VxWorks part.

## **Format**

short CCPU\_ShutdownRom(void)

### **Argument**

None

### **Description**

- Shuts down the user drive of the MELIPC and sets the VxWorks part to a state in which the power supply can be turned OFF. (The shutdown status can be checked by the CCPU\_GetCpuStatus function. )
- This function is used to shut down the user drive before turning OFF the power supply of the MELIPC. After shutdown, it is not possible to perform file operations for the user drive (create new files, delete files, or overwrite files). However, the user drive can be browsed.
- Before executing this function, be sure to stop the access to the user drive and close all files; otherwise, data corruption or file system errors may occur.
- Always turn OFF the power or reset the MELIPC after checking that shutdown is complete. If operation is continued, an error occurs when accessing files in the user drive.
- When the user drive has already been shut down, this function ends normally without processing.
- This function shuts down only the user drive of the VxWorks part. The Windows part is not affected. If necessary, set the Windows part to a state in which the power supply can be turned OFF.

### **Precautions**

When the SHUTDOWN switch is operated or the CPU temperature is very high, this function is automatically executed by the MELIPC built-in firmware after shutdown of the Windows part is complete.

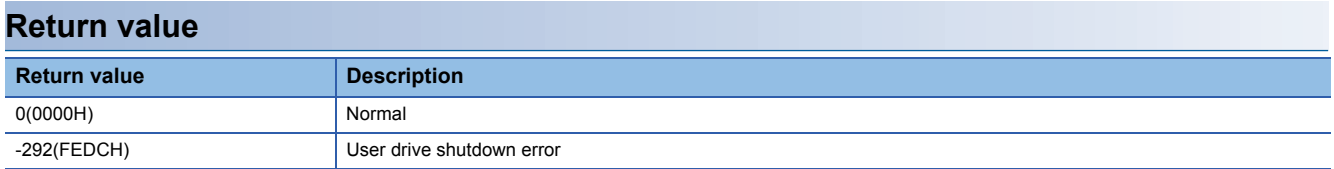

For details on error codes, refer to the following section.

[Page 116 Function error codes](#page-117-0)

# **CCPU\_StartCCIEFBDataAssurance**

Starts data assurance for access to a link device of CC-Link IE Field Network Basic.

#### **Format**

short CCPU\_StartCCIEFBDataAssurance(unsigned short usGroupNo, unsigned long ulTimeout)

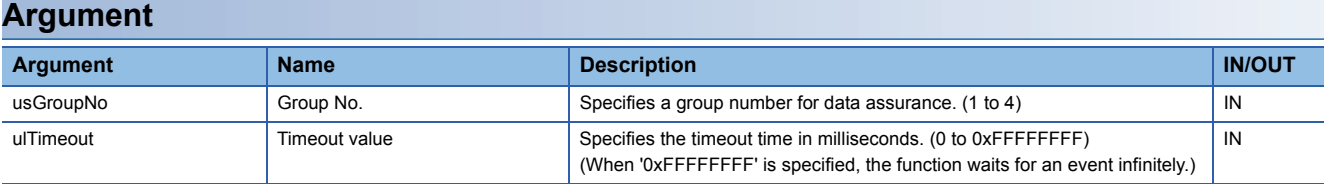

#### **Description**

- Starts data assurance for access to a link device of CC-Link IE Field Network Basic for the specified group.
- Before executing this function, set the CC-Link IE Field Network Basic parameters with MI Configurator. If parameters are not configured, an error occurs.
- During data assurance, the cyclic transmission of the CC-Link IE Field Network Basic function stops.
- Execute the CCPU\_EndCCIEFBDataAssurance function to end data assurance.
- When this function was executed while the specified group of the CC-Link IE Field Network Basic was link refreshing, it waits until link refreshing is completed. (Waits until the timeout specified value. )
- It is not possible to start two instances of data assurance for one group. If this function is executed during data assurance, operation is as follows.

When executed by the task that started data assurance: a data assurance running error occurs. When executed by a task that did not start data assurance: Waits until data assurance ends. (Waits until the timeout

specified value.)

- Only the task that started assurance using this function can end data assurance by the CCPU\_EndCCIEFBDataAssurance function.
- The specified timeout value (ulTimeout) is rounded (rounding up after the decimal point) to tick units.
- For the processing procedure to access a link device that underwent data assurance, refer to the following manual. (MELIPC MI5000 Series User's Manual (Application))

### **Return value**

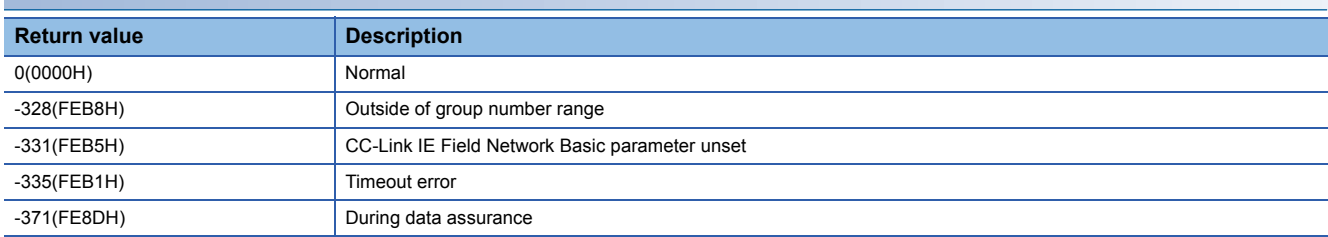

For details on error codes, refer to the following section.

**[Page 116 Function error codes](#page-117-0)** 

#### **Relevant function**

**EF [Page 28 CCPU\\_EndCCIEFBDataAssurance](#page-29-0)** 

# **CCPU\_StartLinkDeviceAssurance**

Starts data assurance for access to a link device of CC-Link IE Field Network.

### **Format**

short CCPU\_StartLinkDeviceAssurance(unsigned short usIoNo, unsigned long ulTimeout)

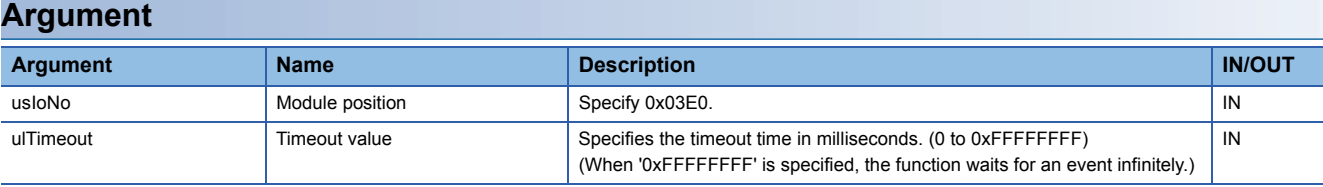

### **Description**

- Starts data assurance for access to a link device of the CC-Link IE Field Network function.
- Operation is as follows during data assurance.

The statuses of RX and RWr of own station are as at the start of data assurance and are not updated. The values at the start of data assurance are transmitted and retained even when the statuses of RY and RWw of own station are updated.

- Execute the CCPU\_EndLinkDeviceAssurance function to end data assurance.
- The time required until completion depends on the processing state of the CC-Link IE Field Network. (Waits until the timeout specified value. )
- To perform data assurance of a link device, it is necessary to configure "Station unit block guarantee" in the parameters of the CC-Link IE Field Network. If "Do not perform station unit block guarantee" is configured, a configuration error occurs.
- If the link has been cut, a data link error occurs.
- It is not possible to start two instances of data assurance. If this function is executed during data assurance, a data assurance running error occurs.
- The specified timeout value (ulTimeout) is rounded (rounding up after the decimal point) to tick units.
- For the processing procedure to access a link device that underwent data assurance, refer to the following manual. (MELIPC MI5000 Series User's Manual (Application))

### **Return value**

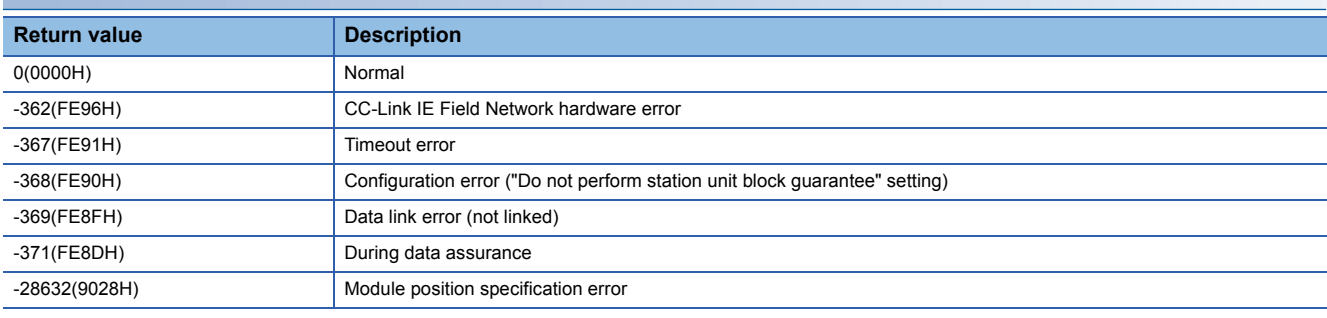

For details on error codes, refer to the following section.

[Page 116 Function error codes](#page-117-0)

### **Relevant function**

**Fage 29 CCPU\_EndLinkDeviceAssurance**
### <span id="page-72-0"></span>**CCPU\_StartWDT**

Sets the user WDT of the VxWorks part and starts the user WDT.

### **Format**

short CCPU\_StartWDT(short sType, short sInterval)

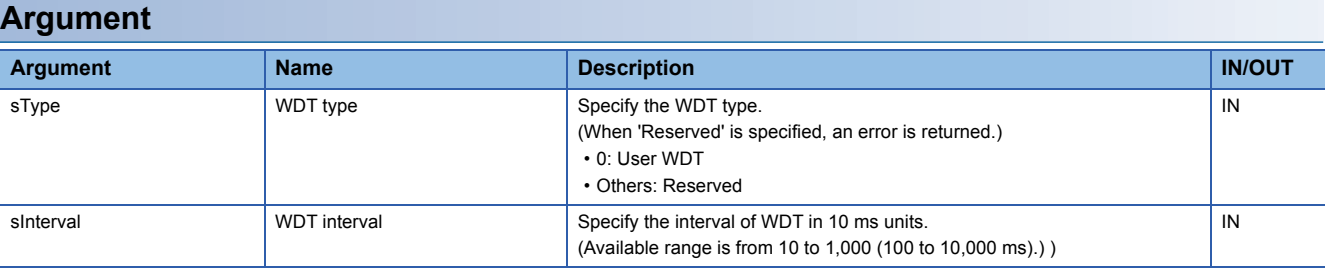

#### **Description**

• The user WDT is the timer for detecting a hardware failure or program error.

- Sets an interval of the WDT of the VxWorks part to the WDT interval (sInterval) ×10 ms and starts the user WDT.
- If the user WDT is not reset periodically (by execution of the CCPU\_ResetWDT function) within the time set for the WDT interval (sInterval), a user WDT error will occur. When a user WDT error occurs, the MELIPC enters a stop error state. (The MAIN ERR LED flashes.)
- When this function is executed while the user WDT is running, an error is returned.

### **Return value**

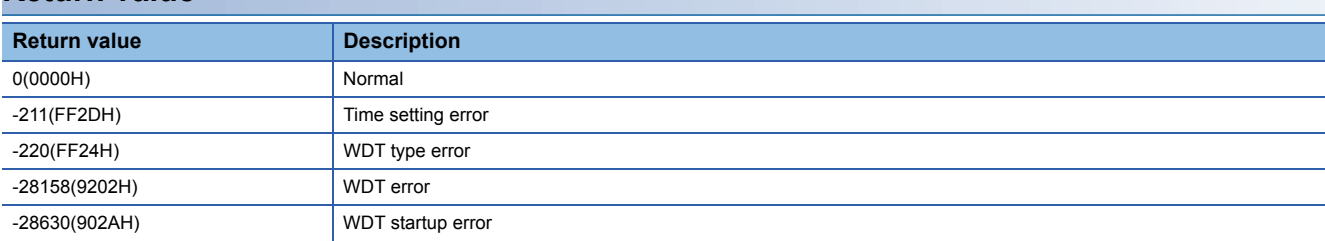

For details on error codes, refer to the following section.

**[Page 116 Function error codes](#page-117-0)** 

### **Relevant function**

- **F** [Page 35 CCPU\\_EntryWDTInt](#page-36-0)
- **Page 60 CCPU ResetWDT**
- **Page 72 CCPU StopWDT**

# <span id="page-73-0"></span>**CCPU\_StopWDT**

Stops the user WDT of the VxWorks part.

### **Format**

short CCPU\_StopWDT(short sType)

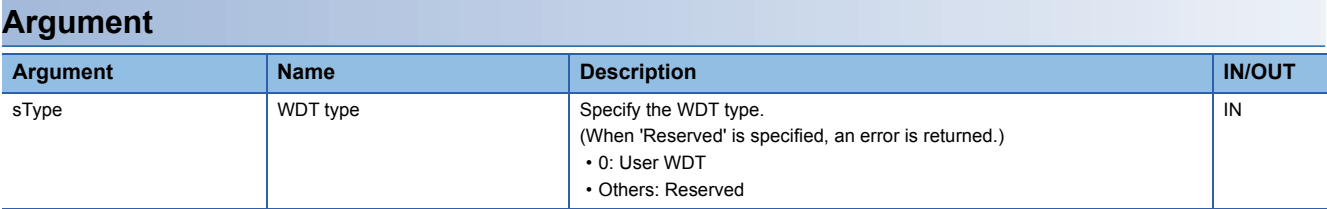

### **Description**

• Stops the user WDT of the VxWorks part.

• When this function is executed without the user WDT running, it ends normally.

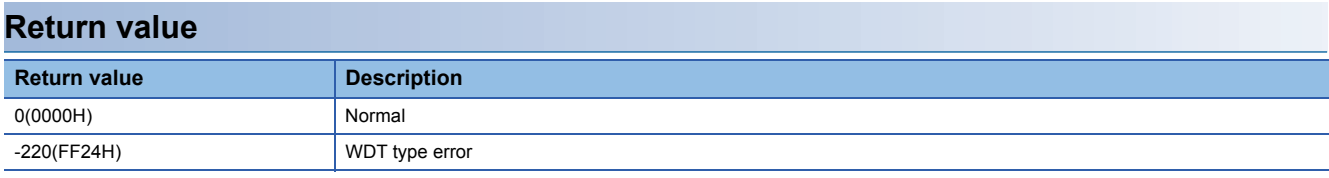

For details on error codes, refer to the following section.

[Page 116 Function error codes](#page-117-0)

### **Relevant function**

Fage 35 CCPU\_EntryWDTInt

**F** [Page 60 CCPU\\_ResetWDT](#page-61-0)

**F** [Page 71 CCPU\\_StartWDT](#page-72-0)

### <span id="page-74-0"></span>**CCPU\_SysClkRateGet**

Reads the system clock rate specified with the CCPU\_SysClkRateSet function from MRAM.

### **Format**

short CCPU\_SysClkRateGet(short\* psTicks)

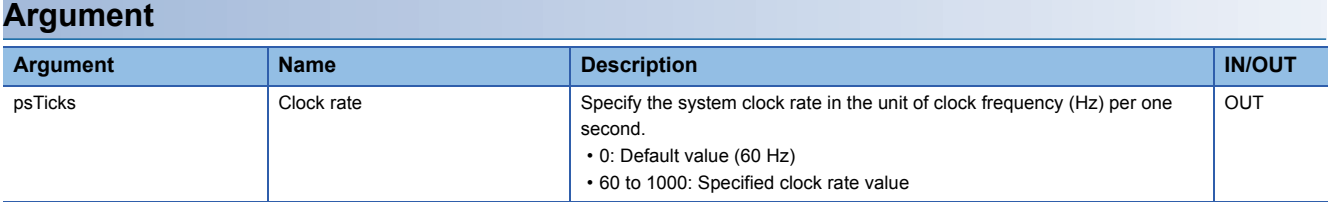

### **Description**

Reads the system clock rate specified with the CCPU\_SysClkRateSet function from MRAM.

#### **Precautions**

The read value may not correspond to the system clock rate in operation.

To check the system clock rate in operation, use the sysClkRateGet function of VxWorks.

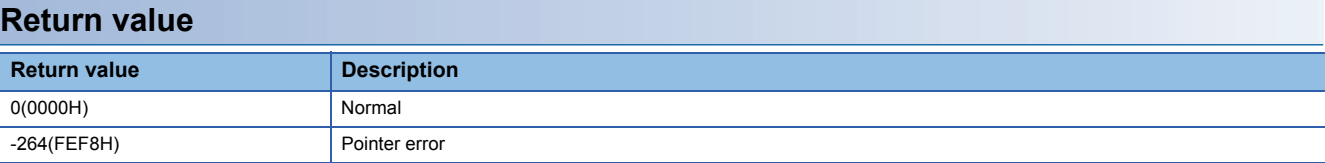

For details on error codes, refer to the following section.

**F** [Page 116 Function error codes](#page-117-0)

### **Relevant function**

**F** [Page 74 CCPU\\_SysClkRateSet](#page-75-0)

# <span id="page-75-0"></span>**CCPU\_SysClkRateSet**

Saves a specified system clock rate to MRAM.

### **Format**

short CCPU\_SysClkRateSet(short sTicks, short\* psRestart)

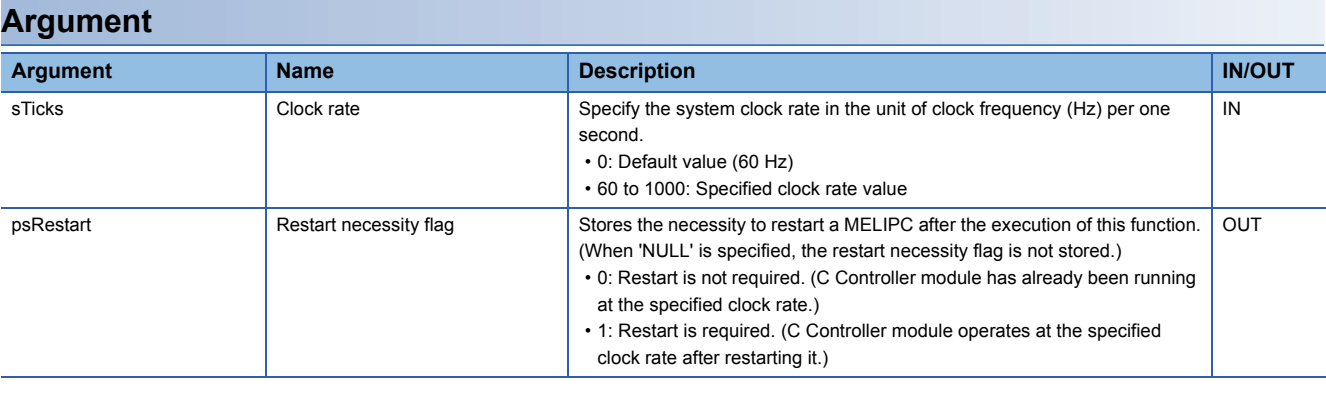

### **Description**

- Saves a system clock rate specified with the clock rate (sTicks) to MRAM.
- The specified system clock rate will be enabled after restarting a MELIPC.
- When the output to the restart necessity flag (psRestart) is '0' (restart is not required), continue the application processing.
- When the output to the restart necessity flag (psRestart) is '1' (restart is required), stop the application processing, and restart the MELIPC (turn the power supply OFF and ON).
- For details on the system clock rate, refer to the VxWorks Manual.

#### **Precautions**

- Execute this function only once after the MELIPC is started. If this function is executed again when specifying the same clock rate as the first time, the restart necessity flag (psRestart) will be '0' (restart is not required) regardless of the system clock rate value in operation.
- Use this function when changing the system clock rate.

If the sysClkRateSet function of VxWorks is used, the operation of VxWorks will be unstable.

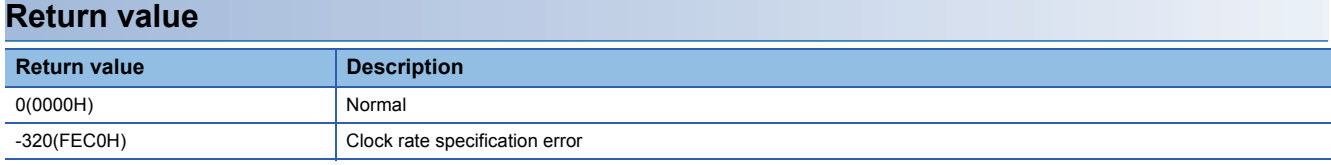

For details on error codes, refer to the following section.

[Page 116 Function error codes](#page-117-0)

### **Relevant function**

**Fage 73 CCPU\_SysClkRateGet** 

# **CCPU\_ToBuf**

Writes data to the buffer memory of a MELIPC.

### **Format**

short CCPU\_ToBuf(unsigned short usloNo, unsigned long ulOffset, unsigned long ulSize, unsigned short\* pusDataBuf, unsigned long ulBufSize)

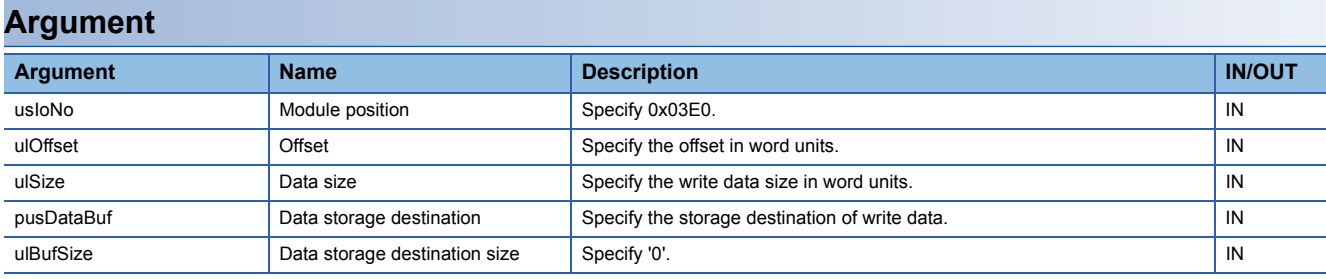

### **Description**

- Writes data of the data storage destination (pusDataBuf) of the data size (ulSize) to the address moved by the amount of the offset (ulOffset) from the start of the buffer memory.
- When "0" was specified for the data size (ulSize), a memory size specification error occurs.
- If this function is executed when the operating status of the MELIPC is not RUN, a STOP error occurs.

### **Return value**

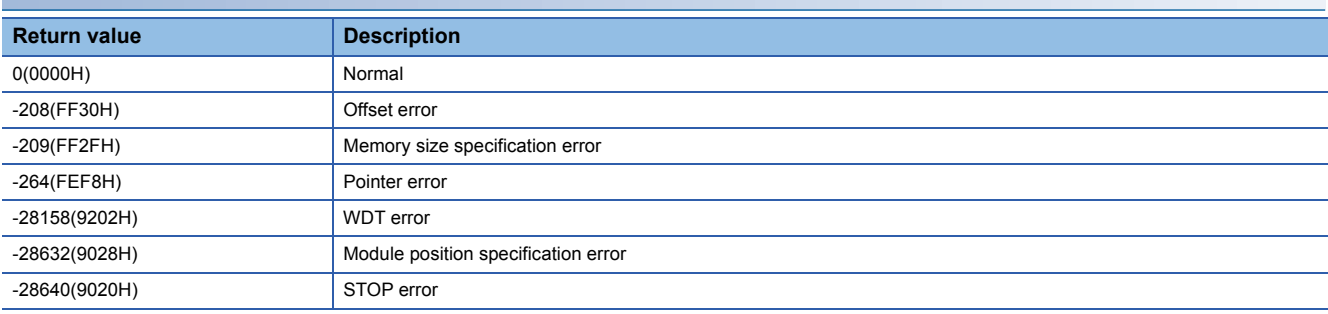

For details on error codes, refer to the following section.

**[Page 116 Function error codes](#page-117-0)** 

### **Relevant function**

**Page 37 CCPU FromBuf** 

# **CCPU\_WaitSwitchEvent**

Waits for a switch interruption event to occur.

### **Format**

short CCPU\_WaitSwitchEvent(short sSwitch, unsigned long ulTimeout)

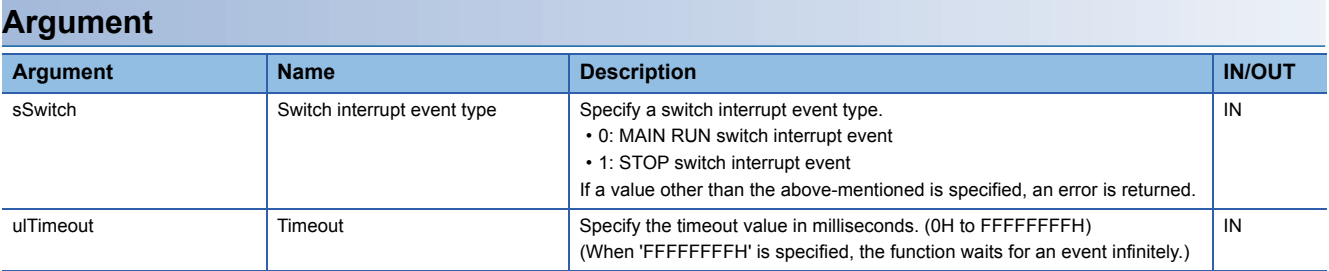

### **Description**

• This function waits for a switch interrupt event specified to the switch interrupt event type (sSwitch).

- If an interrupt event has already been reported when this function is executed, this function immediately ends normally.
- If the same switch interrupt event has been reported several times at a time when this function is executed, the user program executes processing as a single switch interrupt event.
- The specified timeout value is rounded to tick unit. Specify a timeout value of one tick or more.

### **Return value**

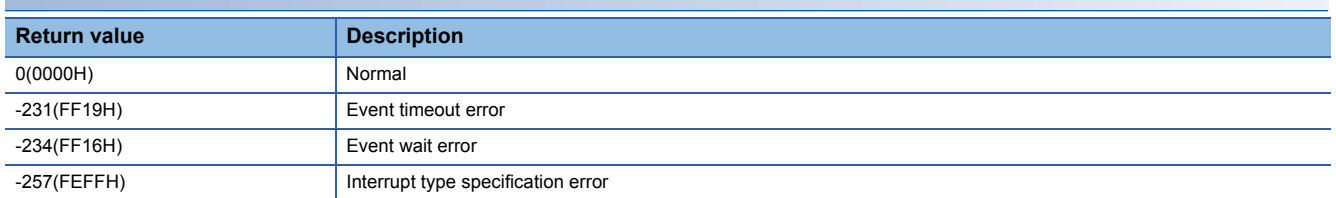

For details on error codes, refer to the following section.

[Page 116 Function error codes](#page-117-0)

### **CCPU\_WaitTimerEvent**

Waits for a timer event to occur.

### **Format**

short CCPU\_WaitTimerEvent(long lEventNo)

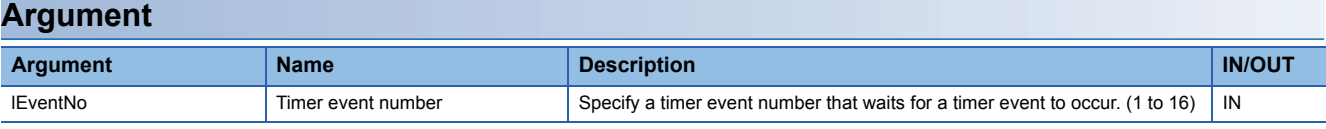

### **Description**

- This function waits for a timer event specified to the timer event number (lEventNo) to occur.
- The occurrence cycle of the timer event number (1 to 16) can be set, changed, or cleared by the CCPU\_EntryTimerEvent function.
- When reset operation is performed, any event that has occurred prior to reset is discarded.
- Using this function enables a cycle timer task. However, even though an event occurs, the waiting task may not be operated immediately due to the system status (such as the occurrence of an interrupt).
- If waiting for an event with this function to a cleared timer event, the wait status will not be cleared until an event occurs after the registration of the event (and the specified cycle has elapsed) with CCPU\_EntryTimerEvent function.

### **Precautions**

Note that event waiting (function return) operation depends on the synchronization type value of the timer event number specified by the CCPU\_EntryTimerEvent function.

- When the synchronization type is '0' (batch synchronization), the waiting status of all tasks waiting for events is cleared. When there are no tasks waiting for an event to occur, the waiting status is not cleared even when this function is executed afterwards.
- When the synchronization type is '1' (individual synchronization), the waiting status of one task waiting for an event is cleared. When multiple tasks are waiting for the same event, the waiting status is cleared based on the priority order of tasks (or the waiting execution order when the priority is the same).

When there are no tasks waiting for an event to occur, the waiting status is cleared immediately when this function is executed afterwards.

#### **Return value**

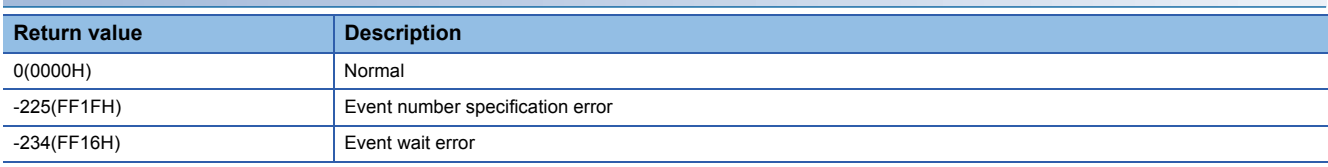

For details on error codes, refer to the following section.

**F** [Page 116 Function error codes](#page-117-0)

#### **Relevant function**

**F** Page 33 CCPU EntryTimerEvent

### **CCPU\_WinReset**

Forces a restart of the Windows part of a MELIPC.

### **Format**

short CCPU\_WinReset(void)

### **Argument**

None

### **Description**

- Runs processing equivalent to when the WIN RESET switch of the MELIPC was operated and forces a restart of the Windows part of the MELIPC.
- If this function is executed while file writing is occurring on the Windows part, data corruption or a file system error may occur.
- To execute this function, it is necessary to allow a forced restart of the Windows part in the parameters. Otherwise, an error occurs.

[Basic Parameters]  $\Rightarrow$  "Operation Related Settings" $\Rightarrow$  "Windows part forced restart"

 • If the MELIPC shutdown function is run, and the MELIPC enters a state in which the power supply can be turned OFF, a forced restart of the Windows part is not performed, and this function ends normally.

### **Return value**

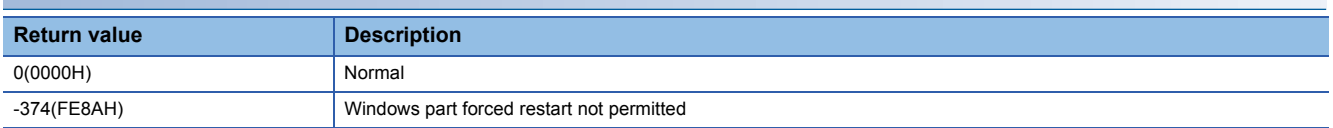

For details on error codes, refer to the following section.

[Page 116 Function error codes](#page-117-0)

### **CCPU\_WriteDevice**

Writes data to internal user devices and internal system devices of a MELIPC.

### **Format**

short CCPU WriteDevice(short sDevType, unsigned long ulDevNo, unsigned long ulSize, unsigned short\* pusDataBuf, unsigned long ulBufSize)

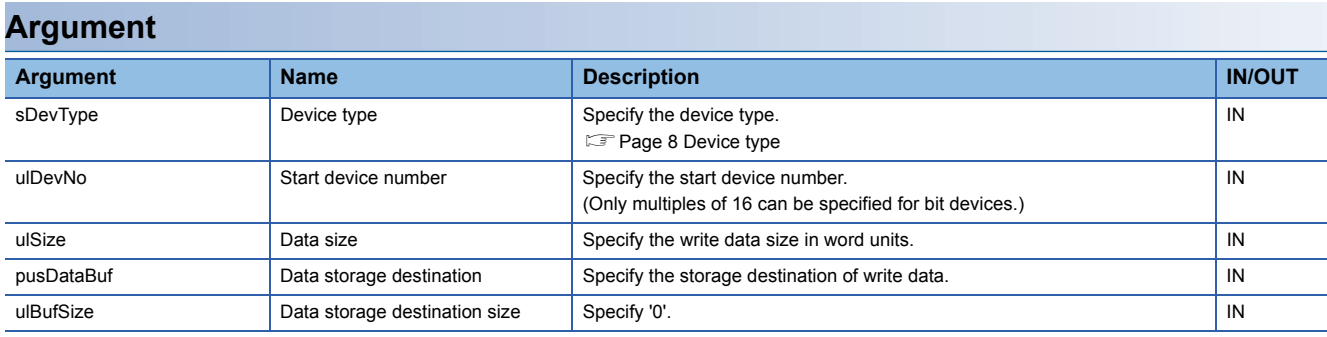

### **Description**

 • This function writes data in the data storage destination (pusDataBuf) for the size specified to the data size (ulSize) to a device after one specified to the device type (sDevType) and the start device number (ulDevNo).

• When "0" was specified for the data size (ulSize), a specification size error occurs.

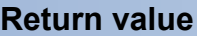

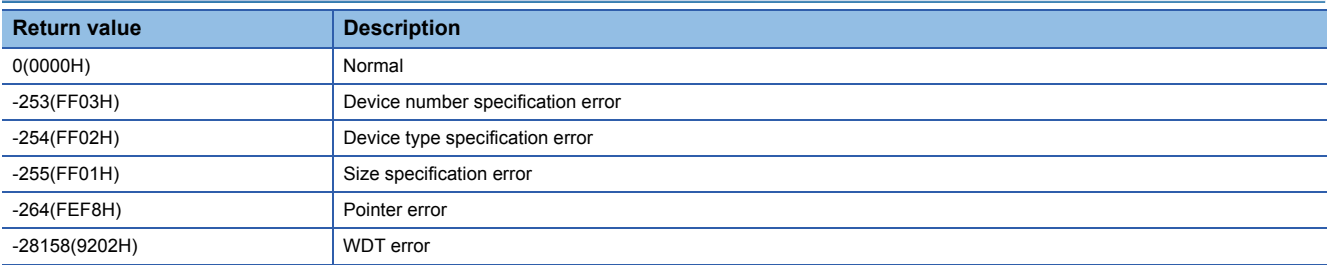

For details on error codes, refer to the following section.

**[Page 116 Function error codes](#page-117-0)** 

### **Relevant function**

**EF** [Page 53 CCPU\\_ReadDevice](#page-54-0)

# **CCPU\_WriteLinkDevice**

Writes data to link devices of CC-Link IE Field Network.

### **Format**

short CCPU\_WriteLinkDevice(unsigned short usIoNo, short sDevType, unsigned long ulDevNo, unsigned long ulSize, unsigned short\* pusDataBuf, unsigned long ulBufSize)

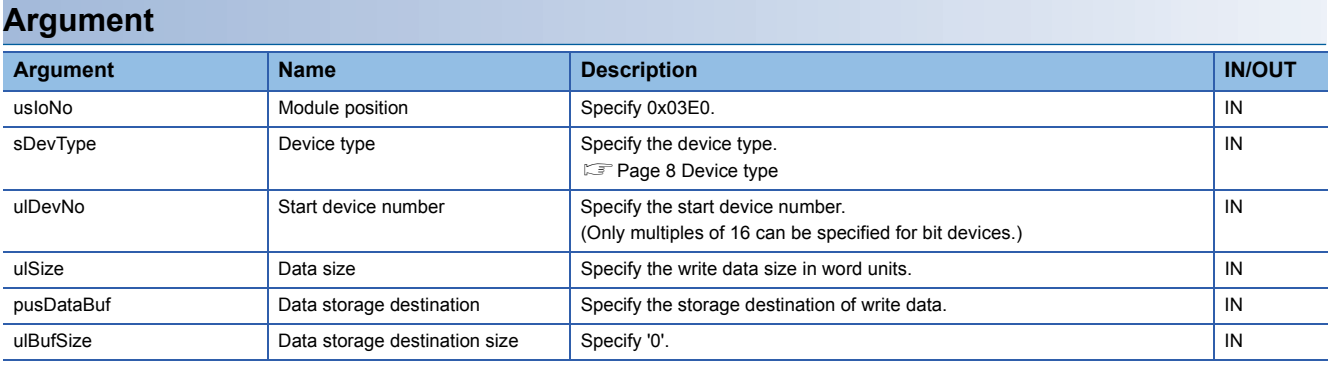

### **Description**

 • Writes data in the data storage destination (pusDataBuf) for the size specified to the data size (ulSize) to the link device of CC-Link IE Field Network after the one specified by the device type (sDevType) and the start device number (ulDevNo).

• When "0" was specified for the data size (ulSize), a specification size error occurs.

### **Return value**

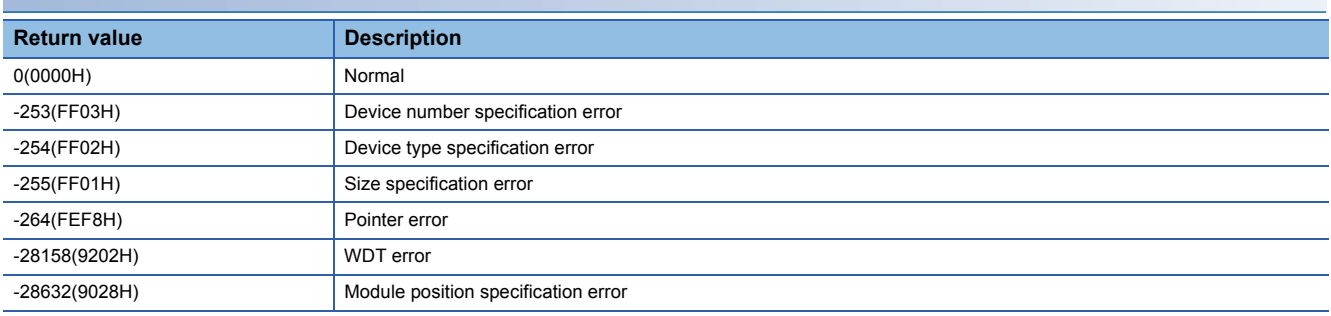

For details on error codes, refer to the following section.

[Page 116 Function error codes](#page-117-0)

### **Relevant function**

**Fage 54 CCPU\_ReadLinkDevice** 

### **CCPU\_WriteSharedMemory**

Writes data to the shared memory of a MELIPC.

### **Format**

short CCPU WriteSharedMemory(unsigned long ulOffset, unsigned long ulSize, unsigned char\* pucDataBuf)

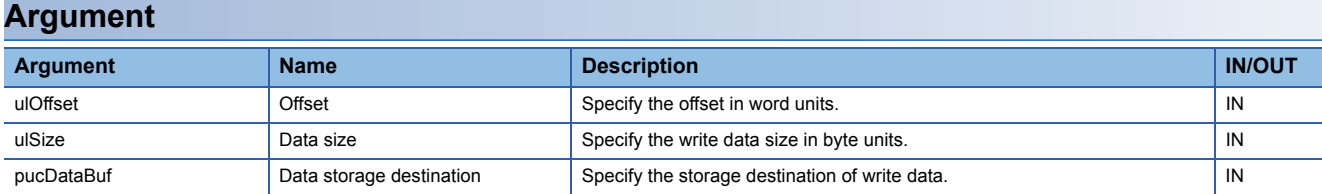

### **Description**

 • Reads data of the data size (ulSize) from an address moved by the amount of the offset (ulOffset) from the start of the shared memory, and then stores it in the data storage destination (pusDataBuf).

• When "0" was specified for the data size (ulSize), a memory size specification error occurs.

 • The size of the shared memory area is 256 MB (268,435,456 bytes (10000000H)). Specify the offset (ulOffset) and data size (ulSize) so that data in the shared memory area is written.

### **Return value**

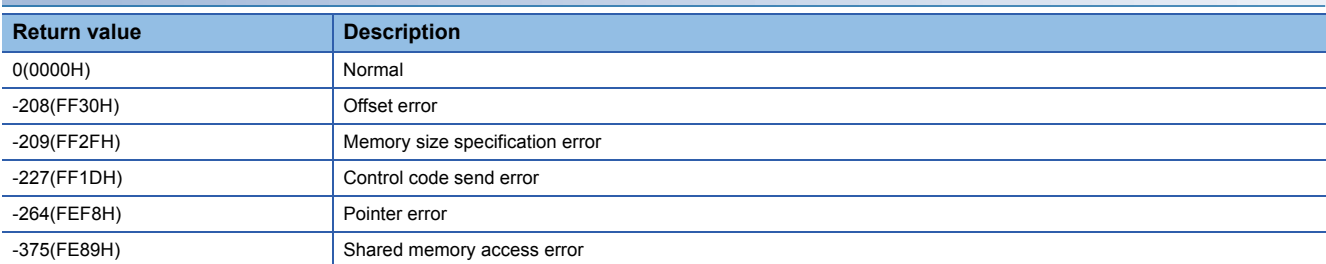

For details on error codes, refer to the following section.

[Page 116 Function error codes](#page-117-0)

### **Relevant function**

**F** Page 55 CCPU ReadSharedMemory

# **3.2 C Controller Module Dedicated Functions (for ISR)**

The following table shows details on the C Controller module dedicated functions (for ISR).

### <span id="page-83-0"></span>**CCPU\_FromBuf\_ISR**

Reads data from the buffer memory of a MELIPC.

### **Format**

short CCPU\_FromBuf\_ISR(unsigned short usIoNo, unsigned long ulOffset, unsigned long ulSize, unsigned short\* pusDataBuf)

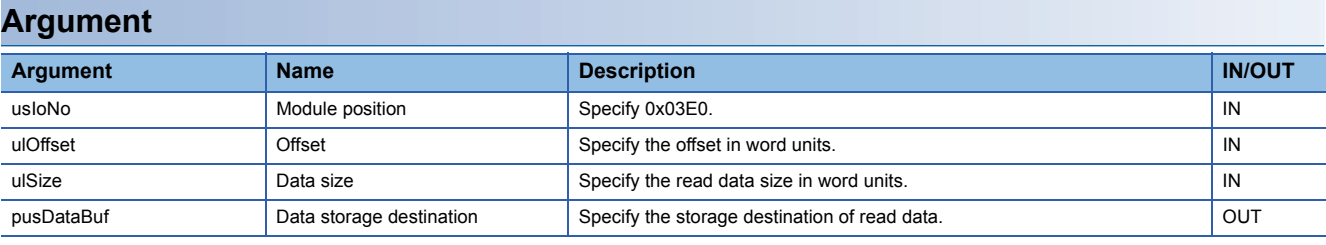

### **Description**

Reads data of the data size (ulSize) from an address moved by the amount of the offset (ulOffset) from the start of the buffer memory, and then stores it in the data storage destination (pusDataBuf).

 $Restraction<sup>{N''}</sup>$ 

Do not execute this function in a routine other than an interrupt routine.

#### **Warning**

- If any function to which an invalid argument is specified is executed, an error such as hardware failure (3C02H) may occur on the MELIPC.
- This function does not check the specified arguments.

Pay attention to the following points when creating a program.

Specify the address for the read data as a multiple of 2.

Assure a read data area of the read word count.

Do not specify nonexistent CPU buffer memory.

Do not specify nonexistent buffer memory.

### **Return value**

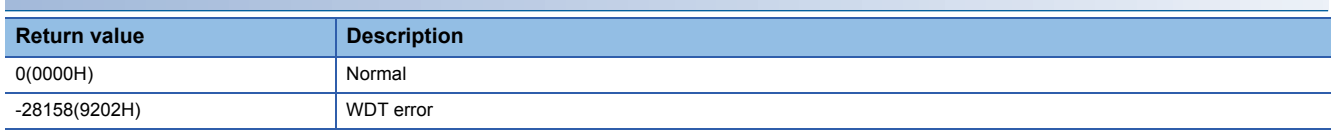

For details on error codes, refer to the following section.

[Page 116 Function error codes](#page-117-0)

### **Relevant function**

**Page 96 CCPU ToBuf ISR** 

### <span id="page-84-0"></span>**CCPU\_GetCounterMicros\_ISR**

Acquires a 1 μs counter value of a MELIPC.

### **Format**

short CCPU\_GetCounterMicros\_ISR(unsigned long\* pulMicros)

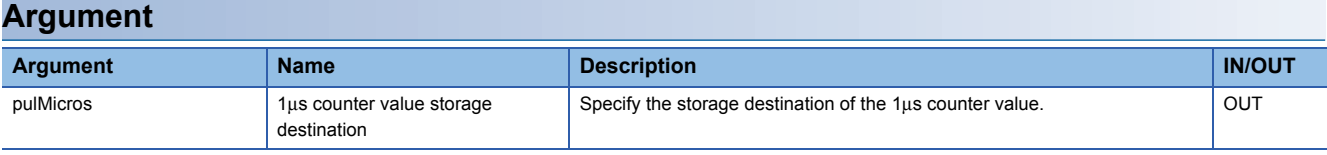

#### **Description**

- This function acquires a 1 μs counter value of a MELIPC, and stores it in the 1 μs counter value storage destination (pulMicros).
- The 1 μs counter value increases by 1 every 1 μs after the power is turned ON.
- The count cycles between 0 and 4294967295.

Restriction<sup>(17</sup>)

Do not execute this function in a routine other than an interrupt routine.

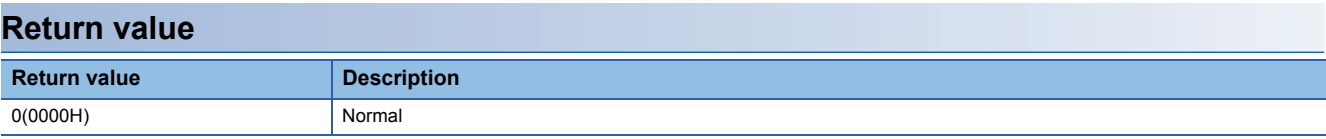

### **Relevant function**

**Page 40 CCPU GetCounterMicros** 

**Page 41 CCPU GetCounterMillis** 

E [Page 84 CCPU\\_GetCounterMillis\\_ISR](#page-85-0)

# <span id="page-85-0"></span>**CCPU\_GetCounterMillis\_ISR**

Acquires a 1 ms counter value of a MELIPC.

### **Format**

short CCPU\_GetCounterMillis\_ISR(unsigned long\* pulMillis)

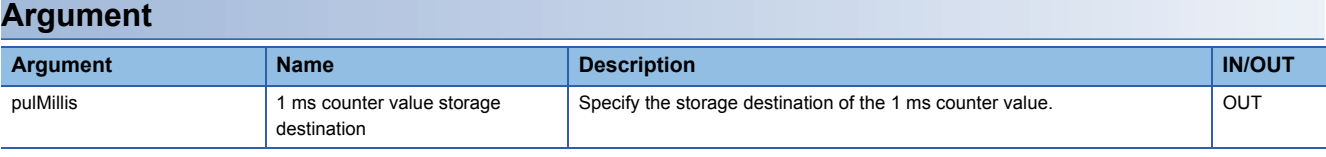

### **Description**

 • This function acquires a 1 ms counter value of a MELIPC, and stores it in the 1 ms counter value storage destination (pulMillis).

- The 1 ms counter value increases by 1 every 1 ms after the power is turned ON.
- The count cycles between 0 and 4294967295.

Restriction<sup>(17</sup>)

Do not execute this function in a routine other than an interrupt routine.

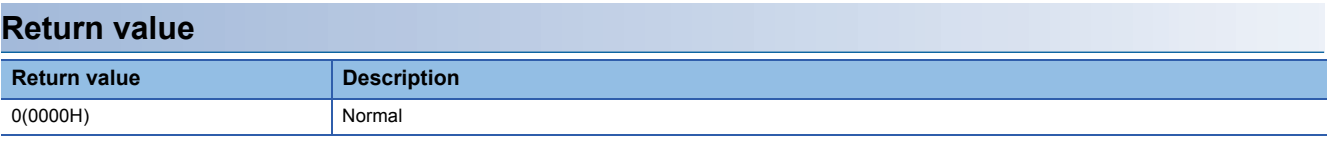

### **Relevant function**

**F** [Page 40 CCPU\\_GetCounterMicros](#page-41-0)

**Page 41 CCPU GetCounterMillis** 

**Fage 83 CCPU\_GetCounterMicros\_ISR** 

### <span id="page-86-0"></span>**CCPU\_GetDotMatrixLED\_ISR**

Acquires the values displayed on the dot matrix LED of a MELIPC.

#### **Format**

short CCPU\_GetDotMatrixLED\_ISR(char\* pcData, unsigned long ulDataSize)

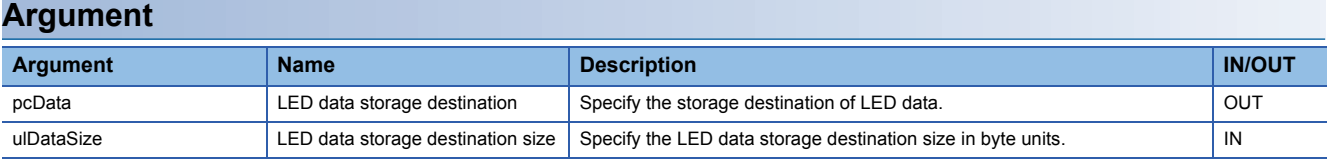

### **Description**

 • This function acquires the value displayed on the dot matrix LED, and stores it in the LED data storage destination (pcData).

- It also acquires the information for the size specified to the LED data storage destination size (ulBufSize).
- The value displayed on the dot matrix LED is stored in the LED data storage destination (pcData) as shown below.

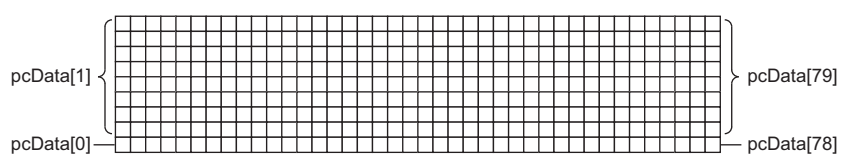

pcData[0] to pcData[79]: Data on the dot matrix LED (9×40)

The values displayed are acquired in the following formats.

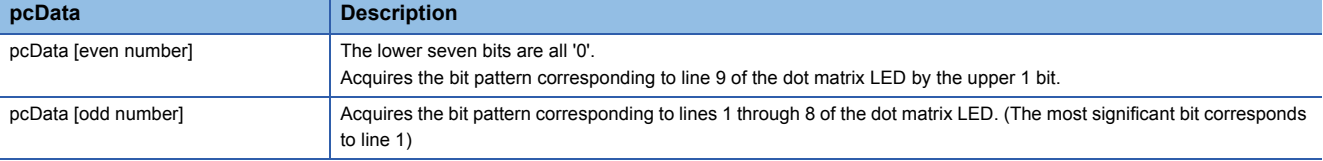

When the corresponding bit of the bit pattern section is '1', the LED turns ON.

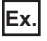

When the following bit pattern is displayed on the dot matrix LED

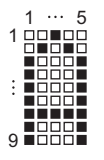

1st row: 0011 1111 1000 0000b=3F80H→pcData[0]=0x80, pcData[1]=0x3F 2nd row: 0100 0010 0000 0000b=4200H→pcData[2]=0x00, pcData[3]=0x42 3rd row: 1000 0010 0000 0000b=8200H→pcData[4]=0x00, pcData[5]=0x82 4th row: 0100 0010 0000 0000b=4200H→pcData[6]=0x00, pcData[7]=0x42 5th row: 0011 1111 1000 0000b=3F80H→pcData[8]=0x80, pcData[9]=0x3F 6th column to 40th column:0000 0000 0000 0000b=0000H→pcData[10] to pcData[79]=0x0000

#### $Restraction$ <sup> $\binom{17}{2}$ </sup>

Do not execute this function in a routine other than an interrupt routine.

**3**

### **Warning**

If any function to which an invalid argument is specified is executed, an error such as hardware failure (3C02H) may occur on the MELIPC.

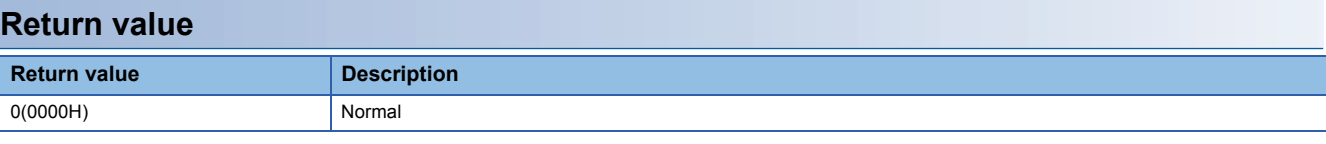

### **Relevant function**

**[Page 43 CCPU\\_GetDotMatrixLED](#page-44-0)** 

**[Page 64 CCPU\\_SetDotMatrixLED](#page-65-0)** 

**Fage 92 CCPU\_SetDotMatrixLED\_ISR** 

### <span id="page-88-0"></span>**CCPU\_ReadDevice\_ISR**

Reads data from the internal user devices and internal system devices of a MELIPC.

### **Format**

short CCPU\_ReadDevice\_ISR(short sDevType, unsigned long ulDevNo, unsigned long ulSize, unsigned short\* pusDataBuf)

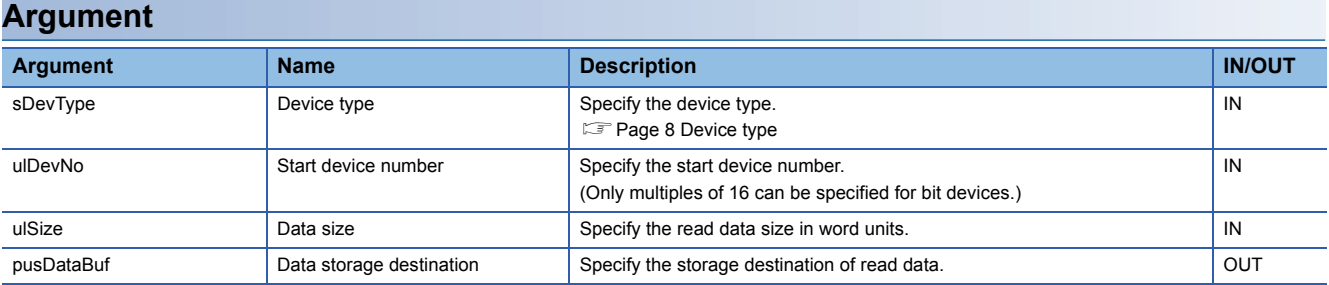

### **Description**

This function reads data in a device after one specified to the device type (sDevType) and the start device number (ulDevNo) for the size specified to the data size (ulSize), and stores it in the data storage destination (pusDataBuf).

Restriction<sup>(17</sup>

Do not execute this function in a routine other than an interrupt routine.

### **Warning**

 • If any function to which an invalid argument is specified is executed, an error such as hardware failure (3C02H) may occur on the MELIPC.

 • This function does not check the specified arguments. Pay attention to the following points when creating a program. Assure a read data area of the read word count. Do not specify a device outside of the range.

### **Return value**

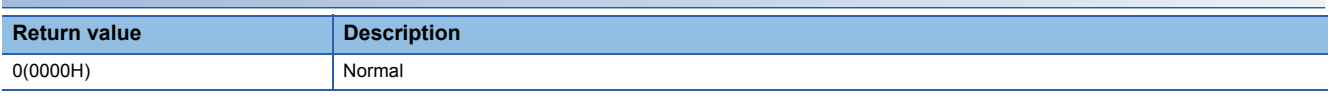

### **Relevant function**

**[Page 97 CCPU\\_WriteDevice\\_ISR](#page-98-0)** 

# <span id="page-89-0"></span>**CCPU\_ReadLinkDevice\_ISR**

Reads data from link devices of CC-Link IE Field Network.

### **Format**

short CCPU\_ReadLinkDevice\_ISR(unsigned short usIoNo, short sDevType, unsigned long ulDevNo, unsigned long ulSize, unsigned short\* pusDataBuf, unsigned long ulBufSize)

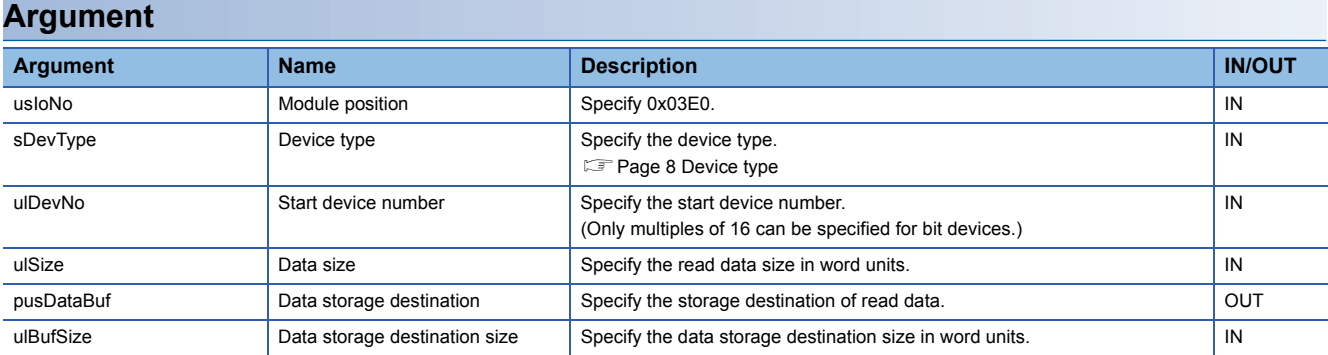

### **Description**

This function reads data in a device after one specified to the device type (sDevType) and the start device number (ulDevNo) for the size specified to the data size (ulSize), and stores it in the data storage destination (pusDataBuf).

#### **Precautions**

Note that the size of data storage destination (ulBufSize) should be equal to or bigger than the data size (ulSize).

Restriction<sup>[17</sup>

Do not execute this function in a routine other than an interrupt routine.

### **Warning**

 • If any function to which an invalid argument is specified is executed, an error such as hardware failure (3C02H) may occur on the MELIPC.

 • This function does not check the specified arguments. Pay attention to the following points when creating a program.

Assure a read data area of the read word count.

Do not specify a device outside of the range.

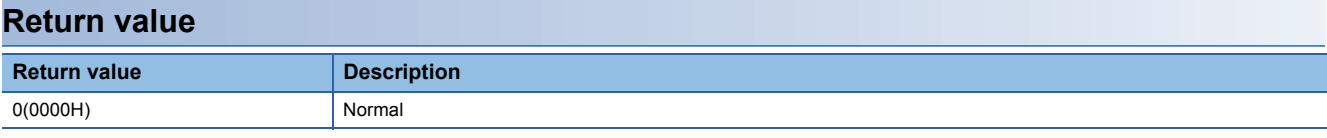

### **Relevant function**

**Example 98 CCPU\_WriteLinkDevice\_ISR** 

# **CCPU\_RegistEventLog\_ISR**

Registers event logs in the event history of a MELIPC.

### **Format**

short CCPU\_RegistEventLog\_ISR(long lEventCode, char\* pcEventMsg)

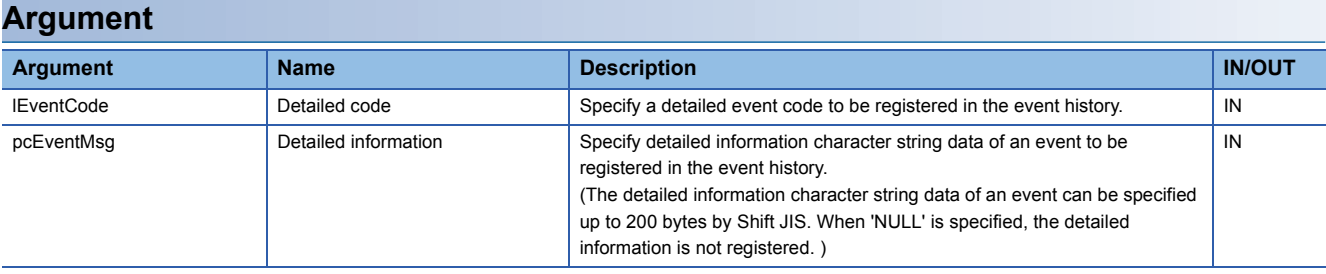

### **Description**

• The registration information is as follows.

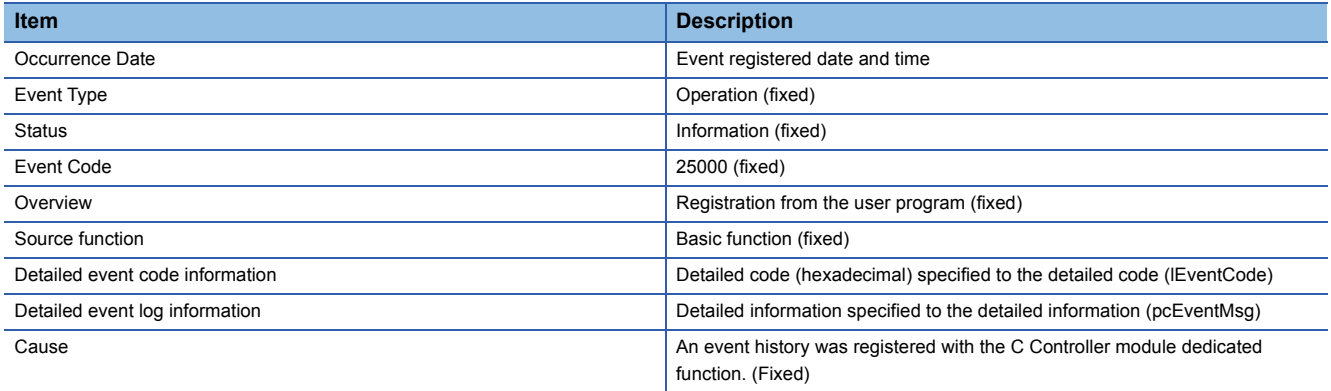

• The event history can be stored for the size of the event history file specified with MI Configurator.

Note that data is deleted starting from older data if the specified file size is exceeded.

#### Restriction<sup>(17</sup>)

Do not execute this function in a routine other than an interrupt routine.

### **Warning**

- If any function to which an invalid argument is specified is executed, an error such as hardware failure (3C02H) may occur on the MELIPC.
- This function does not check the specified arguments. Pay attention to the following points when creating a program. Do not specify detailed information outside of the range.

### **Return value**

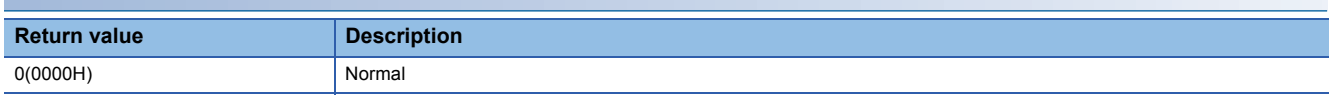

# <span id="page-91-0"></span>**CCPU\_ResetDevice\_ISR**

Resets internal user devices and internal system devices (bit devices) of a MELIPC.

### **Format**

short CCPU\_ResetDevice\_ISR(short sDevType, unsigned long ulDevNo)

### **Argument**

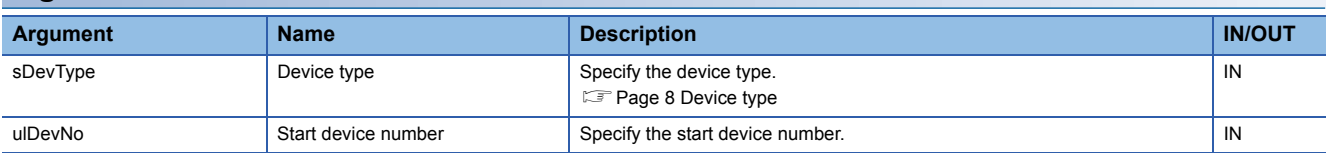

### **Description**

Resets (turns OFF) the bit device of the MELIPC specified to the device type (sDevType) and the start device number (ulDevNo).

 $Restraction$ <sup> $\frac{N}{2}$ </sup>

Do not execute this function in a routine other than an interrupt routine.

### **Warning**

- If any function to which an invalid argument is specified is executed, an error such as hardware failure (3C02H) may occur on the MELIPC.
- This function does not check the specified arguments. Pay attention to the following points when creating a program. Do not specify a device outside of the range.

#### **Return value**

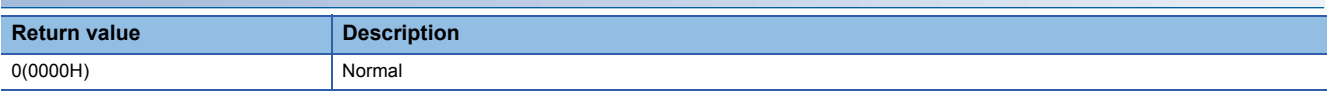

### **Relevant function**

**[Page 91 CCPU\\_SetDevice\\_ISR](#page-92-0)** 

### <span id="page-92-0"></span>**CCPU\_SetDevice\_ISR**

Sets internal user devices and internal system devices (bit devices) of a MELIPC.

### **Format**

short CCPU\_SetDevice\_ISR(short sDevType, unsigned long ulDevNo)

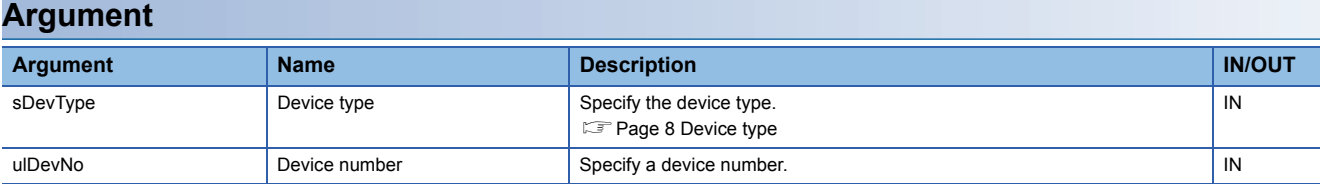

### **Description**

Sets (turns ON) the bit device of the MELIPC specified to the device type (sDevType) and the device number (ulDevNo).

#### $\mathsf{Restriction}(\mathcal{C}')$

Do not execute this function in a routine other than an interrupt routine.

### **Warning**

- If any function to which an invalid argument is specified is executed, an error such as hardware failure (3C02H) may occur on the MELIPC.
- This function does not check the specified arguments. Pay attention to the following points when creating a program. Do not specify a device outside of the range.

### **Return value**

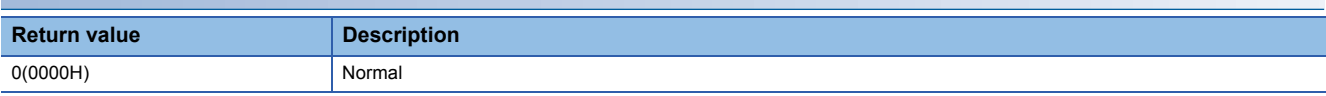

### **Relevant function**

**[Page 90 CCPU\\_ResetDevice\\_ISR](#page-91-0)** 

# <span id="page-93-0"></span>**CCPU\_SetDotMatrixLED\_ISR**

Sets values to be displayed on the dot matrix LED of a MELIPC.

### **Format**

short CCPU\_SetDotMatrixLED\_ISR(unsigned short usMode, char\* pcData)

#### **Argument Argument Name Description IN/OUT** usMode <br> **Output mode** Specify the output mode to the dot matrix LED (When 'Reserved' is specified, this function ends normally without processing.) • 0: Dot mode • 1: ASCII mode • Others: Reserved IN pcData **Specifies the data displayed on the dot matrix LED.** IN

• Specifies the LED data (pcData) as follows when the output mode (usMode) is '0' (dot mode).

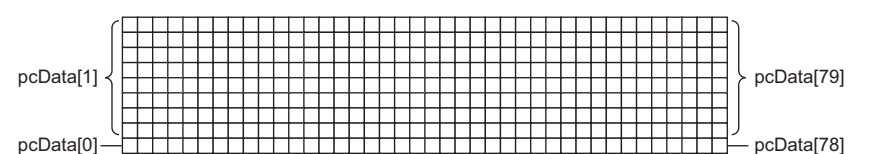

pcData[0] to pcData[79]: Data on the dot matrix LED (9×40)

The following table shows the specified data in the following formats.

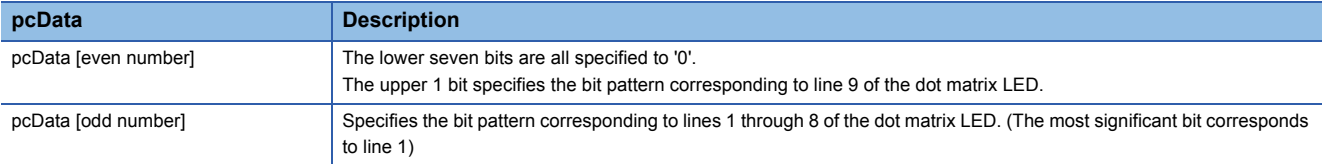

When the corresponding bit of the bit pattern section is '1', the LED turns ON.

**Ex.**

When the following bit pattern is displayed on the dot matrix LED

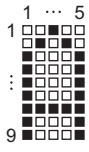

1st row: 0011 1111 1000 0000b=3F80H→pcData[0]=0x80, pcData[1]=0x3F 2nd row: 0100 0010 0000 0000b=4200H→pcData[2]=0x00, pcData[3]=0x42 3rd row: 1000 0010 0000 0000b=8200H→pcData[4]=0x00, pcData[5]=0x82 4th row: 0100 0010 0000 0000b=4200H→pcData[6]=0x00, pcData[7]=0x42 5th row: 0011 1111 1000 0000b=3F80H→pcData[8]=0x80, pcData[9]=0x3F 6th column to 40th column:0000 0000 0000 0000b=0000H→pcData[10] to pcData[79]=0x0000 • Specifies the LED data (pcData) as follows when the output mode (usMode) is '1' (ASCII mode).

The specified character strings are displayed in pcData[0] to pcData[5].

Available characters (ASCII code) are shown below. Note that NULL indicates null text and SP indicates a space.

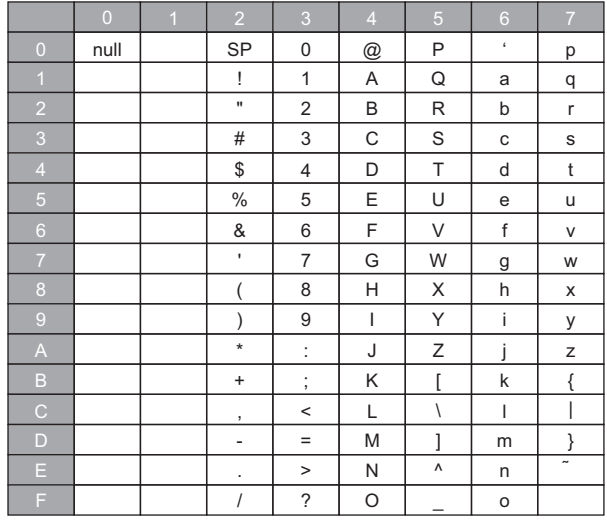

When a character other than above is specified, an error will be returned.

When the character strings are null-terminated, data after the NULL character are not displayed (blank).

 $Point$ <sup> $\degree$ </sup>

When text is displayed in ASCII mode, the display width may change even with the same number of characters depending on the content to be displayed.

### **Description**

Displays the data specified for the LED data (pcData) on the dot matrix LED according to the mode specified for the output mode (usMode).

### **Precautions**

To display data on the dot matrix LED, it is necessary to set the dot matrix LED display status to normal mode and select "User" for the Display mode.

If this function is executed in a state other than the above-mentioned state, an error occurs.

For details on the display status of the dot matrix LED, refer to the following manual.

MELIPC MI5000 Series User's Manual (Startup)

Restriction<sup>(17</sup>)

Do not execute this function in a routine other than an interrupt routine.

### **Warning**

If any function in which an invalid argument is specified is executed, an error such as hardware failure (3C02H) may occur on the MELIPC.

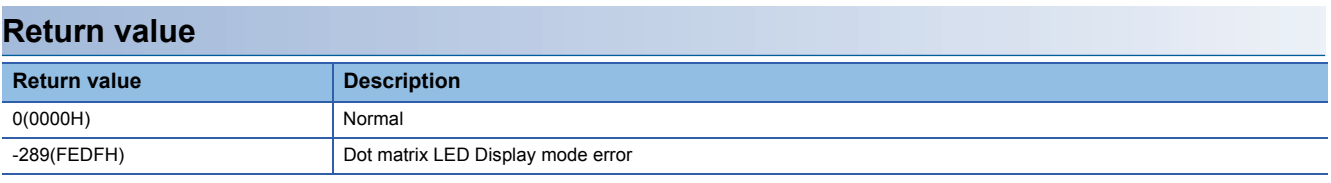

For details on error codes, refer to the following section.

[Page 116 Function error codes](#page-117-0)

### **Relevant function**

**Fage 43 CCPU\_GetDotMatrixLED** 

[Page 64 CCPU\\_SetDotMatrixLED](#page-65-0)

**E** [Page 85 CCPU\\_GetDotMatrixLED\\_ISR](#page-86-0)

### **CCPU\_SetLEDStatus\_ISR**

Sets the INFO LED status of a MELIPC.

### **Format**

short CCPU\_SetLEDStatus\_ISR(long lLed, unsigned short usLedInfo)

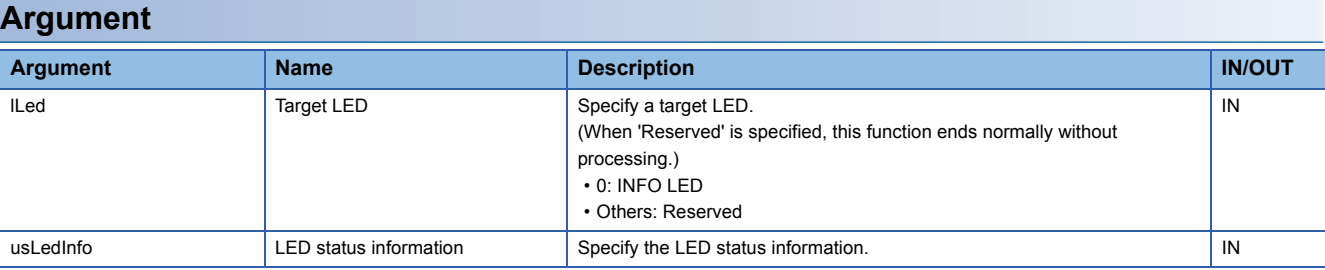

The LED state information (usLedInfo) is specified as follows.

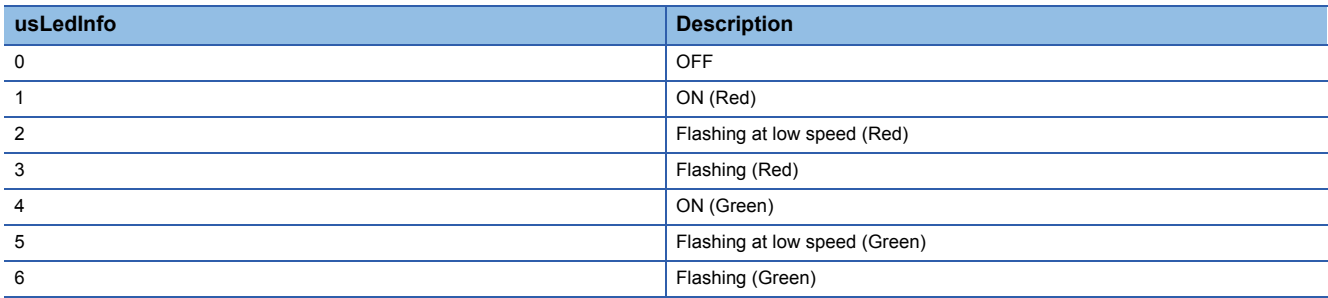

### **Description**

Controls the LED INFO of the MELIPC to the status specified for the LED status information (usLedInfo).

 $Restraction$ <sup>(17</sup>)

Do not execute this function in a routine other than an interrupt routine.

### **Warning**

If any function to which an invalid argument is specified is executed, an error such as hardware failure (3C02H) may occur on the MELIPC.

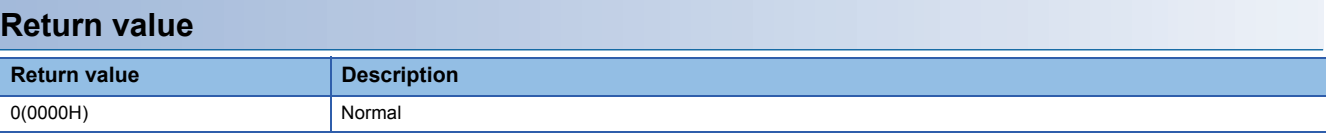

### **Relevant function**

[Page 66 CCPU\\_SetLEDStatus](#page-67-0)

**3**

# <span id="page-97-0"></span>**CCPU\_ToBuf\_ISR**

Writes data to the buffer memory of a MELIPC.

### **Format**

short CCPU\_ToBuf\_ISR(unsigned short usIoNo, unsigned long ulOffset, unsigned long ulSize, unsigned short\* pusDataBuf)

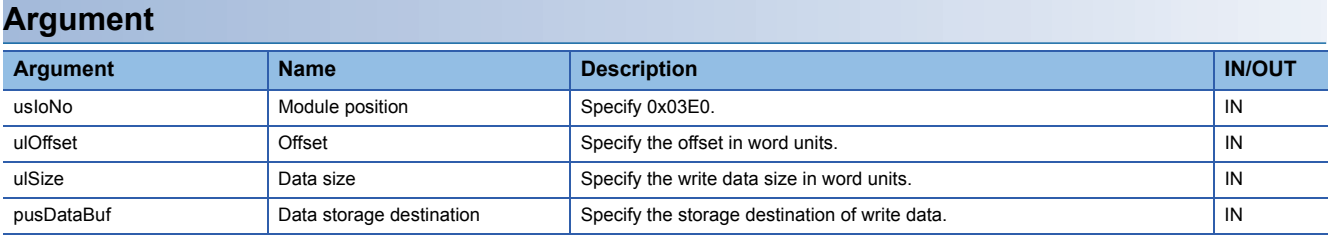

### **Description**

 • Writes data of the data storage destination (pusDataBuf) of the data size (ulSize) to the address moved by the amount of the offset (ulOffset) from the start of the buffer memory.

• If this function is executed when the operating status of the CPU is not RUN, an error occurs.

#### $Restriction^{\gamma\gamma}$

- Do not execute this function in a routine other than an interrupt routine.
- If data is written to the same CPU buffer memory (host CPU) from a routine other than the interrupt routine, the output value may be intermingled, resulting in an invalid value. Manage resources so data is not written to the same CPU buffer memory (host CPU).

### **Warning**

- If any function to which an invalid argument is specified is executed, an error such as hardware failure (3C02H) may occur on the MELIPC.
- This function does not check the specified arguments. Pay attention to the following points when creating a program. Specify the address for the write data as a multiple of 2. Do not specify nonexistent CPU buffer memory. Do not specify nonexistent buffer memory.

#### **Return value**

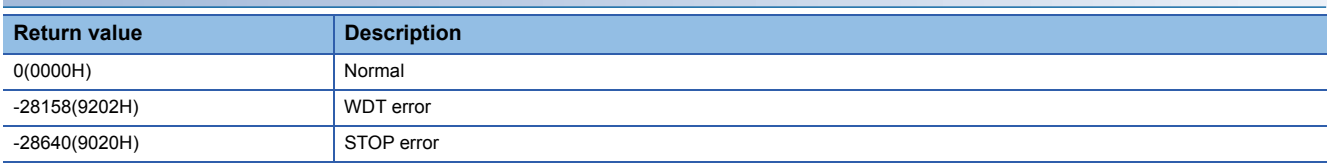

For details on error codes, refer to the following section.

**F** [Page 116 Function error codes](#page-117-0)

### **Relevant function**

**Page 82 CCPU FromBuf ISR** 

### <span id="page-98-0"></span>**CCPU\_WriteDevice\_ISR**

Writes data to internal user devices and internal system devices of a MELIPC.

#### **Format**

short CCPU WriteDevice ISR(short sDevType, unsigned long ulDevNo, unsigned long ulSize, unsigned short\* pusDataBuf)

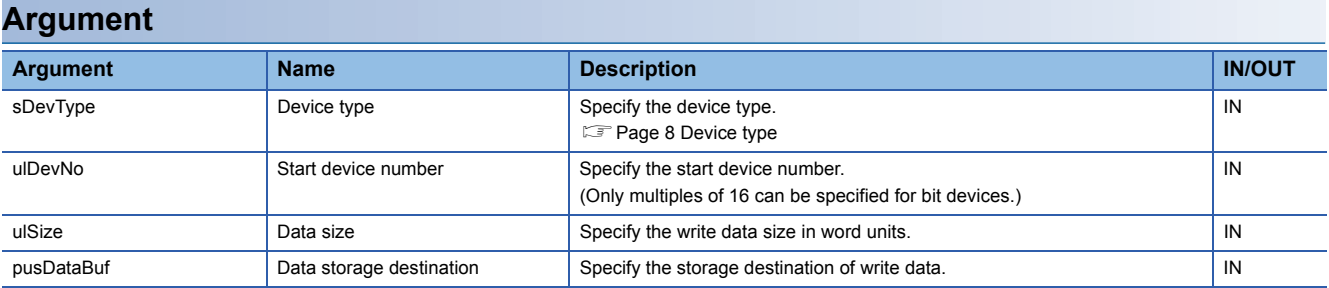

### **Description**

This function writes data in the data storage destination (pusDataBuf) for the size specified to the data size (ulSize) to a device after one specified to the device type (sDevType) and the start device number (ulDevNo).

#### Restriction<sup>[17</sup>

- Do not execute this function in a routine other than an interrupt routine.
- If data is written to the same device from a routine other than an interrupt routine, the output value may be intermingled, resulting in an invalid value. Manage resources so data is not written to the same device.

#### **Warning**

- If any function to which an invalid argument is specified is executed, an error such as hardware failure (3C02H) may occur on the MELIPC.
- This function does not check the specified arguments. Pay attention to the following points when creating a program. Specify the address for the write data as a multiple of 2. Do not specify a device outside of the range.

#### **Return value**

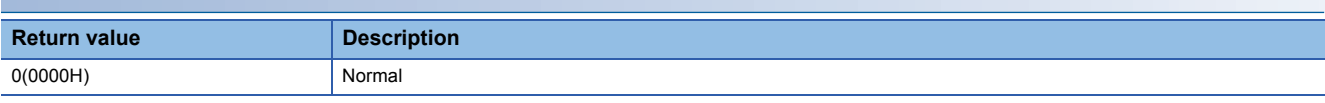

### **Relevant function**

**E** [Page 87 CCPU\\_ReadDevice\\_ISR](#page-88-0)

# <span id="page-99-0"></span>**CCPU\_WriteLinkDevice\_ISR**

Writes data to link devices of CC-Link IE Field Network.

### **Format**

short CCPU WriteLinkDevice\_ISR(unsigned short usIoNo, short sDevType, unsigned long ulDevNo, unsigned long ulSize, unsigned short\* pusDataBuf, unsigned long ulBufSize)

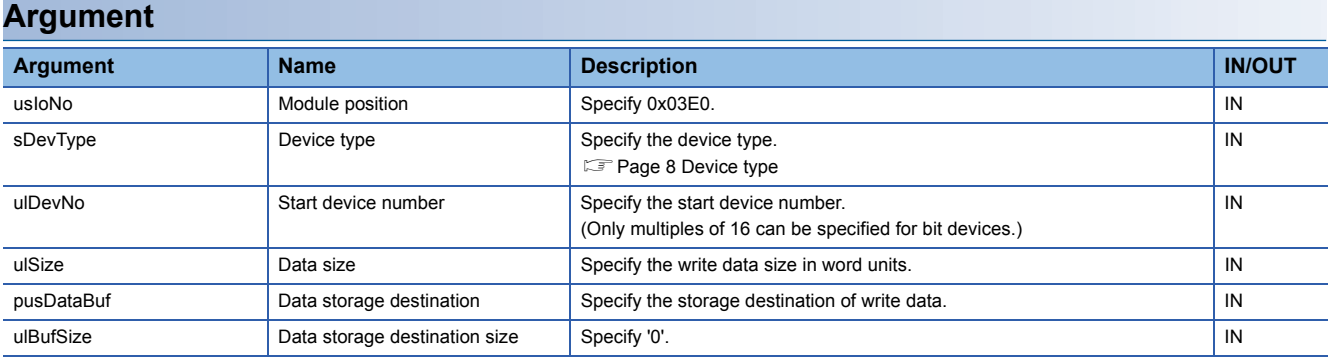

### **Description**

Writes data in the data storage destination (pusDataBuf) for the size specified to the data size (ulSize) to the link device of CC-Link IE Field Network after the one specified by the device type (sDevType) and the start device number (ulDevNo).

#### $Res$ *riction* $\mathsf{M}\mathsf{M}$

- Do not execute this function in a routine other than an interrupt routine.
- If data is written to the same device from a routine other than an interrupt routine, the output value may be intermingled, resulting in an invalid value. Manage resources so data is not written to the same device.

### **Warning**

 • If any function to which an invalid argument is specified is executed, an error such as hardware failure (3C02H) may occur on the MELIPC.

 • This function does not check the specified arguments. Pay attention to the following points when creating a program. Specify the address for the write data as a multiple of 2. Do not specify a device outside of the range.

#### **Return value**

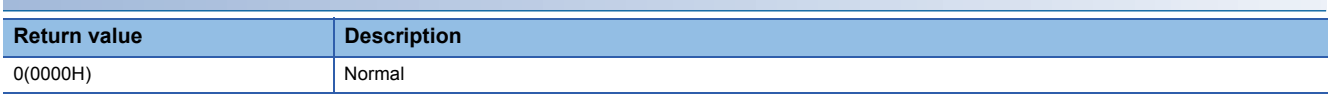

### **Relevant function**

**Fage 88 CCPU ReadLinkDevice ISR** 

# **3.3 MELSEC Data Link Functions**

This section shows the details of MELSEC data link functions.

### <span id="page-100-0"></span>**mdClose**

Closes a communication line (channel).

### **Format**

short mdClose(long lPath)

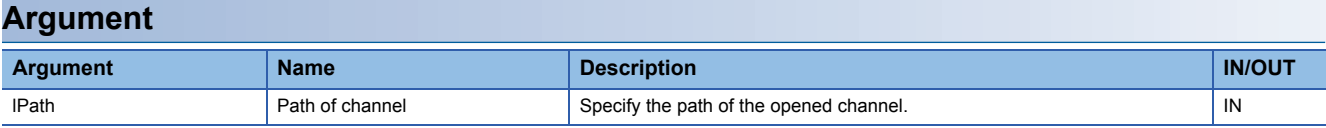

### **Description**

• This function closes the channel opened by the mdOpen function.

• When using multiple channels, close the channel one by one.

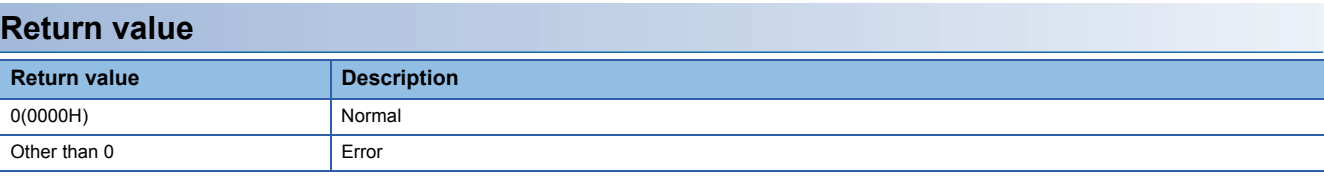

For details on error codes, refer to the following section.

**[Page 116 Function error codes](#page-117-0)** 

### **Relevant function**

**[Page 103 mdOpen](#page-104-0)** 

### **mdControl**

Performs remote operations (RUN/STOP/PAUSE) for a programmable controller CPU.

### **Format**

short mdControl(long lPath, short sStNo, short sCode)

### **Argument**

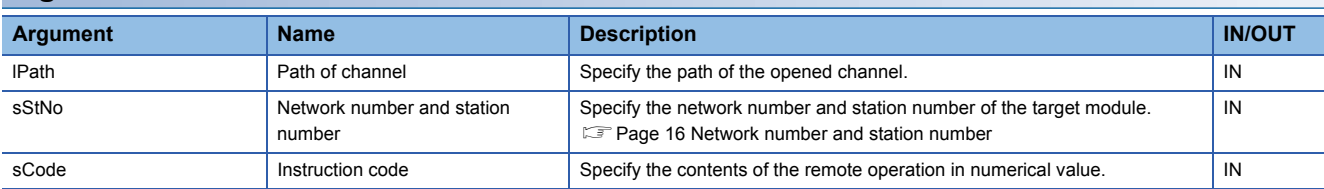

• The following remote operations can be specified by instruction code (sCode).

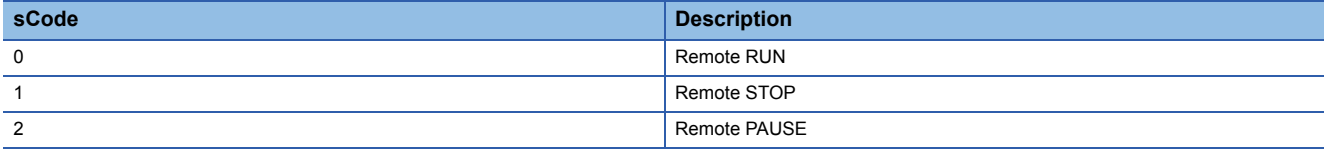

### **Description**

Changes the status of a CPU module specified to the network number and station number (sStNo) to the status specified to the instruction code (sCode).

#### $Restraction$ <sup> $\frac{N}{2}$ </sup>

This function cannot be executed for the MELIPC, C Controller module, PC CPU module, or WinCPU module.

#### **Return value**

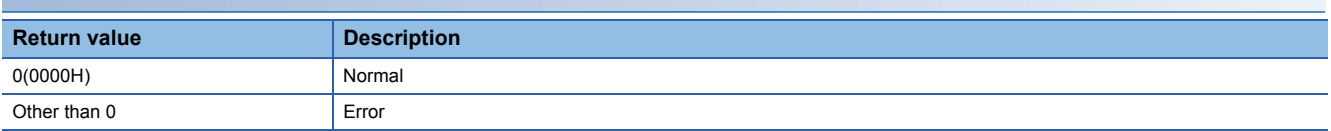

For details on error codes, refer to the following section.

[Page 116 Function error codes](#page-117-0)

### **Relevant function**

- **[Page 99 mdClose](#page-100-0)**
- **[Page 103 mdOpen](#page-104-0)**

### <span id="page-102-0"></span>**mdDevRstEx**

Resets bit devices.

### **Format**

long mdDevRstEx(long lPath, long lNetNo, long lStNo, long lDevType, long lDevNo)

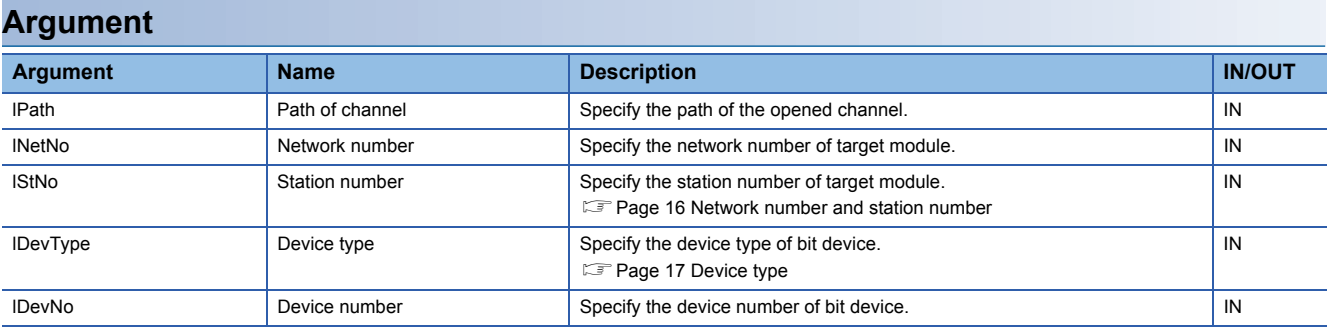

### **Description**

 • This function resets (turns OFF) the bit device of the module specified to the network number (lNetNo), the station number (lStNo), the device type (lDevType), and the device number (lDevNo).

• This function is exclusively for bit devices such as a link relay (B) or internal relay (M).

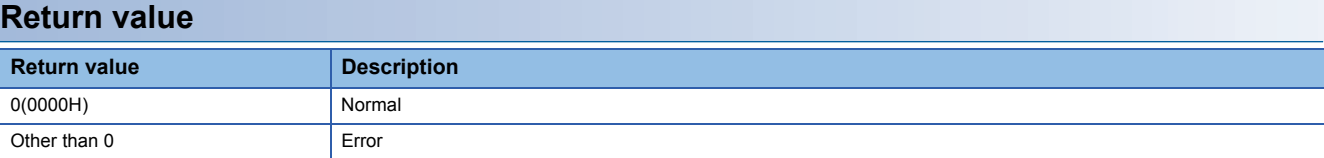

For details on error codes, refer to the following section.

**[Page 116 Function error codes](#page-117-0)** 

### **Relevant function**

- **[Page 99 mdClose](#page-100-0)**
- **[Page 102 mdDevSetEx](#page-103-0)**

**[Page 103 mdOpen](#page-104-0)** 

### <span id="page-103-0"></span>**mdDevSetEx**

Sets bit devices.

### **Format**

long mdDevSetEx(long lPath, long lNetNo, long lStNo, long lDevType, long lDevNo)

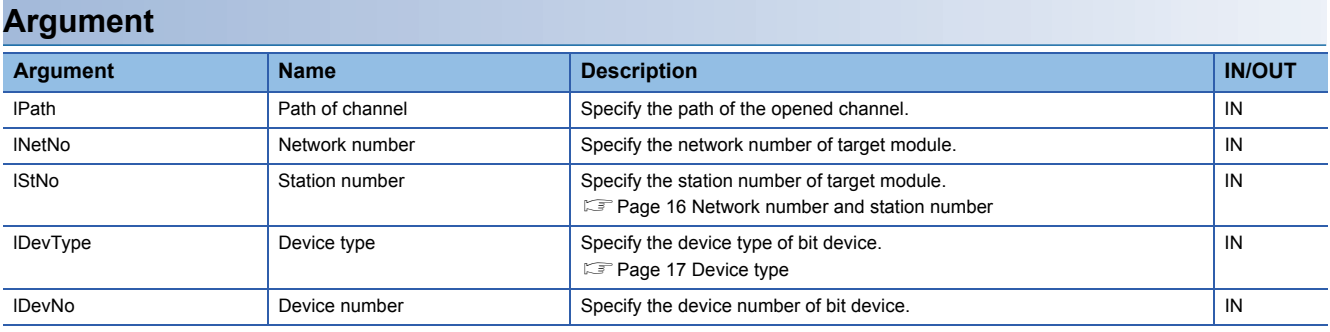

### **Description**

 • This function sets (turns ON) the bit device of the module specified to the network number (lNetNo), station number (lStNo), device type (lDevType), and device number (lDevNo).

• This function is exclusively for bit devices such as a link relay (B) or internal relay (M).

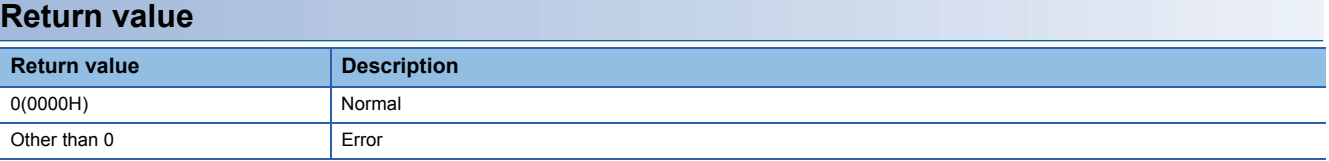

For details on error codes, refer to the following section.

**[Page 116 Function error codes](#page-117-0)** 

### **Relevant function**

- **[Page 99 mdClose](#page-100-0)**
- **[Page 101 mdDevRstEx](#page-102-0)**

**[Page 103 mdOpen](#page-104-0)** 

### <span id="page-104-0"></span>**mdOpen**

Opens a communication line (channel).

### **Format**

short mdOpen(short sChan, short sMode, long\* plPath)

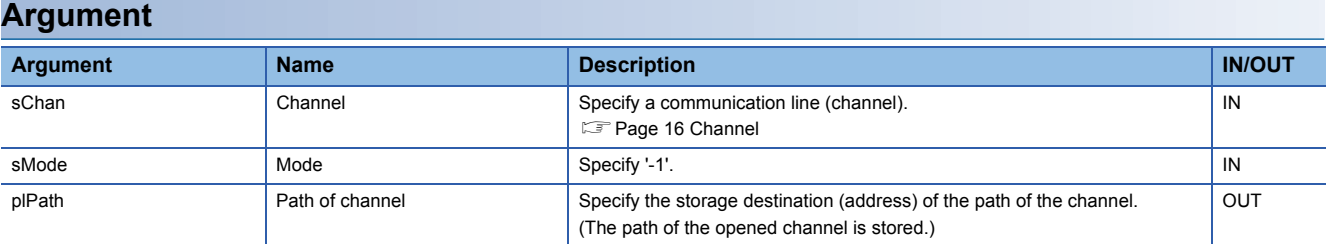

### **Description**

• When executing another MELSEC data link function, use the path of a channel opened by this function.

• To end a user program, close the opened path of a channel with the mdClose function.

• When using multiple channels, open the channel one by one.

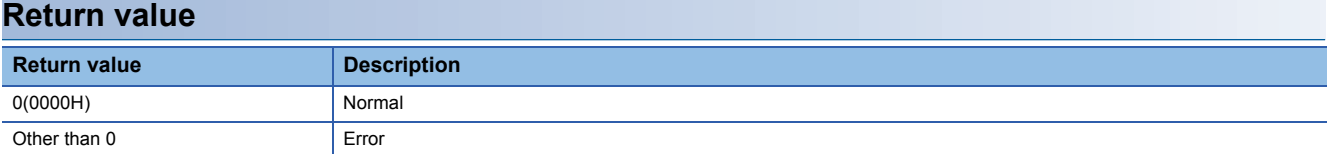

For details on error codes, refer to the following section.

**[Page 116 Function error codes](#page-117-0)** 

### **Relevant function**

**[Page 99 mdClose](#page-100-0)** 

### **mdRandREx**

Reads data by specifying a device type and a range to be read.

### **Format**

long mdRandREx(long lPath, long lNetNo, long lStNo, long\* plDev, short\* psBuf, long lBufSize)

### **Argument**

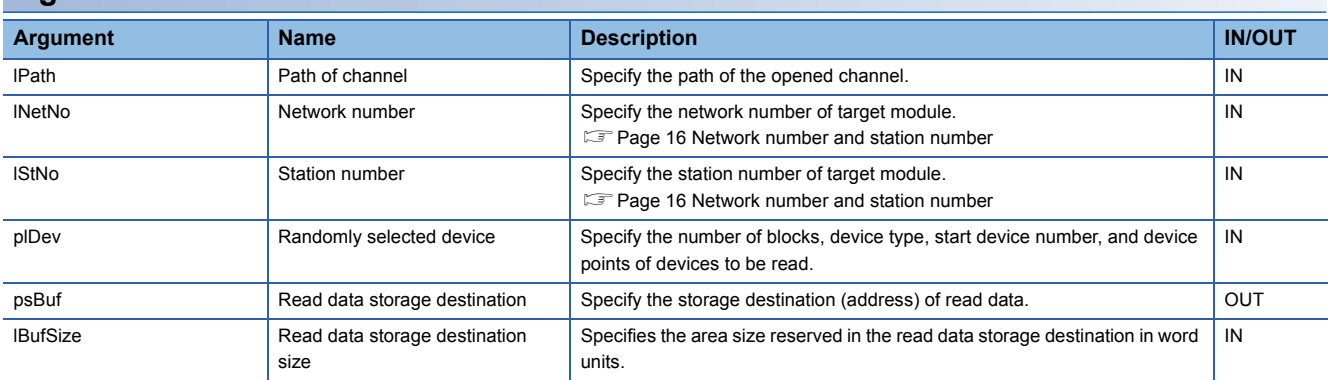

The specification method of the randomly selected device (plDev) is as follows:

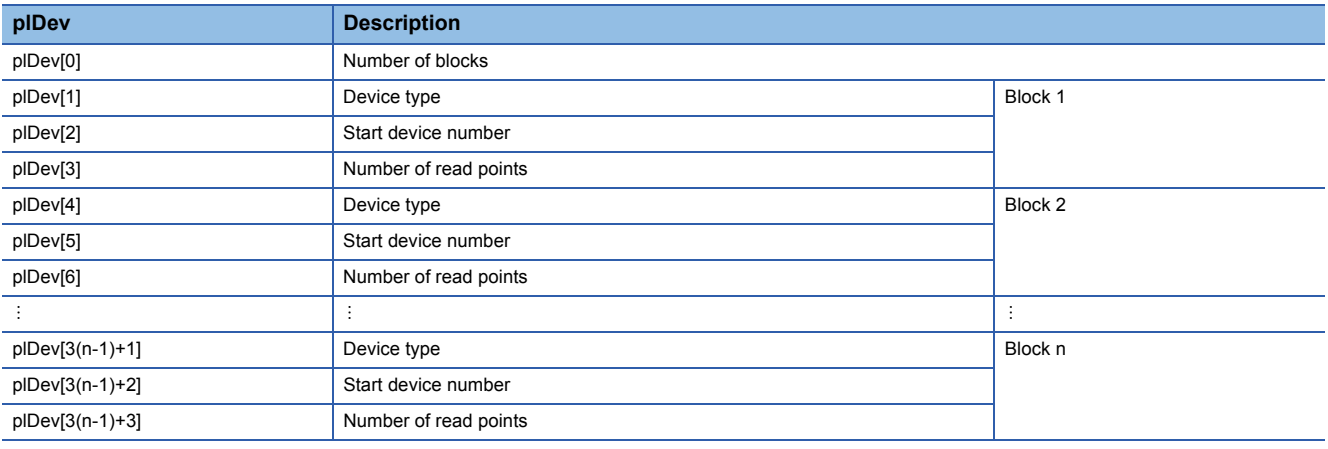

### **Description**

- This function reads devices specified to the randomly selected device (plDev) from a module specified to the network number (lNetNo) and the station number (lStNo).
- The read data is stored in the read data storage destination (psBuf) in word units in order of the specification to the randomly selected device (plDev). A bit device is stored per 16 points, a word device is stored per 1 point, and a doubleword device is stored in word units.
- Specify so that the total number of read points specified for each block is 10,240 points or less. Otherwise, a size error occurs.
- Communication time varies significantly depending on the contents specified to the randomly selected device (plDev). To reduce communication time, use the mdReceiveEx function.
- To access the own station, set the station number to 255. When the actual station number is specified, an error occurs.

### **Example**

The following tables show the examples of values configured to the random-specified devices (plDev), data read to the read data storage destination (psBuf), and the number of bytes of read data.

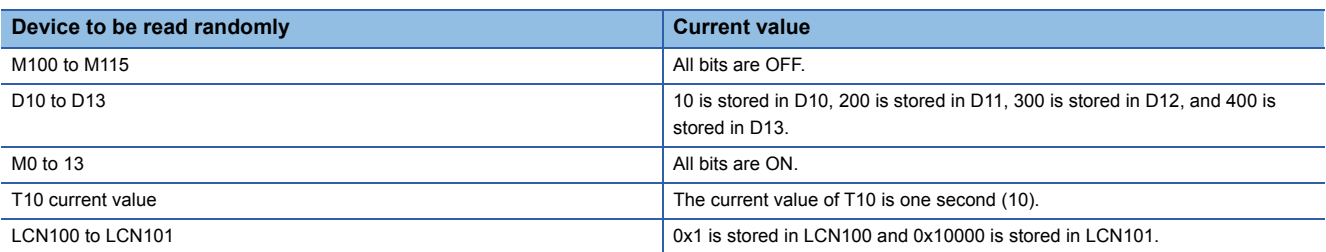

• Values specified to the randomly selected device (plDev)

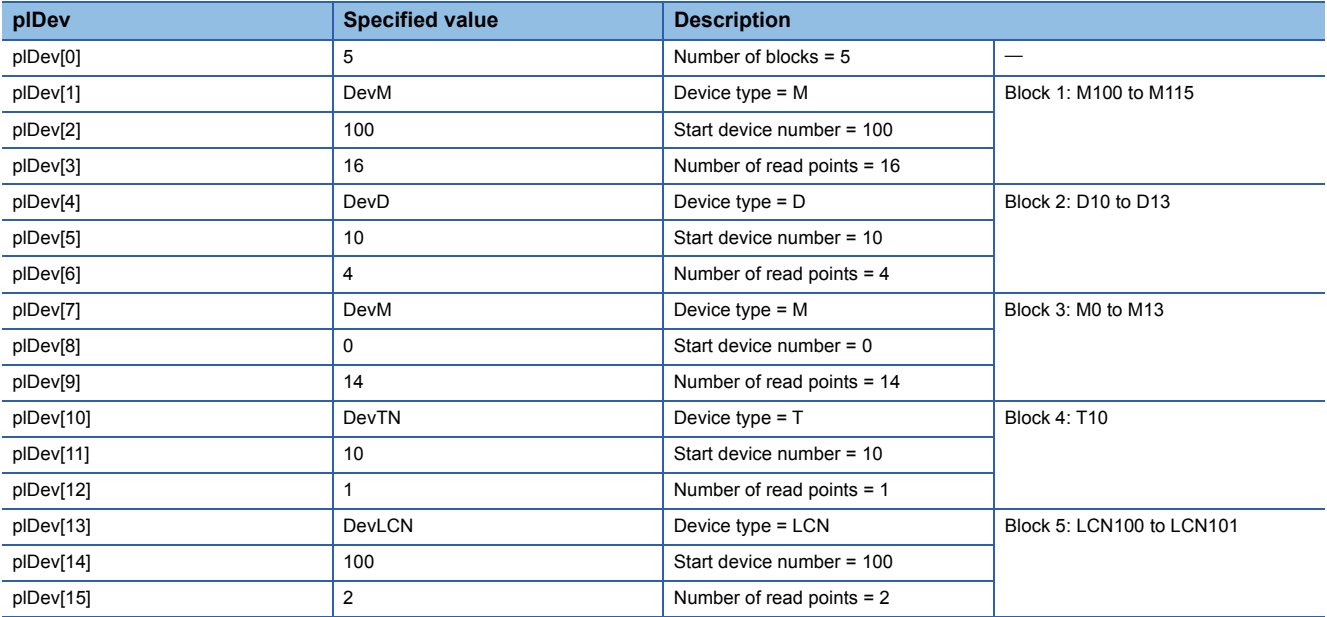

• Data to be read to the read data storage destination (psBuf)

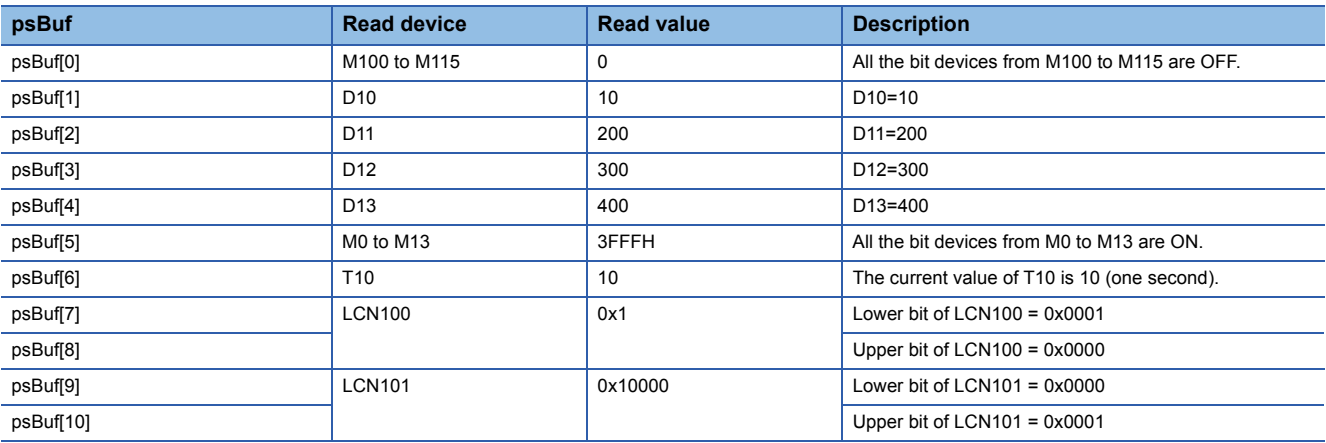

• Number of bytes of read data

(psBuf[0] to psBuf[10] =  $11$ )  $\times$  2 = 22

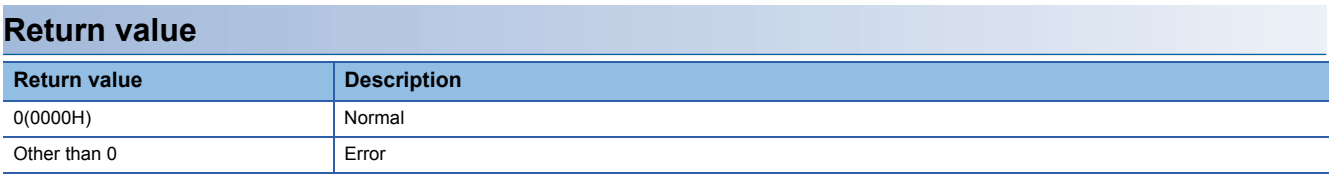

For details on error codes, refer to the following section.

**[Page 116 Function error codes](#page-117-0)** 

### **Relevant function**

- **[Page 99 mdClose](#page-100-0)**
- **[Page 103 mdOpen](#page-104-0)**
- **F** [Page 107 mdRandWEx](#page-108-0)
### <span id="page-108-0"></span>**mdRandWEx**

Writes data by specifying a device type and a range to be written.

#### **Format**

long mdRandWEx(long lPath, long INetNo, long IStNo, long\* plDev, short\* psBuf, long IBufSize)

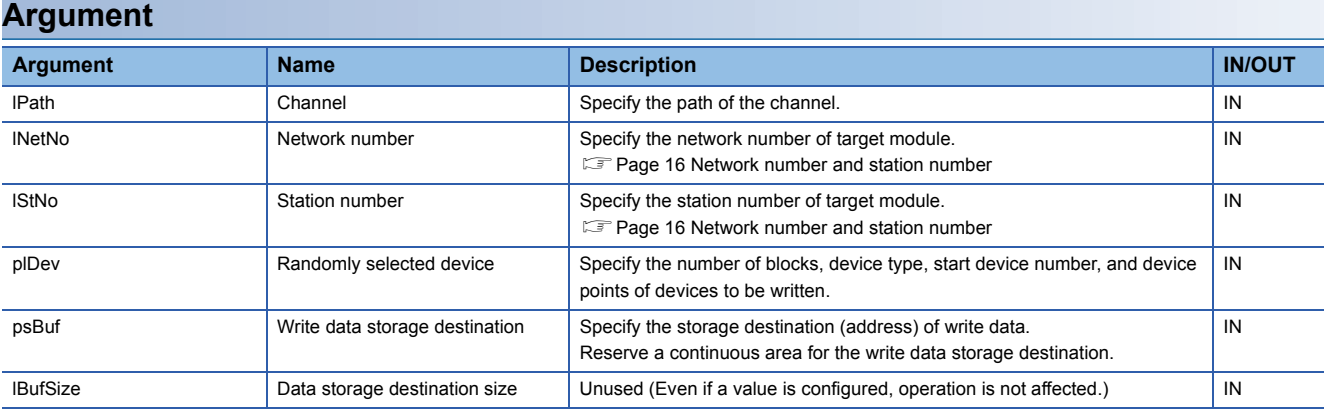

The specification method of the randomly selected device (plDev) is as follows:

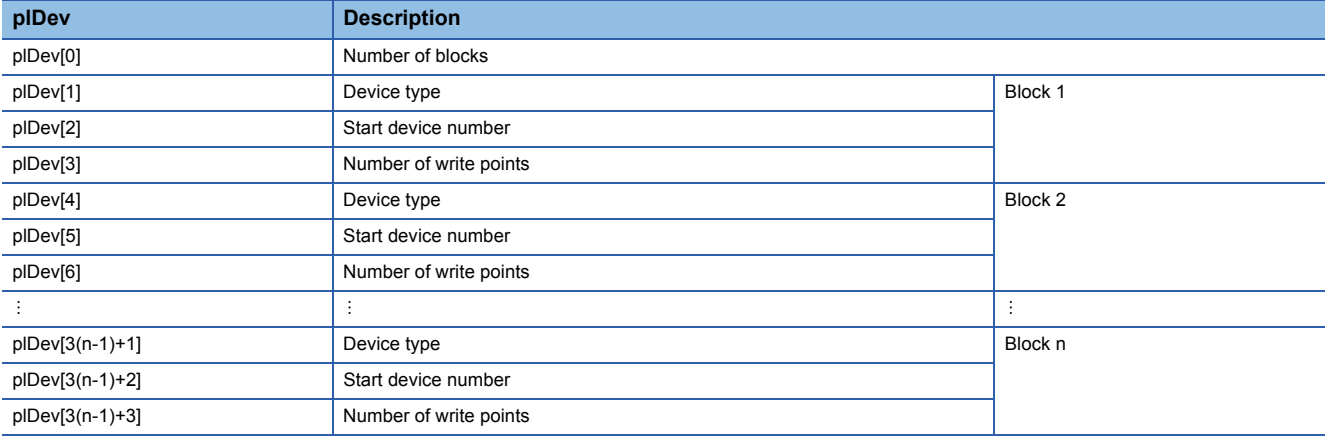

#### **Description**

- This function writes data to a device, which is specified to the randomly selected device (plDev), of a module specified to the network number (lNetNo) and the station number (lStNo).
- The data to be written is stored to the write data storage destination (psBuf) in word units. A bit device is stored per 16 points, a word device is stored per 1 point, and a double-word device is stored in word units.
- Specify so that the total number of write points specified for each block is 10,240 points or less. Otherwise, a size error occurs.
- Note that the extension comment information is deleted when the data is written to the block to which an extension comment is assigned (extension file register).
- Also, note that sub 2 or sub 3 program will be deleted when data is written to a block (extension file register) overlapping with the program setting area for sub 2 or sub 3.

#### **Example**

The following tables show the examples of random-specified devices (plDev), data configured for the write data storage destination (psBuf), and the number of bytes of write data.

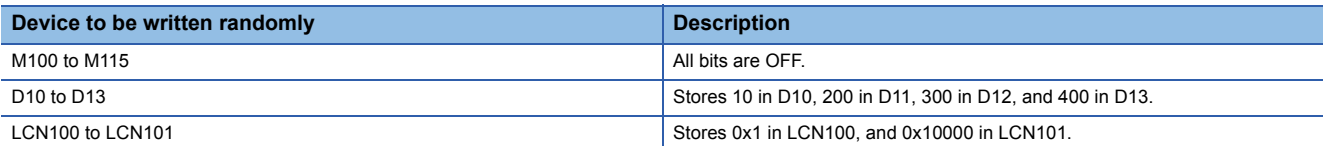

• Values specified to the randomly selected device (plDev)

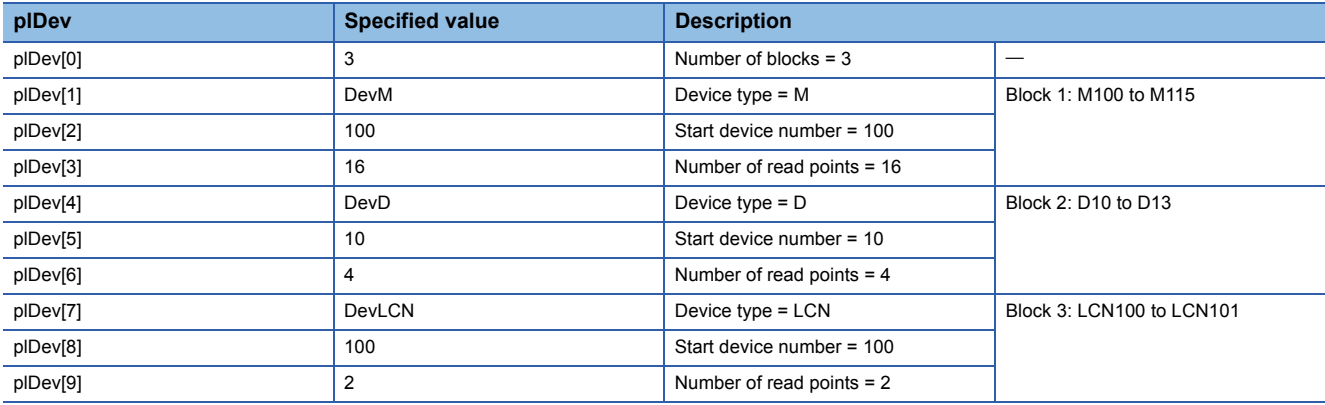

• Data configured to the write data storage destination (psBuf)

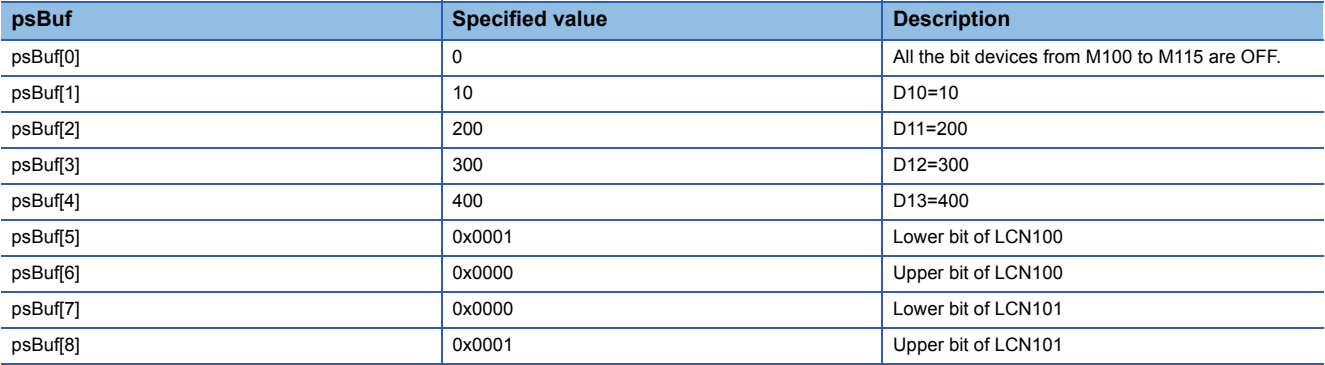

• Number of bytes of write data

(psBuf[0] to psBuf[8] =  $9 \times 2 = 18$ 

#### **Return value**

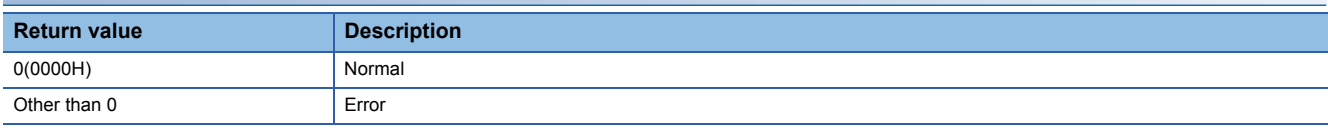

For details on error codes, refer to the following section.

[Page 116 Function error codes](#page-117-0)

#### **Relevant function**

**[Page 99 mdClose](#page-100-0)** 

**[Page 103 mdOpen](#page-104-0)** 

**F** [Page 104 mdRandREx](#page-105-0)

### <span id="page-110-1"></span><span id="page-110-0"></span>**mdReceiveEx**

Reads data from devices in a batch.

#### **Format**

long mdReceiveEx(long lPath, long lNetNo, long lStNo, long lDevType, long lDevNo, long\* plSize, short\* psData)

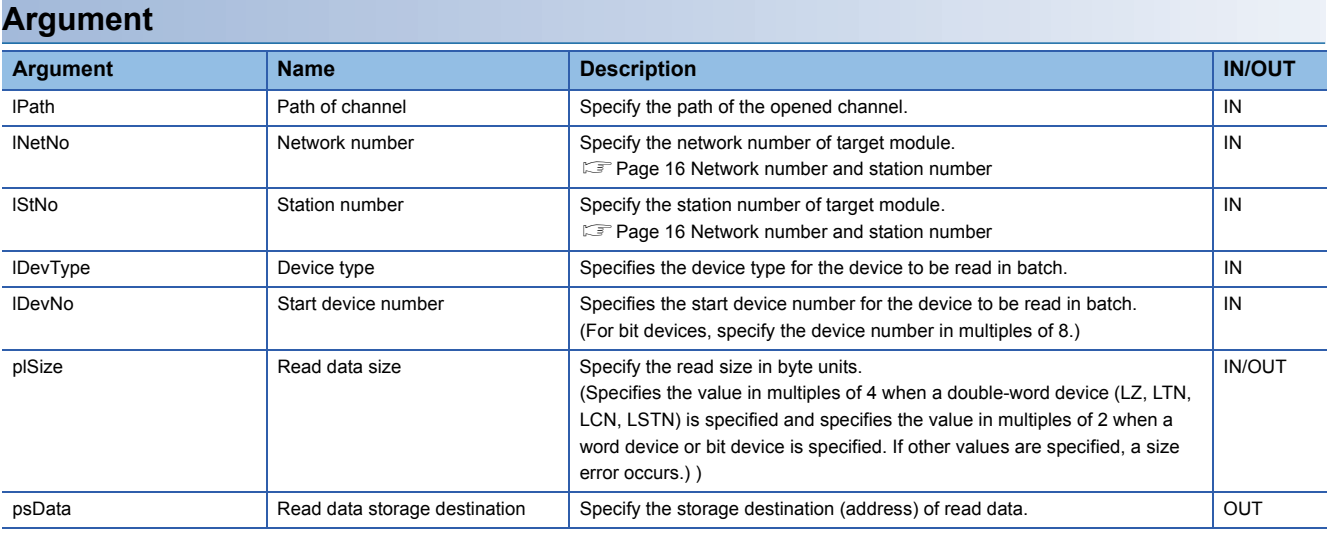

#### **Description**

- This function reads data for the size specified for the read data size (plSize) from a device specified to the device type (lDevType) and the start device number (lDevNo) of a module specified to the network number (lNetNo) and the station number (lStNo).
- When the read size exceeds the device range, the readable device size (the maximum value that can be specified for the read size (plSize) when '0 was specified for the start device number (lDevNo)) is returned to the read data size (plSize).

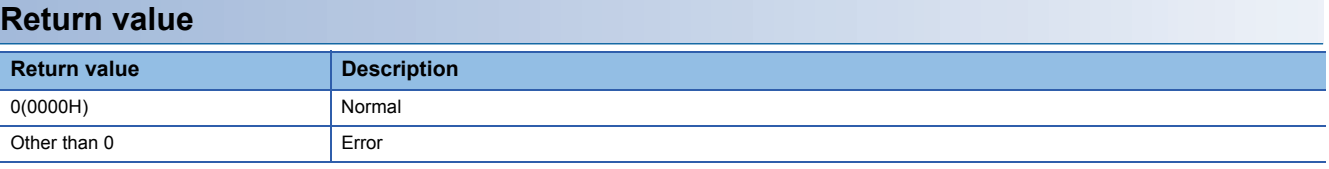

For details on error codes, refer to the following section.

[Page 116 Function error codes](#page-117-0)

#### **Relevant function**

- **[Page 99 mdClose](#page-100-0)**
- **[Page 103 mdOpen](#page-104-0)**
- **[Page 112 mdSendEx](#page-113-0)**

### <span id="page-111-1"></span><span id="page-111-0"></span>**mdRemBufReadEx**

Reads data from the buffer memory of a remote device station on CC-Link IE Field Network.

#### **Format**

long mdRemBufReadEx(long lPath, long INetNo, long lStNo, long lOffset, long\* plSize, short\* psData)

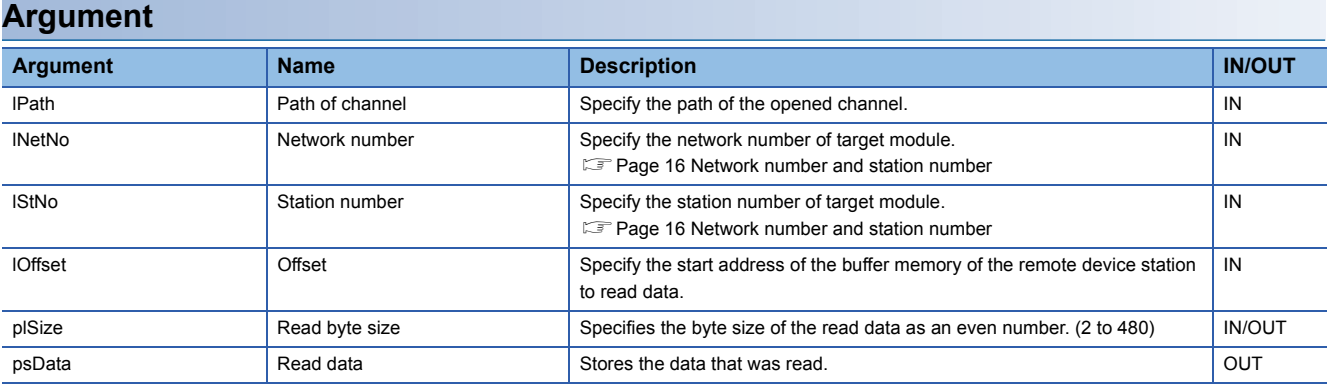

#### **Description**

- Reads data from the buffer memory of a remote device station on CC-Link IE Field Network specified by the network number (lNetNo) and station number (lStNo).
- If a value outside the range or an odd number is specified for the read byte size (plSize), '0 is stored as the read byte size (plSize) value.
- Make sure that the read target range does not exceed the buffer memory range of the remote device station. If the buffer memory range is exceeded, a timeout error may occur or unintended data may be read. For details on the range of the buffer memory of remote device stations, refer to the manual of each remote device station.
- Data can be read only from the buffer memory of a remote device station on CC-Link IE Field Network by this function. Data cannot be read from the buffer memory of an intelligent function module controlled by a head module on CC-Link IE Field Network.
- To read data from the buffer memory of an intelligent function module that is controlled by a head module on CC-Link IE Field Network, apply the mdReceiveEx/mdReceive function.

#### **Return value**

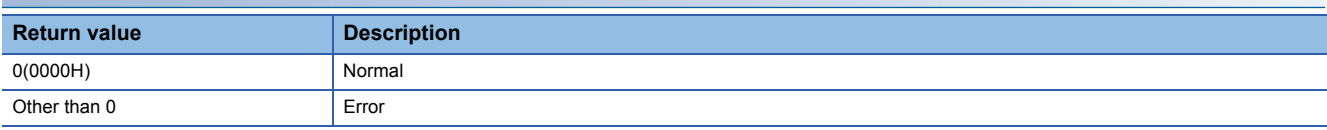

For details on error codes, refer to the following section.

[Page 116 Function error codes](#page-117-0)

#### **Relevant function**

**[Page 111 mdRemBufWriteEx](#page-112-0)** 

### <span id="page-112-1"></span><span id="page-112-0"></span>**mdRemBufWriteEx**

Writes data to the buffer memory of a remote device station on CC-Link IE Field Network.

#### **Format**

long mdRemBufWriteEx(long IPath, long INetNo, long IStNo, long IOffset, long\* plSize, short\* psData)

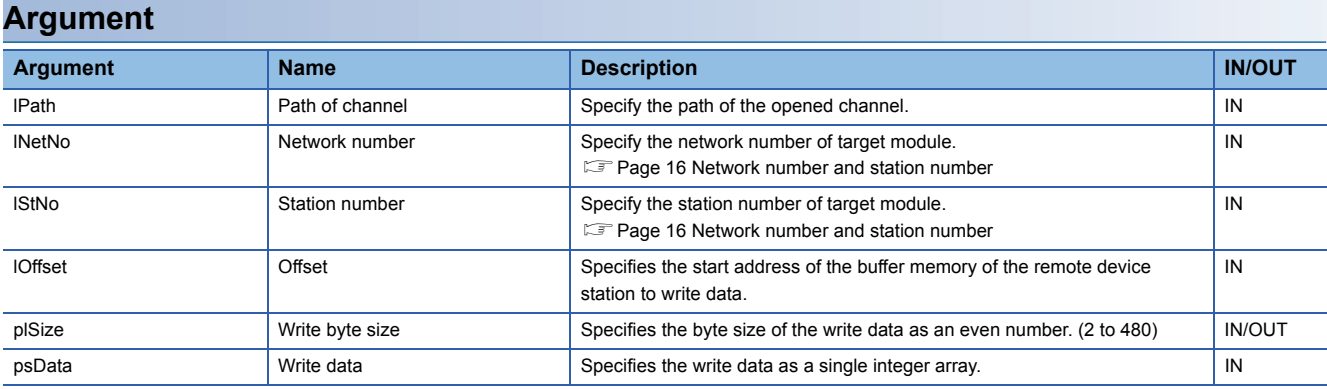

#### **Description**

- Writes data to the buffer memory of a remote device station on CC-Link IE Field Network specified by the network number (lNetNo) and station number (lStNo).
- If a value outside the range or an odd number is specified for the write byte size (plSize), '0 is stored as the write byte size (plSize) value.
- Make sure that the write target range does not exceed the buffer memory range of the remote device station. When the buffer memory range is exceeded, a timeout error may occur or the remote device station may no longer operate normally. For details on the range of the buffer memory of remote device stations, refer to the manual of each remote device station.
- Data can be written only to the buffer memory of a remote device station on CC-Link IE Field Network by this function. Data cannot be written to the buffer memory of an intelligent function module controlled by a head module on CC-Link IE Field Network.
- To write data to the buffer memory of an intelligent function module that is controlled by a head module on CC-Link IE Field Network, apply the mdSendEx/mdSend function.

#### **Return value**

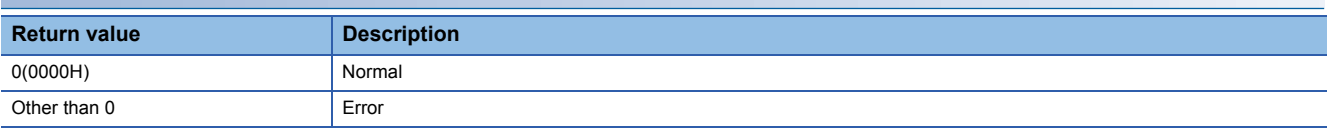

For details on error codes, refer to the following section.

[Page 116 Function error codes](#page-117-0)

#### **Relevant function**

**[Page 110 mdRemBufReadEx](#page-111-0)** 

### <span id="page-113-1"></span><span id="page-113-0"></span>**mdSendEx**

Writes data to devices in a batch.

#### **Format**

long mdSendEx(long lPath, long lNetNo, long lStNo, long lDevType, long lDevNo, long\* plSize, short\* psData)

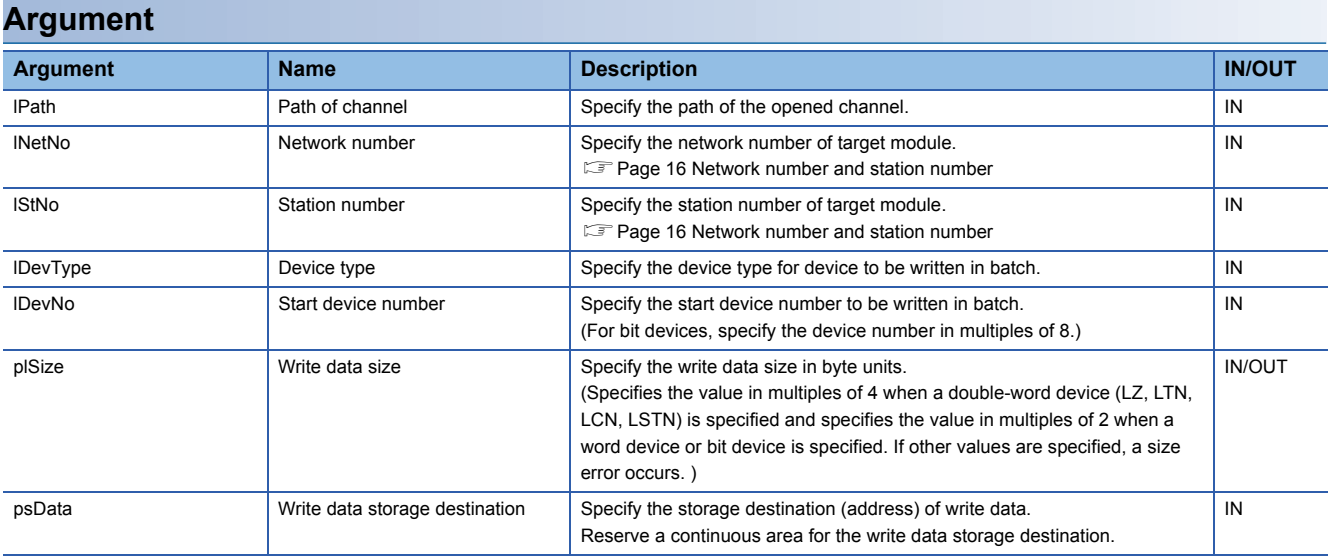

#### **Description**

- Writes data to the module specified by the network number (lNetNo) and the station number (lStNo).
- Writes data in the size specified for the write data size (plSize) to the start of the device specified by the device type (lDevType) and the start device number (lDevNo).
- It checks the arguments and verifies whether the address + size determined by the arguments is within the device memory range.
- When the write data size exceeds the device range, the writable device size (the maximum value that can be specified for the write data size (plSize) when '0' was specified for the start device number (lDevNo)) is returned to the write data size (plSize).
- Note that the extension comment information is deleted when the data is written to the block to which an extension comment is assigned (extension file register).

#### **Return value**

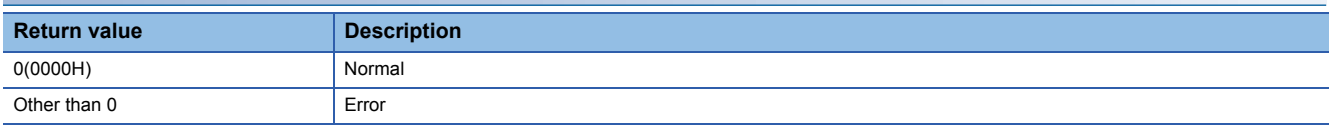

For details on error codes, refer to the following section.

Fage 116 Function error codes

#### **Relevant function**

- **[Page 99 mdClose](#page-100-0)**
- **F** [Page 103 mdOpen](#page-104-0)
- **F** [Page 109 mdReceiveEx](#page-110-0)

# <span id="page-114-0"></span>**mdTypeRead**

Reads the model code of a module.

#### **Format**

short mdTypeRead(long IPath, short sStNo, short\* psCode)

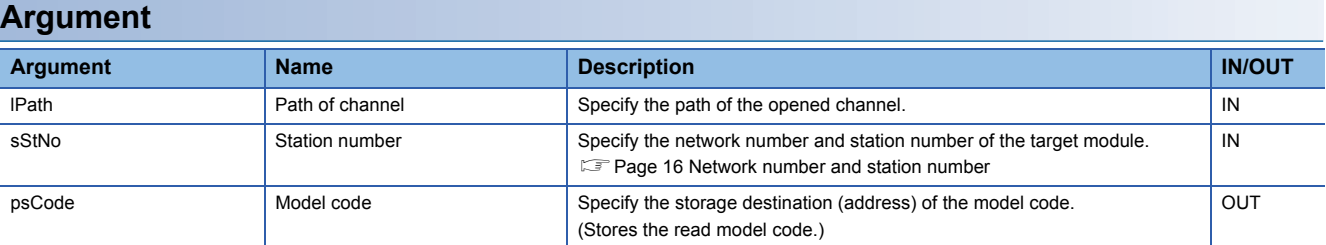

#### **Description**

Reads the model code of a module specified by the station number (sStNo).

For modules other than the following, an undefined value is stored to the model name code (psCode).

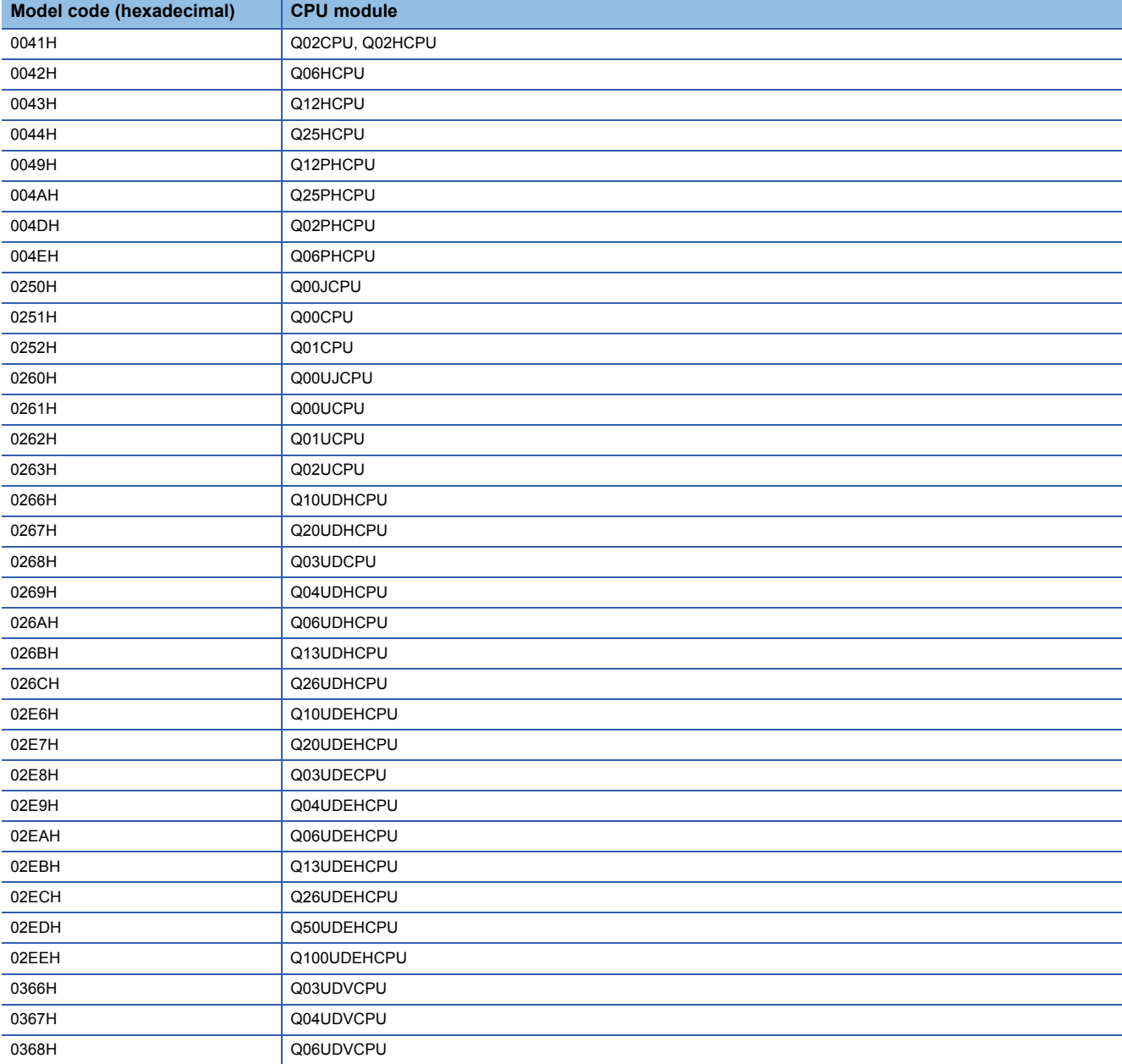

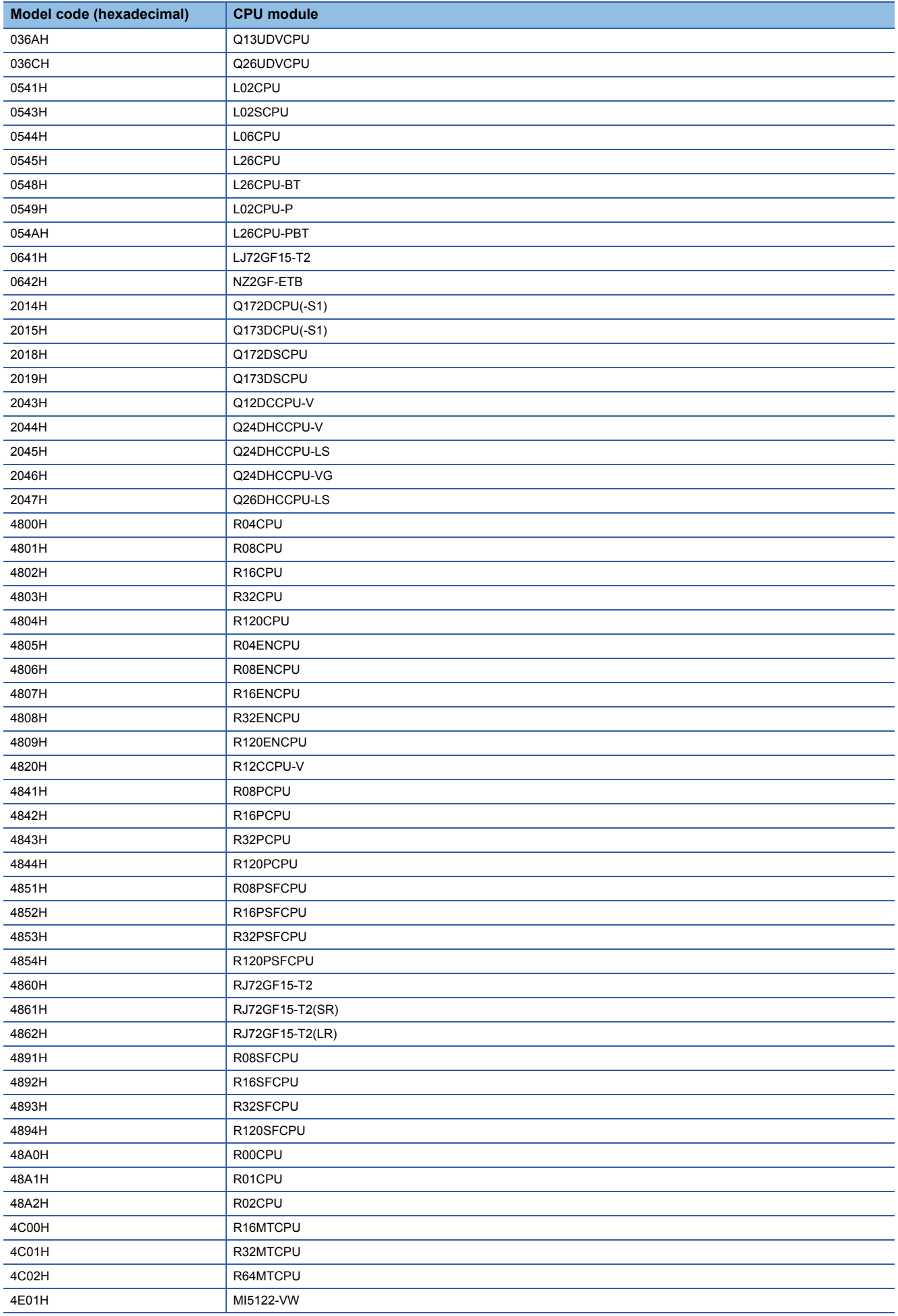

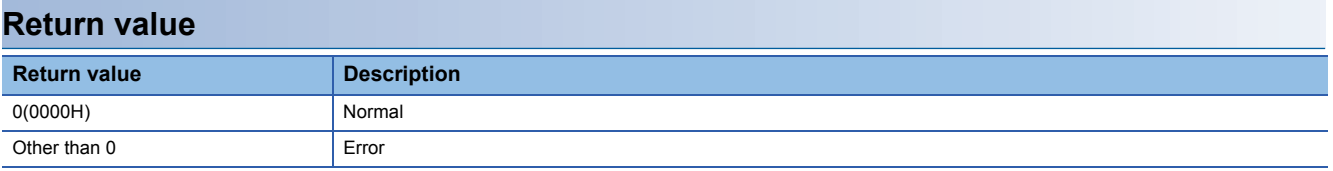

For details on error codes, refer to the following section.

Fage 116 Function error codes

#### **Relevant function**

**[Page 99 mdClose](#page-100-0)** 

**F** [Page 103 mdOpen](#page-104-0)

# **APPENDIX**

# <span id="page-117-0"></span>**Appendix 1 Function error codes**

This chapter shows the codes for errors occurred in the dedicated function library and the corrective actions.

### **common**

The following table shows the common error codes for the dedicated function library.

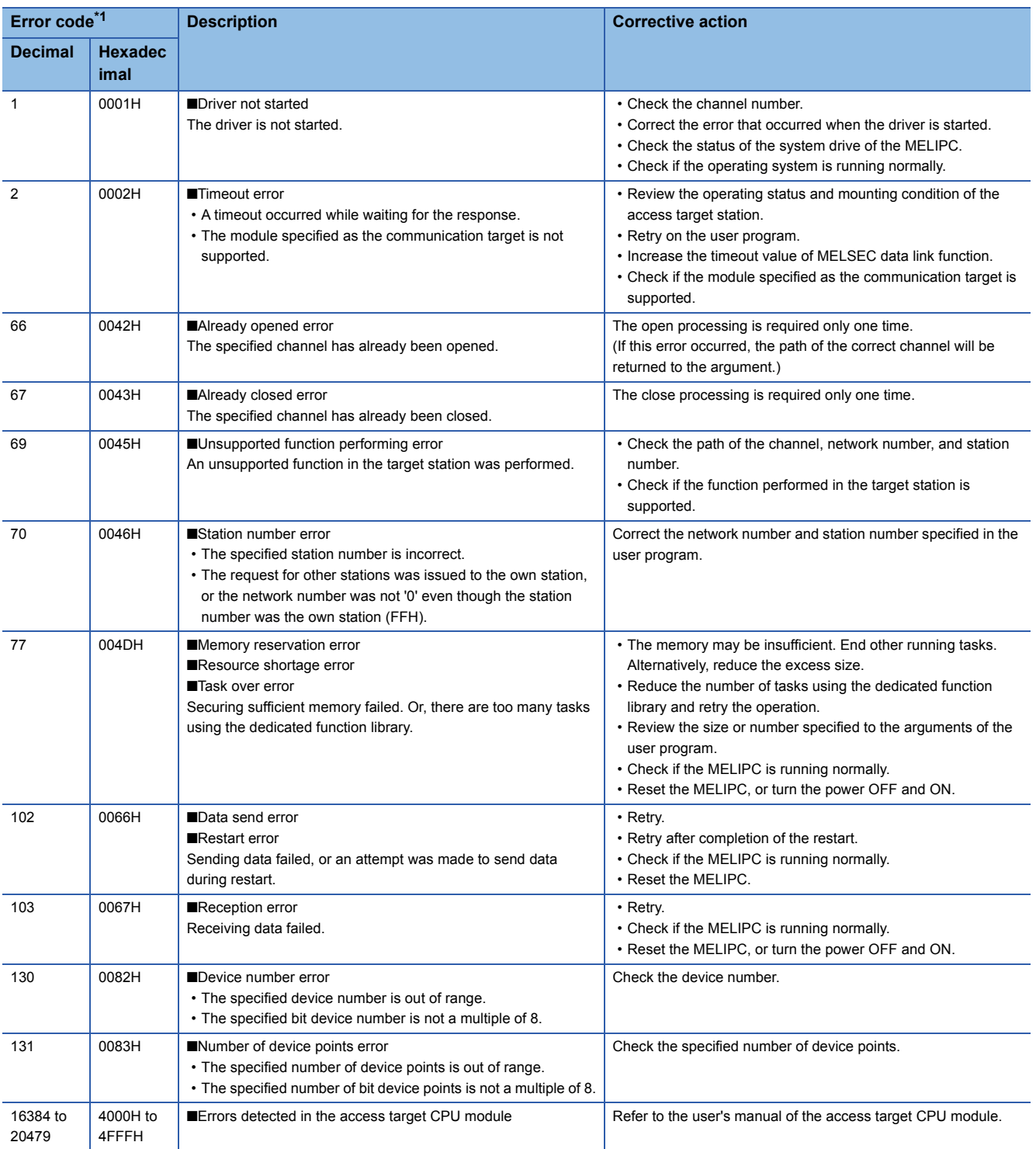

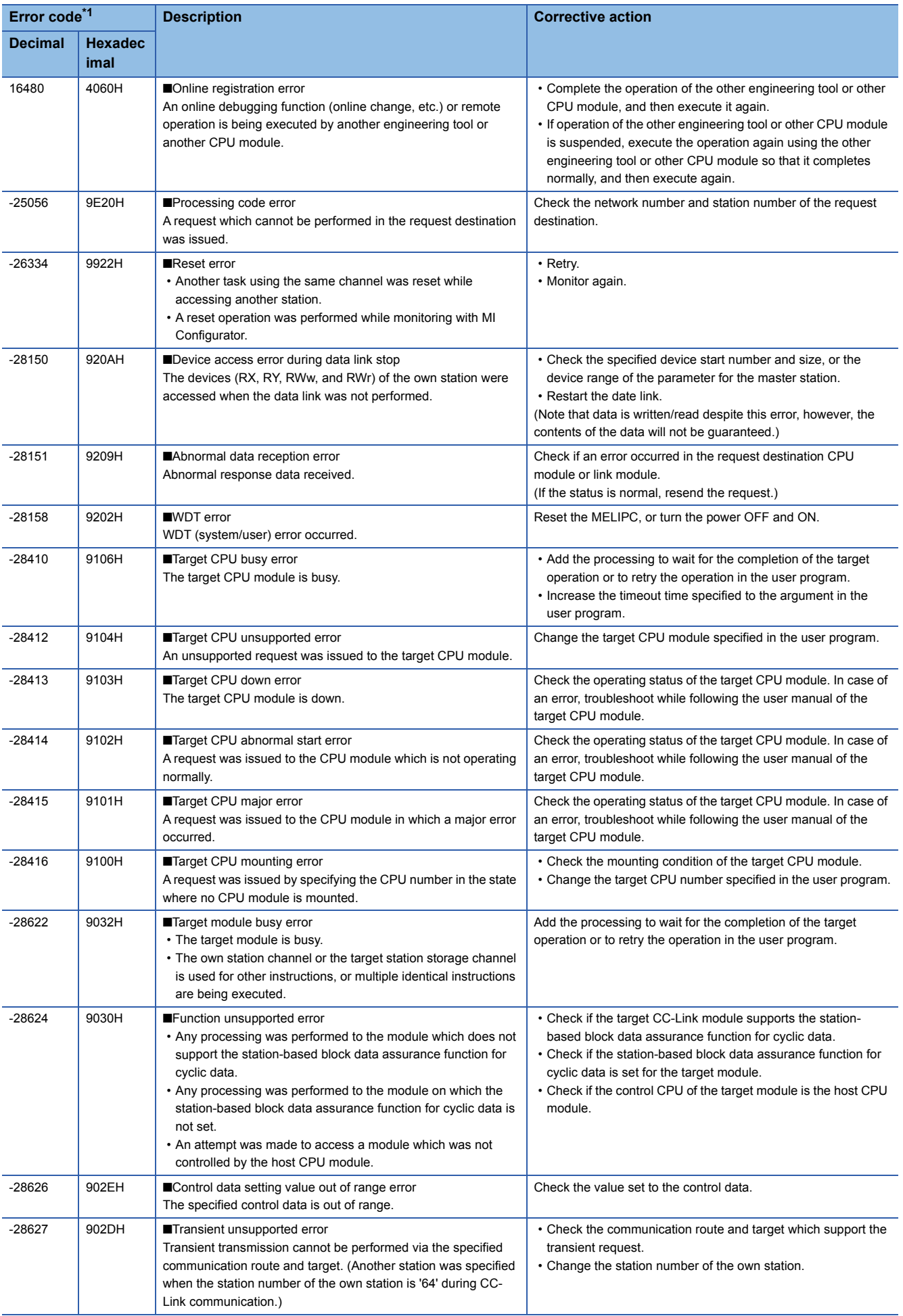

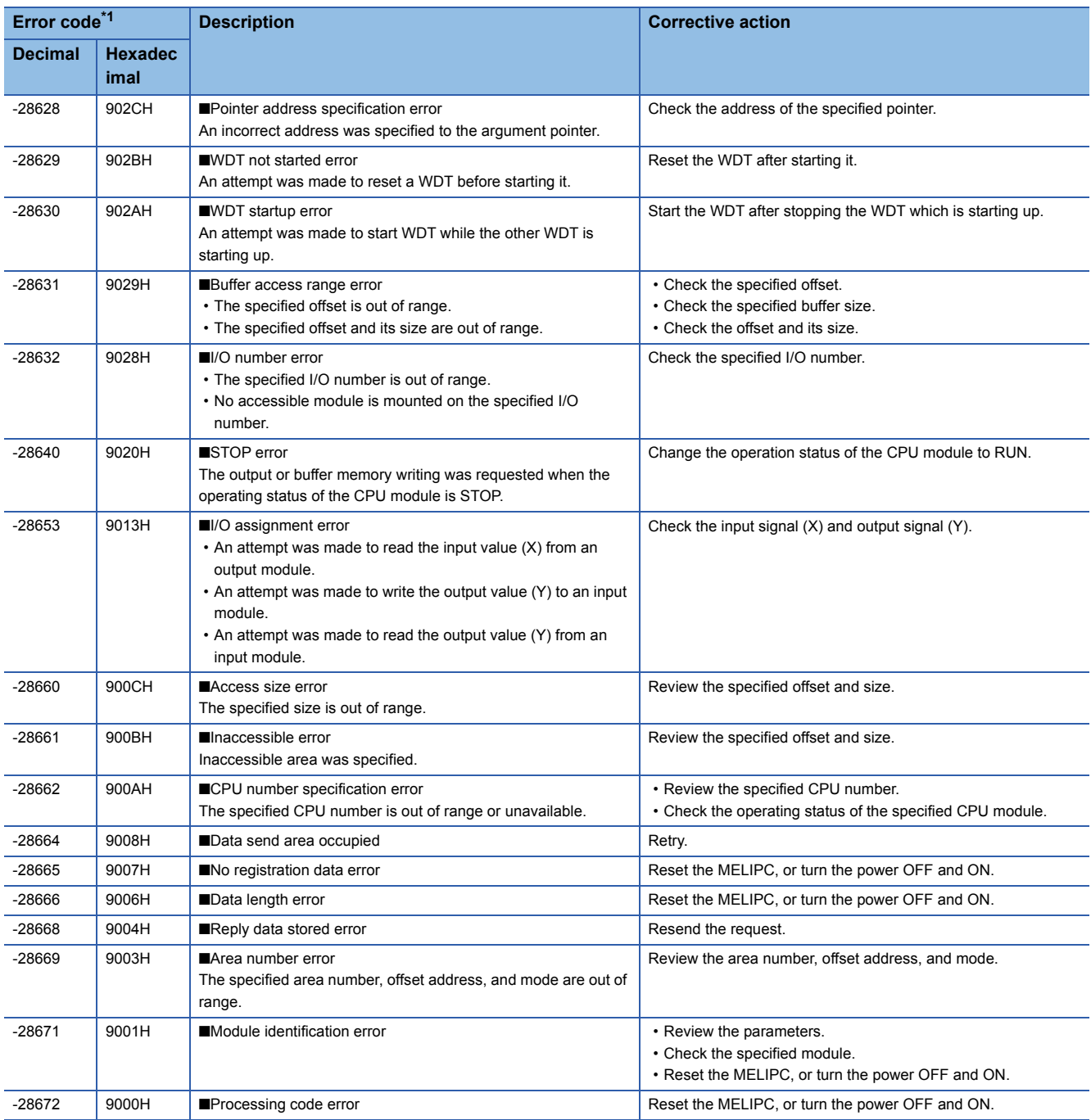

<span id="page-119-0"></span>\*1 When the function of which the return value is a long-type, the value will be eight digits in hexadecimal.

# **C Controller module dedicated function**

The following table shows the error codes of the C Controller module dedicated functions.

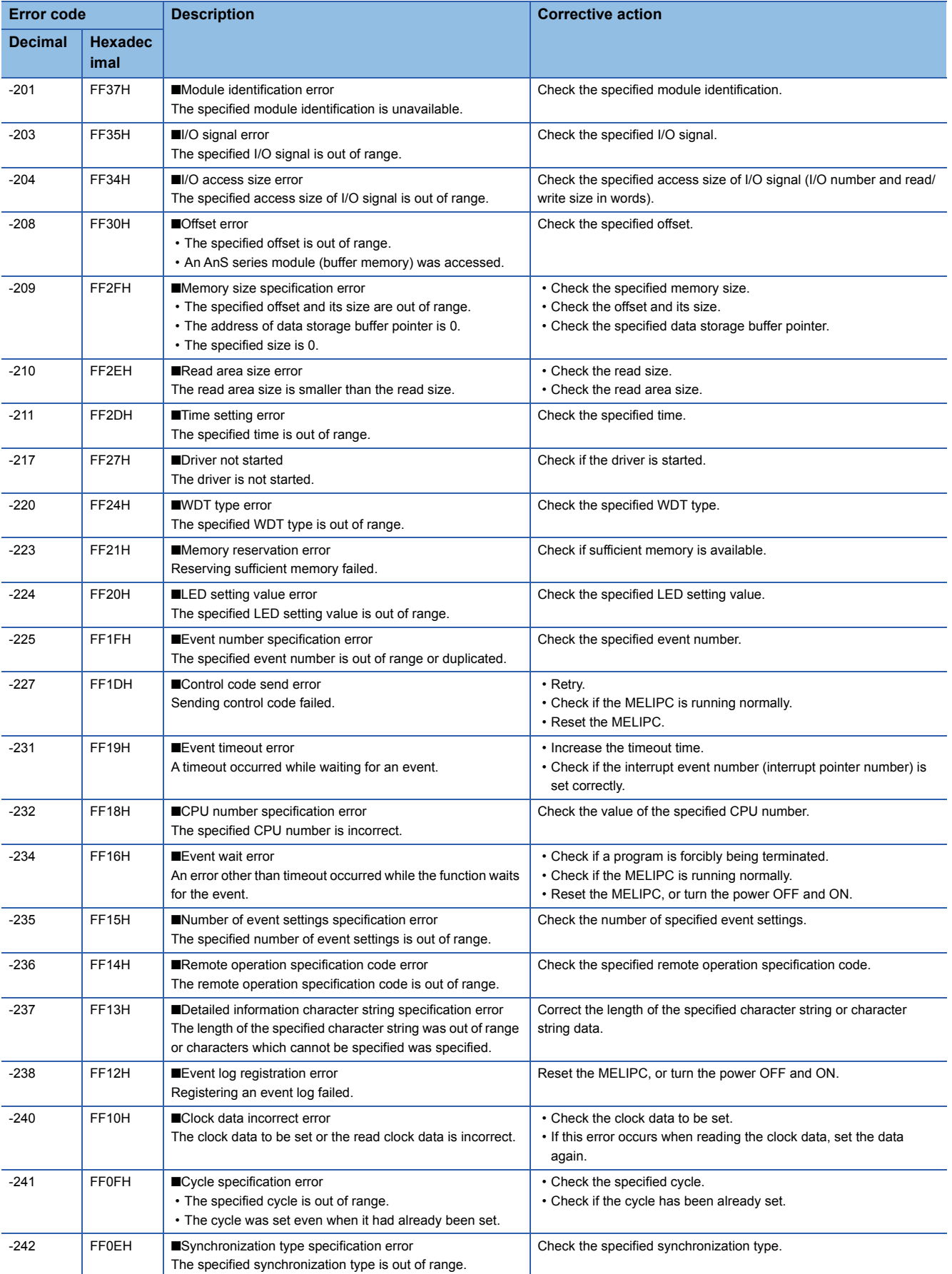

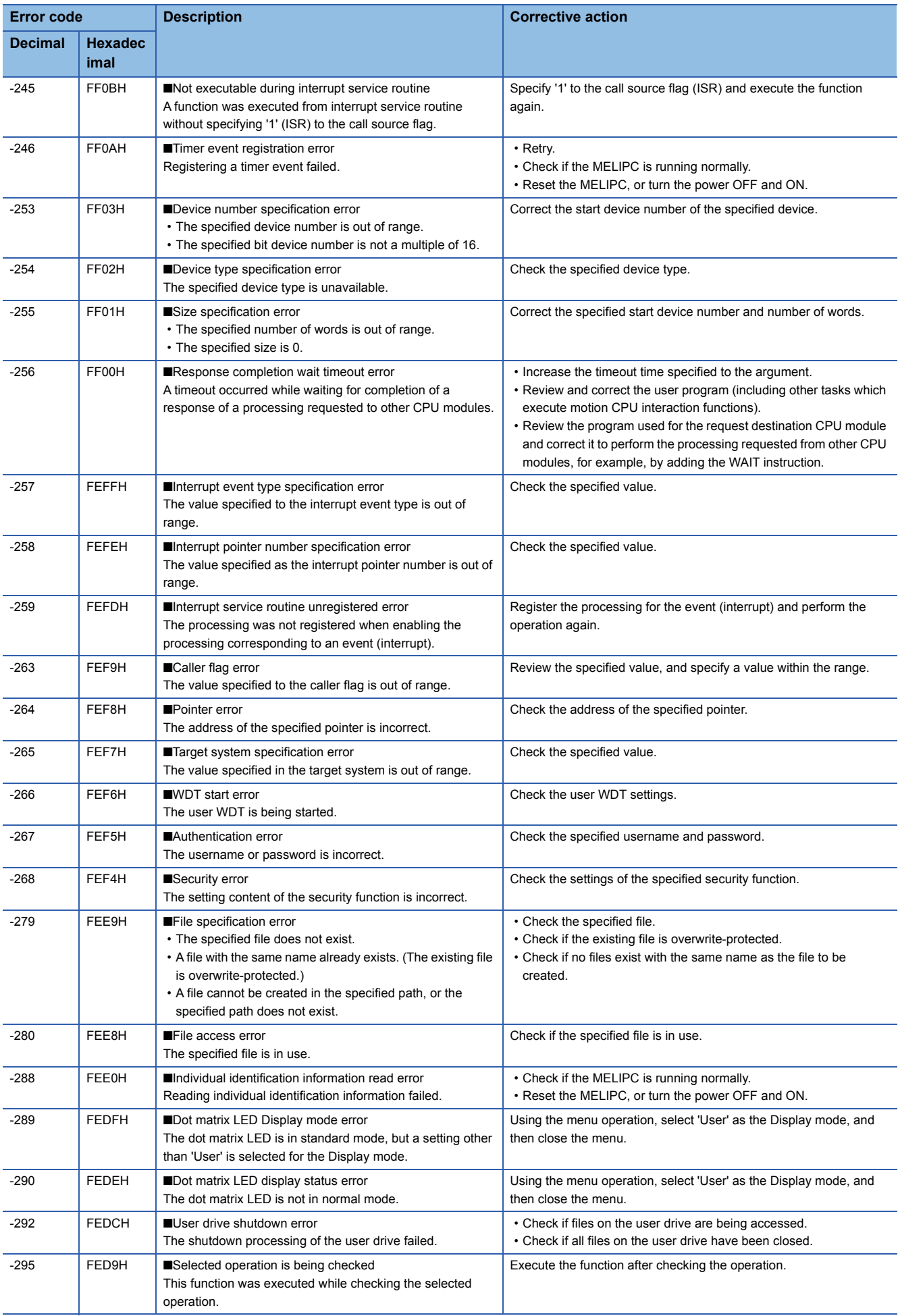

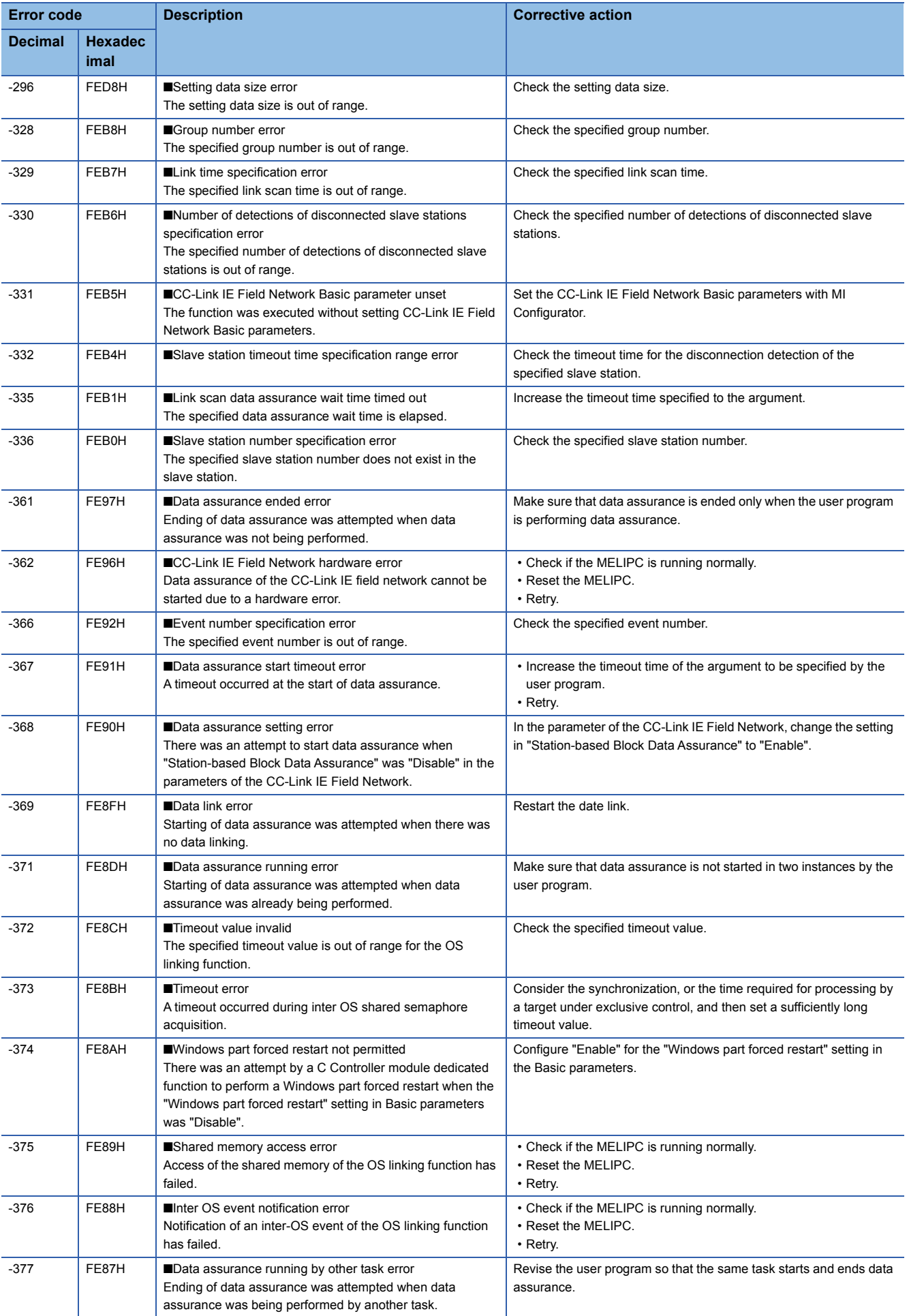

# **MELSEC data link function**

The following table shows the error codes of MELSEC data link functions.

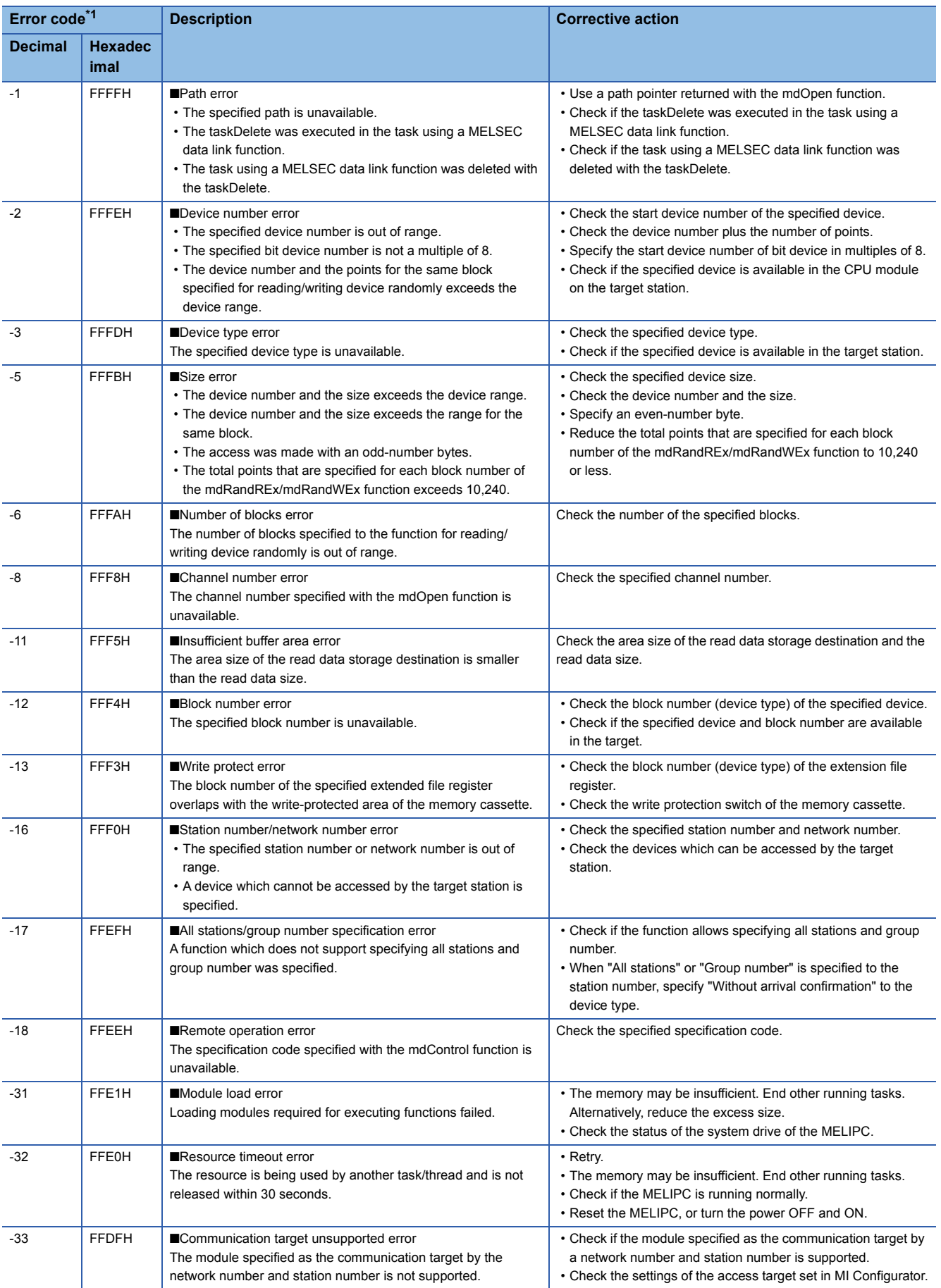

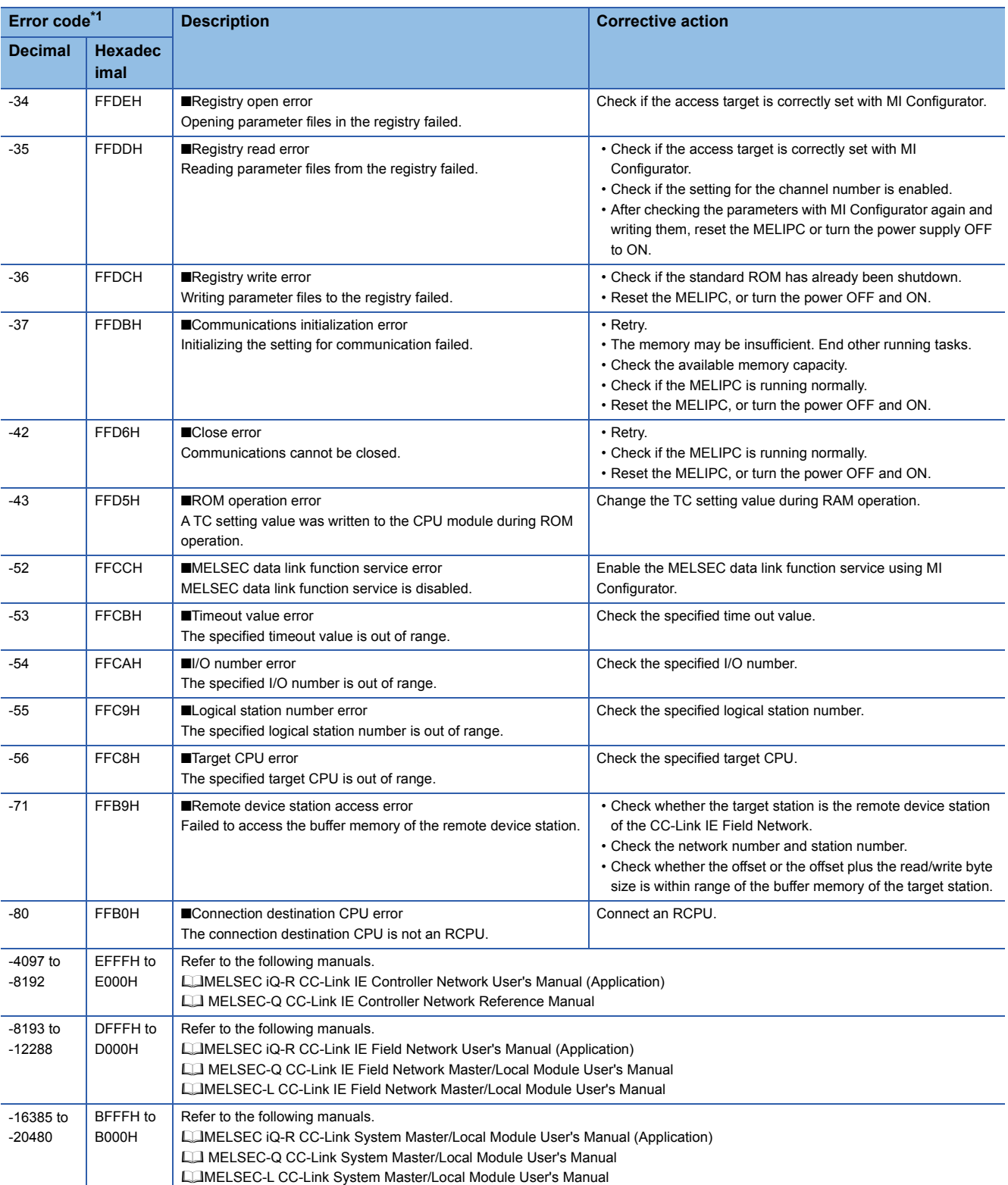

<span id="page-124-0"></span>\*1 When the function of which the return value is a long-type, the value will be eight digits in hexadecimal.

# **INDEX**

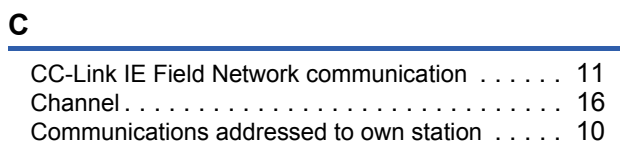

### **D**

[Device type . . . . . . . . . . . . . . . . . . . . . . . . . . 8,](#page-9-0)[17](#page-18-0)

# **FUNCTION INDEX**

# **C** <u>C</u>

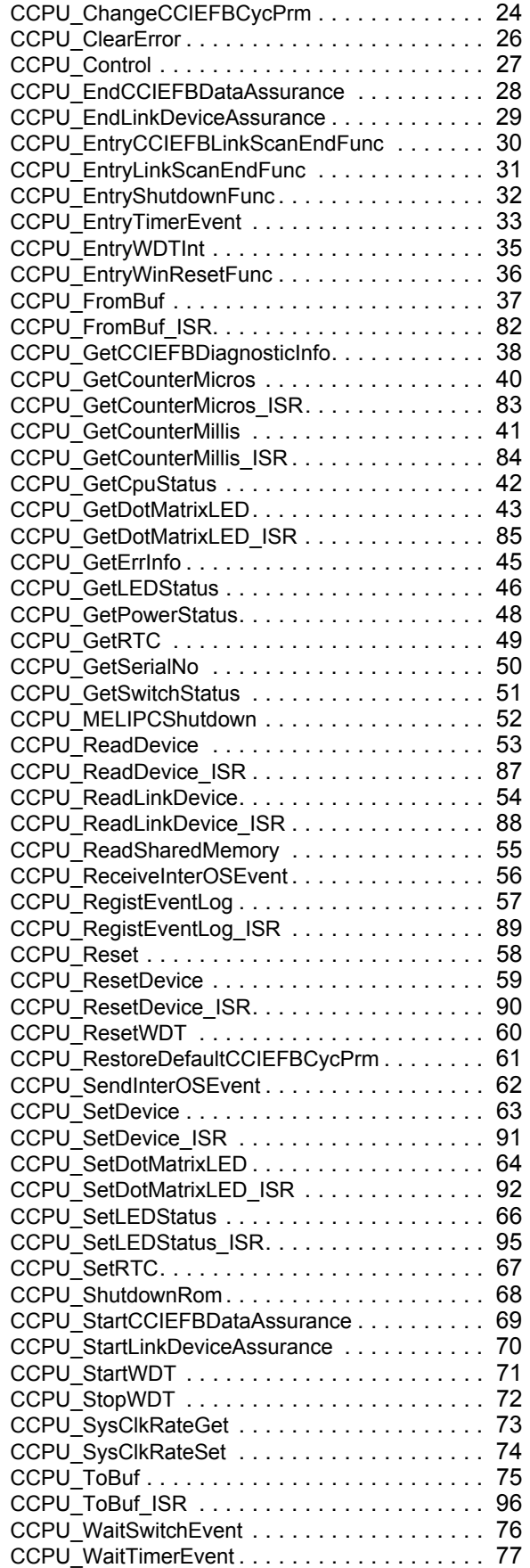

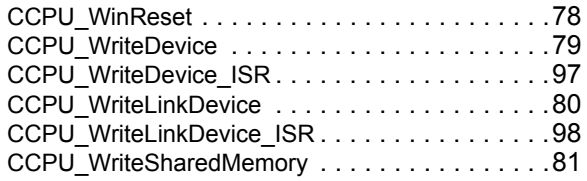

#### **M**

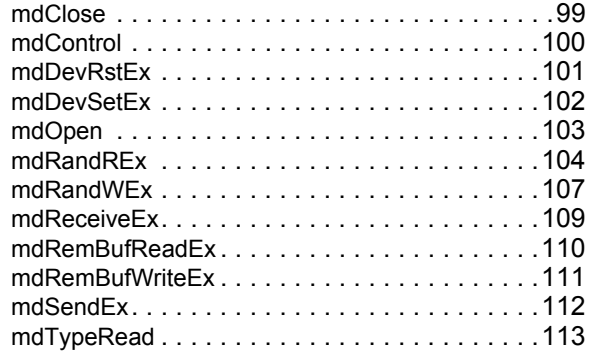

# **REVISIONS**

\*The manual number is given on the bottom left of the back cover.

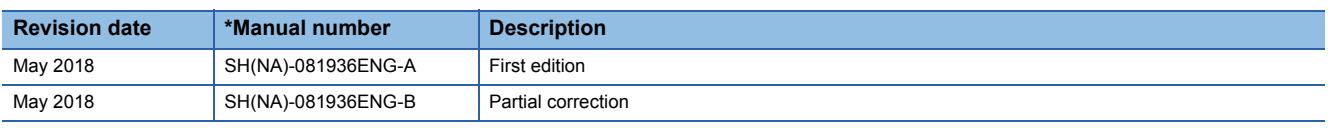

Japanese manual number: SH-081935-C

This manual confers no industrial property rights of any other kind, nor does it confer any patent licenses. Mitsubishi Electric Corporation cannot be held responsible for any problems involving industrial property rights which may occur as a result of using the contents noted in this manual.

2018 MITSUBISHI ELECTRIC CORPORATION

# **WARRANTY**

Please confirm the following product warranty details before using this product.

#### **1. Gratis Warranty Term and Gratis Warranty Range**

If any faults or defects (hereinafter "Failure") found to be the responsibility of Mitsubishi occurs during use of the product within the gratis warranty term, the product shall be repaired at no cost via the sales representative or Mitsubishi Service Company.

However, if repairs are required onsite at domestic or overseas location, expenses to send an engineer will be solely at the customer's discretion. Mitsubishi shall not be held responsible for any re-commissioning, maintenance, or testing on-site that involves replacement of the failed module.

#### [Gratis Warranty Term]

The gratis warranty term of the product shall be for one year after the date of purchase or delivery to a designated place. Note that after manufacture and shipment from Mitsubishi, the maximum distribution period shall be six (6) months, and the longest gratis warranty term after manufacturing shall be eighteen (18) months. The gratis warranty term of repair parts shall not exceed the gratis warranty term before repairs.

[Gratis Warranty Range]

- (1) The range shall be limited to normal use within the usage state, usage methods and usage environment, etc., which follow the conditions and precautions, etc., given in the instruction manual, user's manual and caution labels on the product.
- (2) Even within the gratis warranty term, repairs shall be charged for in the following cases.
	- 1. Failure occurring from inappropriate storage or handling, carelessness or negligence by the user. Failure caused by the user's hardware or software design.
	- 2. Failure caused by unapproved modifications, etc., to the product by the user.
	- 3. When the Mitsubishi product is assembled into a user's device, Failure that could have been avoided if functions or structures, judged as necessary in the legal safety measures the user's device is subject to or as necessary by industry standards, had been provided.
	- 4. Failure that could have been avoided if consumable parts (battery, backlight, fuse, etc.) designated in the instruction manual had been correctly serviced or replaced.
	- 5. Failure caused by external irresistible forces such as fires or abnormal voltages, and Failure caused by force majeure such as earthquakes, lightning, wind and water damage.
	- 6. Failure caused by reasons unpredictable by scientific technology standards at time of shipment from Mitsubishi.
	- 7. Any other failure found not to be the responsibility of Mitsubishi or that admitted not to be so by the user.

#### **2. Onerous repair term after discontinuation of production**

- (1) Mitsubishi shall accept onerous product repairs for seven (7) years after production of the product is discontinued. Discontinuation of production shall be notified with Mitsubishi Technical Bulletins, etc.
- (2) Product supply (including repair parts) is not available after production is discontinued.

#### **3. Overseas service**

Overseas, repairs shall be accepted by Mitsubishi's local overseas FA Center. Note that the repair conditions at each FA Center may differ.

#### **4. Exclusion of loss in opportunity and secondary loss from warranty liability**

Regardless of the gratis warranty term, Mitsubishi shall not be liable for compensation to:

- (1) Damages caused by any cause found not to be the responsibility of Mitsubishi.
- (2) Loss in opportunity, lost profits incurred to the user by Failures of Mitsubishi products.
- (3) Special damages and secondary damages whether foreseeable or not, compensation for accidents, and compensation for damages to products other than Mitsubishi products.
- (4) Replacement by the user, maintenance of on-site equipment, start-up test run and other tasks.

#### **5. Changes in product specifications**

The specifications given in the catalogs, manuals or technical documents are subject to change without prior notice.

# **TRADEMARKS**

Ethernet is a registered trademark of Fuji Xerox Co., Ltd. in Japan.

Microsoft and Windows are either registered trademarks or trademarks of Microsoft Corporation in the United States and/or other countries.

Unicode is either a registered trademark or a trademark of Unicode, Inc. in the United States and other countries.

The company names, system names and product names mentioned in this manual are either registered trademarks or trademarks of their respective companies.

In some cases, trademark symbols such as  $I^{\text{m}}$  or  $I^{\text{m}}$  are not specified in this manual.

SH(NA)-081936ENG-B(1805) MODEL:MELIPC-MI5000-P-VX-E

# **MITSUBISHI ELECTRIC CORPORATION**

HEAD OFFICE : TOKYO BUILDING, 2-7-3 MARUNOUCHI, CHIYODA-KU, TOKYO 100-8310, JAPAN NAGOYA WORKS : 1-14 , YADA-MINAMI 5-CHOME , HIGASHI-KU, NAGOYA , JAPAN

When exported from Japan, this manual does not require application to the Ministry of Economy, Trade and Industry for service transaction permission.

Specifications subject to change without notice.